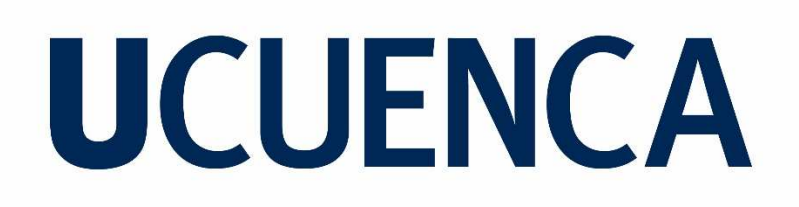

### **Facultad de Ciencias Químicas Carrera de Ingeniería Industrial**

"Modelo de Simulación de Uso de Energía Solar Fotovoltaica para la Industria"

Trabajo de titulación previo a la obtención del título de Ingeniero Industrial

#### **Autor:**

Luis Mario Llivipuma Gutiérrez

CI: 0105741805

Email: luismariollivipuma94@outlook.com

**Director:** 

Ing. Juan Carlos Vidal Dávila, Mgtr

CI:0103440715

Cuenca, Ecuador

24-Enero-2023

#### **Resumen:**

El Ecuador a través del Plan Nacional de Eficiencia Energética, establece la necesidad de los consumidores industriales de implementar nuevas tecnologías de eficiencia energética, pues diversas son las políticas creadas que incentivan el uso de energías renovables una de estas, es la energía solar fotovoltaica.

Muchos sectores dentro del campo industrial ven con buenos ojos el uso de esta tecnología, pues permite reducir de manera significativa los costos de operación, lo que se ve reflejado directamente en la eficiencia de sus procesos, permitiéndoles así ser más competitivos dentro del mercado. Este tipo de sistemas no genera problemas, a nivel de producción ya que su instalación y puesta en operación se puede realizar bajo un normal desarrollo de operaciones. Su flexibilidad y adaptabilidad a diferentes industrias, los hace ideales.

Por tal motivo, el presente trabajo de titulación permite la simulación de un modelo de un sistema fotovoltaico, desarrollando un programa generado en MATLAB mediante la herramienta GUI, dando como resultado una herramienta con la capacidad de simular y analizar, obteniendo un resultado claro económico y técnico, permitiendo a las empresas contar con una plataforma factible que viabilice el uso de este tipo de energía dentro de sus organizaciones.

**Palabras clave:** Fotovoltaica. Energía. Simulación.

#### **Abstract:**

Ecuador, through the National Energy Efficiency Plan, establishes the need for industrial consumers to implement new energy efficiency technologies, since there are various policies created that encourage the use of renewable energy, one of these is photovoltaic solar energy.

Many sectors within the industrial field welcome the use of this technology, since it allows them to significantly reduce operating costs, which is directly reflected in the efficiency of their processes, thus allowing them to be more competitive in the market. This type of system does not generate problems at the production level, since its installation and commissioning can be carried out under normal development of operations. Their flexibility and adaptability to different industries make them ideal.

For this reason, the present titling work allows the simulation of a model of a photovoltaic system, developing a program generated in MATLAB using the GUI tool, resulting in a tool with the ability to simulate and analyze, obtaining a clear economic and technique, allowing companies to have a feasible platform that enables the use of this type of energy within their organizations.

**Keywords:** Photovoltaic. Energy. Simulation.

#### Índice

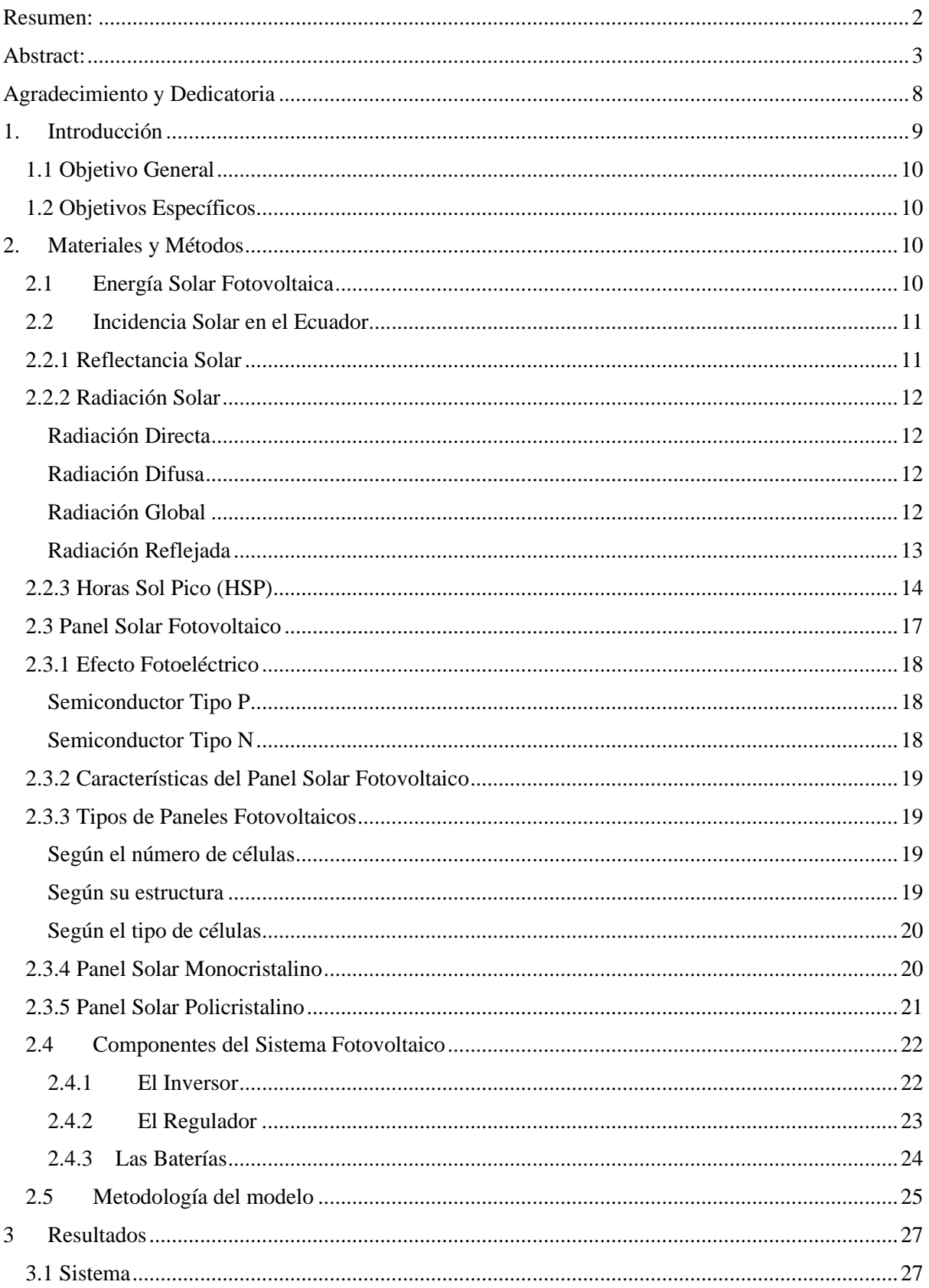

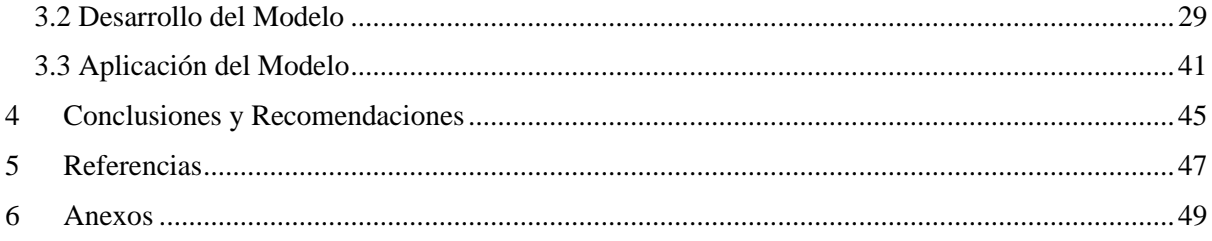

#### Cláusula de licencia y autorización para publicación en el Repositorio Institucional

Luis Mario Llivipuma Gutiérrez en calidad de autor y titular de los derechos morales y patrimoniales del trabajo de titulación "Modelo de Simulación de Uso de Energía Solar Fotovoltaica para la Industria", de conformidad con el Art. 114 del CÓDIGO ORGÁNICO DE LA ECONOMÍA SOCIAL DE LOS CONOCIMIENTOS, CREATIVIDAD E INNOVACIÓN reconozco a favor de la Universidad de Cuenca una licencia gratuita, intransferible y no exclusiva para el uso no comercial de la obra, con fines estrictamente académicos.

Asimismo, autorizo a la Universidad de Cuenca para que realice la publicación de este trabajo de titulación en el repositorio institucional, de conformidad a lo dispuesto en el Art. 144 de la Ley Orgánica de Educación Superior.

Cuenca, 24 Enero de 2023

 $\sqrt{2}$ 

Luis Mario/Llivipuma Gutiérrez C.I: 0105741805

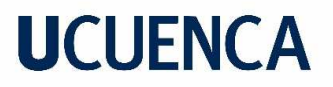

Cláusula de Propiedad Intelectual

Luis Mario Llivipuma Gutiérrez, autor del trabajo de titulación "Modelo de Simulación de Uso de Energía Solar Fotovoltaica para la Industria", certifico que todas las ideas, opiniones y contenidos expuestos en la presente investigación son de exclusiva responsabilidad de su autor.

Cuenca, 24 Enero de 2023

χ

Luis Mario Llivipuma Gutiérrez C.I: 0105741805

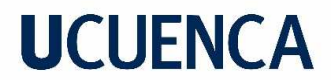

**Agradecimiento y Dedicatoria** 

Para mí es importante agradecer a Dios que me permitió llegar a esta etapa, a todos mis profesores y de manera especial al Ing. Juan Carlos Vidal que como tutor llegó a ser un gran apoyo y guía necesaria para un desempeño exitoso de este trabajo de titulación; para mi es un honor y un privilegio poder haber estudiado en la Universidad de Cuenca, donde pude desarrollarme como persona y como futuro profesional.

El esfuerzo, cariño y arduo trabajo que he depositado para la realización de este trabajo quiero dedicarles a todos a quienes amo, a cada uno de ellos que son importantes en mi vida, que de manera incondicional me han apoyado en cada momento, me han entendido, valorado y sabido dar esa palabra precisa para seguir esforzándome en todo este tiempo.

Luis Mario Llivipuma Gutiérrez

#### **1. Introducción**

En la última década el sector industrial ecuatoriano se ha convertido en el principal consumidor de energía dentro del país proveniente del uso del petróleo y sus derivados, así lo demuestra estudios de la Organización Latinoamericana de Energía, demostrando que se ha dejado de lado a fuentes de energía renovables y sobre todo más limpias como la energía solar y eólica. Por tal motivo el estado ecuatoriano, a través de una política pública enfocada al sector productivo y con el apoyo de la Organización de las Naciones Unidas para el Desarrollo Industrial (ONUDI), se dio paso al proyecto de Eficiencia Energética para la Industria (EEI), en donde se busca dar asesoria a industrias en la implementación de sistemas de gestión energéticas. La importancia y la necesidad de estos sistemas se ven reflejadas dentro del Plan de Eficiencia Energética 2016-2035 del Ecuador (PLANEE), en donde se expone la necesidad de racionalizar el consumo energético, mejorando la productividad a través de la reducción de costos por uso eficiente de energía, la promoción de energía limpia y reducción de gases de efecto invernadero (Ministerio de Electricidad y Energía Renovable, 2016). El estado ecuatoriano ha buscado ir mucho más allá, estableciendo en la Ley Orgánica de Eficiencia Energética, y expresando el deber dentro del artículo 16 que "los consumidores en los sectores público, industrial, comercial, turístico y recreativo deberán procurar la implementación de acciones de eficiencia energética, mediante adquisición de nuevas tecnologías, políticas de concientización empresarial, y optimización de uso de la energía en sus procesos productivos" (Asamblea Nacional, República del Ecuador, 2019).

Por ello, las industrias independientemente de su mayor o menor nivel de producción, han visto la necesidad de dar apertura a fuentes de energía renovables y sobre todo limpias, es así por ejemplo que ingenios azucareros, industrias camaroneras, e industrias agrícolas han dado paso en los últimos años a proyectos de cogeneración energética, pues por diversas razones han mantenido consumos energéticos altos, es allí donde el uso de nuevas energías pueden ayudar, siendo menos contaminantes, pudiendo mantener su calidad y eficiencia en todos los procesos de las diversas industrias.

Para muchas empresas en la actualidad se han visto dificultadas en determinar el poder o no dar paso a nuevos tipos de energías renovables sobre todo a la energía solar fotovoltaica, por la falta de un modelo que les facilite determinar la vialidad del uso de estas energías dentro de sus procesos productivos, al dar paso a este tipo de energías tiene grandes beneficios para el sector, debido a que no solo reduce el consumo de energía que la empresa consume de la red eléctrica nacional, sino que es capaz de optimizar sus procesos productivos, una inversión que para el sector es rentable y que no genera ningún impacto al normal desarrollo de sus actividades.

Si bien existen modelos relacionados con el análisis del dimensionamiento de sistemas de energía solar fotovoltaica sean estos aislados o conectados a la red, en los cuales se hacen un análisis técnico sobre

las características del sistema, los requerimientos y los factores a considerar dentro del modelo. Sin embargo, no existe un análisis económico claro o ratios, con los que las organizaciones puedan contar y facilitarse en la toma de decisiones, pues muchas de las veces estos tipos de modelos no toman en cuenta que, la factibilidad de los nuevos proyectos, se basa en una decisión económica, que para las empresas y sus administradores es de vital importancia, para poder plasmar esta vialidad en datos económicos puntuales a considerar dentro de sus portafolios de inversiones.

#### **1.1 Objetivo General**

Realizar un modelo de simulación de uso de energía solar fotovoltaica para la industria, permitiendo demostrar la vialidad y los beneficios que esta aporta a un desarrollo más eficiente y eficaz de sus actividades económicas.

#### **1.2 Objetivos Específicos**

- Analizar los diferentes factores que inciden en la aplicación de un sistema solar fotovoltaico para el sector industrial.
- Analizar los requerimientos y el dimensionamiento a considerar dentro de los sistemas fotovoltaicos aislados y conectados a la red eléctrica nacional.
- Determinar los parámetros técnicos a usar dentro del modelo.
- Determinar los parámetros económicos a usar dentro del modelo.
- Realizar el modelo de simulación de uso de energía solar fotovoltaica dentro del software Matlab.
- Analizar e interpretar los resultados obtenidos por el modelo.

#### **2. Materiales y Métodos**

#### **2.1 Energía Solar Fotovoltaica**

Se puede establecer diferentes puntos a lo largo de la historia en donde se defina los inicios del uso de la energía solar como fuente de energía, sin embargo, para efectos de nuestro estudio fotovoltaico podemos establecer el año 1839 gracias al físico francés Alexandre-Edmond Bequerel como el que dio inicios de la transformación de la luz solar en energía eléctrica gracias a la iluminación de ciertos materiales. Pero es claro que no fue hasta el siglo XX en la década de los cincuenta que, gracias al desarrollo de la ciencia de los materiales, se pudo encontrar con el uso del silicio que es el material más idóneo hasta la fecha por su eficiente efecto fotovoltaico.

Años más tarde y gracias a la carrera espacial fue en donde se pudo desarrollar y optimizar de mejor manera las celdas de silicio, elevando su eficiencia año tras año, todo este desarrollo e investigación permitió que sus costos disminuyan y su accesibilidad cada vez sea mucho más fácil para su uso.

Desde sus inicios el uso de este tipo de energía fue variado en diferentes campos industriales, no obstante en la última década las aplicaciones que más relevancias han tenido es la del suministro de electricidad a casas o edificios dentro de las ciudades, pues de hecho un estudio realizado por la Universidad Nacional Autónoma de México y el Instituto Politécnico Nacional de México señala que entre los años 2010 y 2020 la industria fotovoltaica tuvo la más rápida expansión en el mundo, manteniendo tasas de crecimiento entre el 40 y 50 por ciento anual; situación que refleja el alentador futuro para este tipo de tecnología para los siguientes años (Arancibia Bulnes & Best, 2010).

#### **2.2 Incidencia Solar en el Ecuador**

El Ecuador es un país con variadas características topográficas, climáticas y condiciones naturales únicas, lo que le permite contar con una variedad de zonas climáticas dentro de sus propias zonas geográficas, esto le reconoce un potencial energético dentro de las energías renovables.

Para entender sobre esta incidencia solar, hay que tener en cuenta que el sol se le puede reconocer como la fuente de casi toda la energía terrestre, pues se ha determinado que en un año nuestro planeta recibe en su superficie alrededor de 178000 TW, sin embargo, solamente un poco más del 50% de esta energía es absorbida por el planeta por diferentes superficies, y es allí precisamente en donde se puede notar el alto potencial del aprovechamiento de esta energía (Coorporación para la Investigación Energética, 2008).

#### **2.2.1 Reflectancia Solar**

Definida como la intensidad de la radiación que incide sobre cualquier superficie con relación a la radiación reflejada, es el cociente entre la intensidad de la radiación reflejada sobre la incidencia. Esta medición puede variar rápidamente debido a su sensibilidad a los cambios atmosféricos que se pueden dar, principalmente a los pasos de las nubes, pues al cambiar la masa de aire durante la medición la respuesta espectral de la radiación incidente cambiará (Lira & Guevara, 2017).

Dentro de un ensayo si esta fuera cero, estaríamos frente a lo que se conoce como un cuerpo negro ideal el cual absorbe toda la radiación, sin embargo, si esta superficie refleja toda la radiación esta será igual a uno. Es por ello, que en nuestro país al estar ubicado en una zona tropical con diferentes zonas geográficas esta reflectancia es sumamente variable, los trópicos y los humedales es en donde mayor

incidencia de nubes hay, generan una fuerte variación en esta reflectancia, así se puede observar la información expuesta en el Atlas Solar del Ecuador, estudio en donde se refleja las diferentes variaciones de la incidencia solar de nuestro país.

#### **2.2.2 Radiación Solar**

Para entender esta radiación tenemos que tener en cuenta que la energía solar se clasifica en cuatro grupos:

- Radiación directa
- Radiación difusa
- Radiación global
- Radiación reflejada

#### **Radiación Directa**

Este tipo de radiación es aquella que llega directamente del sol sin haber tenido ningún tipo de variación en su dirección, pues esta es la más incidente con la superficie del planeta, una de sus características distintivas es que genera sombra a los objetos que la receptan.

#### **Radiación Difusa**

Denominada difusa debido a que es aquella radiación que va por todas las direcciones debido a la consecuencia de las reflexiones y absorciones, ya sea por la interferencia con nubes, edificaciones, montañas, polvo atmosférico, etc., aquí las superficies planas de 180° receptan más debido a que están en contacto de todo el arco celeste, a diferencia de las superficies verticales que solo tendrán interacción con la mitad.

#### **Radiación Global**

En donde la radiación solar global es la suma de la radiación directa y difusa, pudiendo considerarla como toda la radiación que llega a la tierra medida en una superficie horizontal, este componente variará por la altura del sol a la tierra, la transparencia de la atmósfera y nubosidad. Este flujo de energía se mide por unidad de área y de tiempo sobre la superficie horizontal expuesta al sol y sin ningún tipo de sombra (Rodas & Arévalo, 2016). En donde decimos que:

> H: Flujo de radiación Global Hd: Flujo de radiación difusa Hb: Componente directa

Por lo tanto:  $H = I * sen h + Hd$ 

- I: Radiación solar directa
- h: altura del sol sobre el horizonte

Esta cantidad de energía se mide por unidad de área y se la mide por W/m².

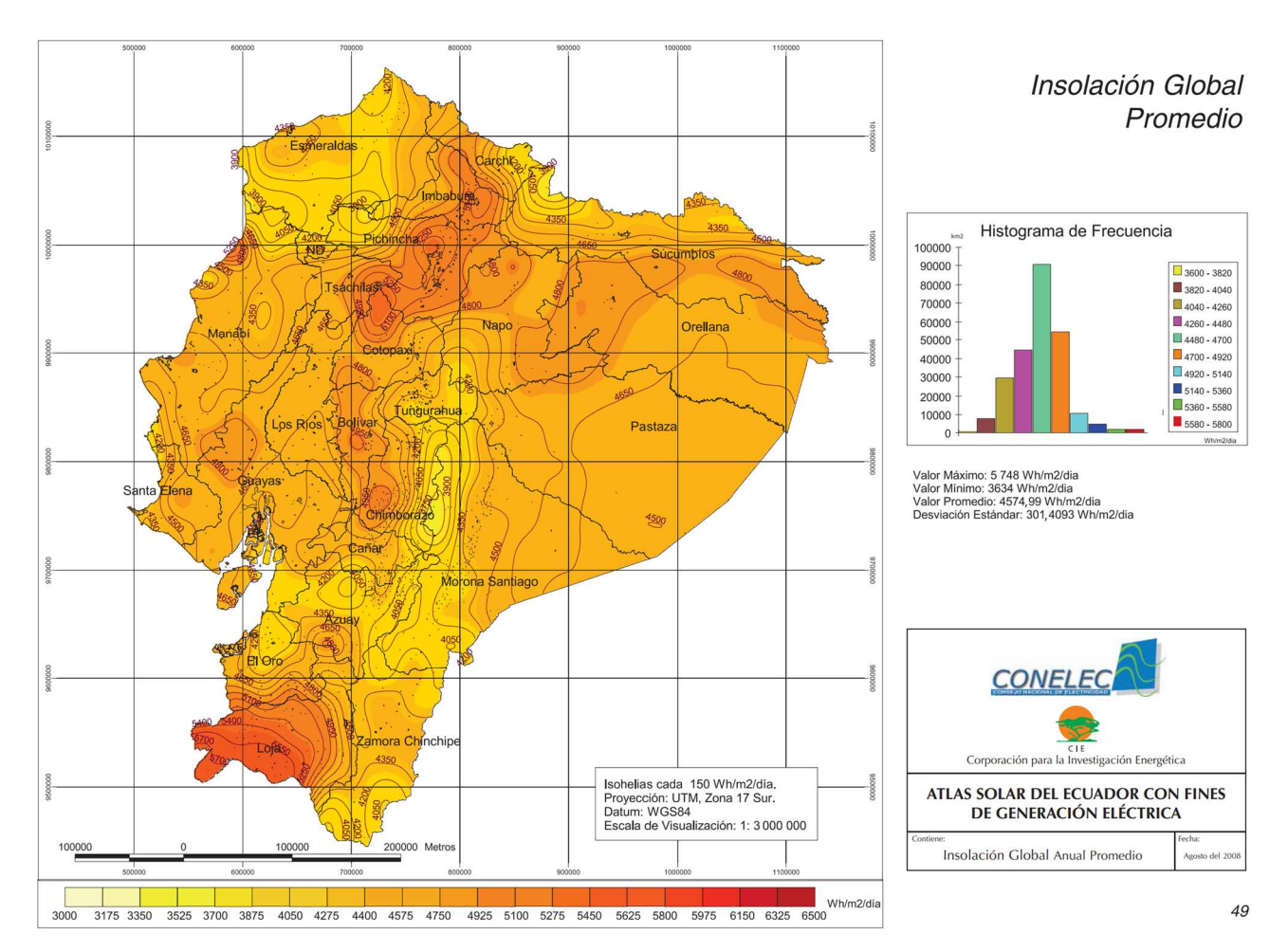

*Ilustración 1: Radiación Solar Fuente:* (Coorporación para la Investigación Energética, 2008)

#### **Radiación Reflejada**

Es aquella radiación que parte no directamente del sol sino desde una superficie que ya recibió la radiación y actúa esta como una contribución adicional a la radiación.

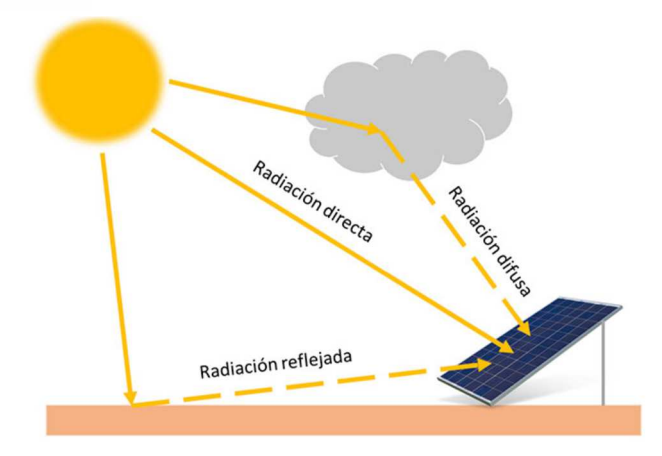

*Ilustración 2: Radiación Solar Fuente:* (El Foro Verde, 2022)

#### **2.2.3 Horas Sol Pico (HSP)**

Para entender la cantidad de energía solar fotovoltaica, es necesario tener claro el concepto de horas sol pico, pues este concepto está directamente relacionado con la radiación solar. Se puede así definir como la cantidad de horas de irradiancia emitida por el sol durante un día, medida está en W/m² (Rodriguez, 2020).

Un estudio por la Universidad Internacional del Ecuador y el Instituto Oceanográfico y Antártico de la Armada (INOCAR) estableció que en el Ecuador la mayor cantidad de irradiancia solar que llega a la tierra está entre las horas de 5:30 am hasta las 14:45. Para la Agencia Espacial Ecuatoriana (EXA) establece como 4974.44 W/m² como la medida de irradiación máxima que ingresa para el país (Miranda , Freire , & Pérez , 2013).

*Tabla 1: Insolación Solar Promedio en el Ecuador Fuente:* (Coorporación para la Investigación Energética, 2008)

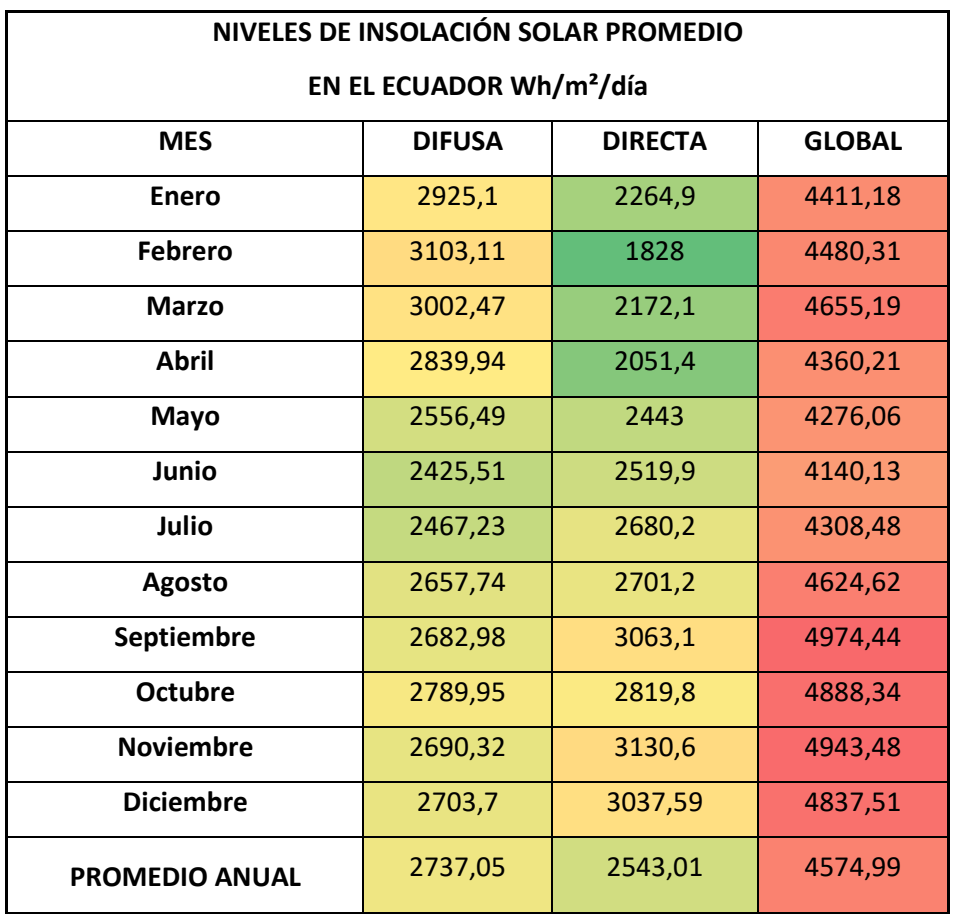

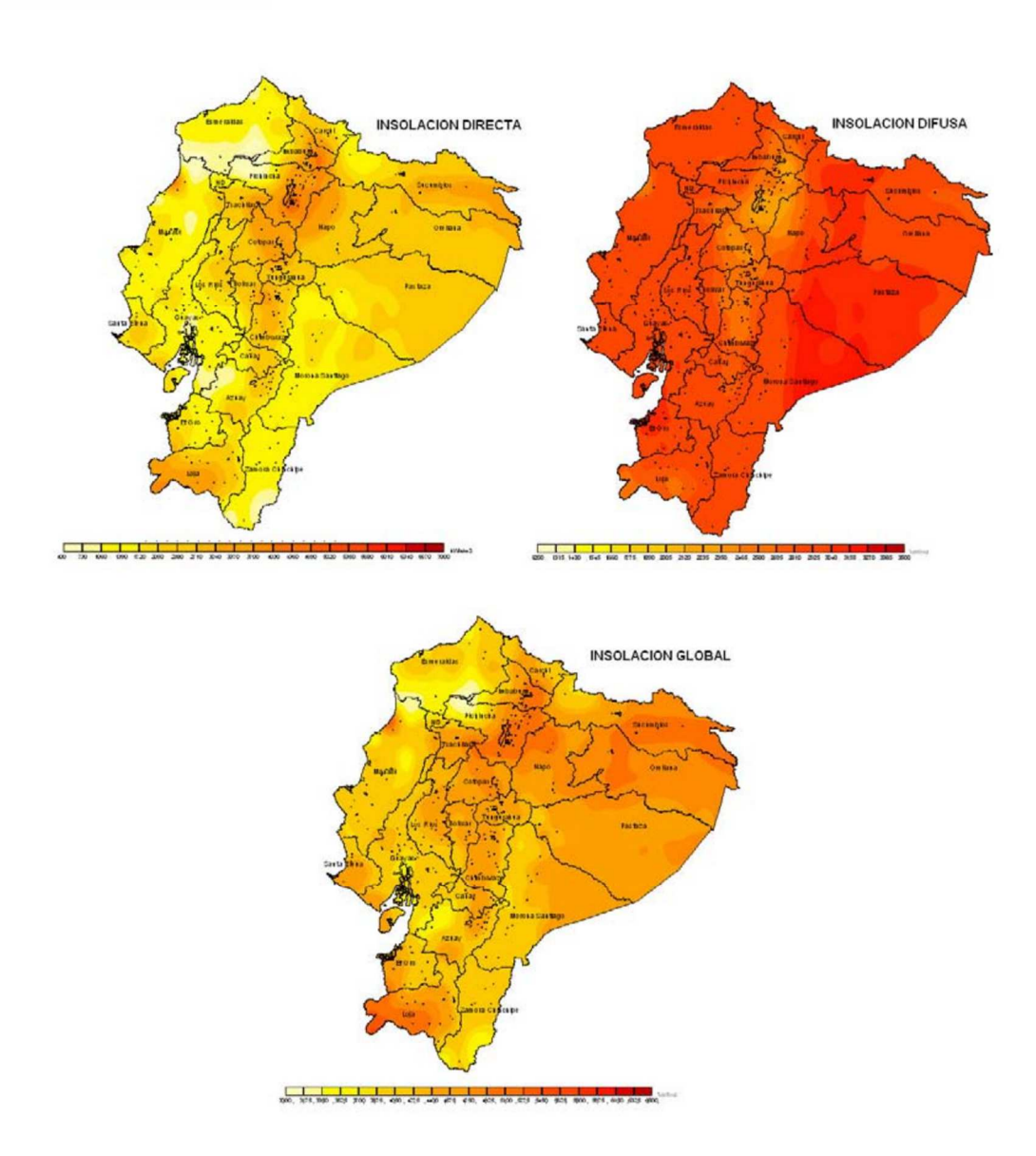

*Ilustración 3: Insolación Solar en el Ecuador Fuente:* (Coorporación para la Investigación Energética, 2008)

*Tabla 2: Insolación Solar Promedio por Horas en el Ecuador Fuente:* (Comisión Europea, 2022)

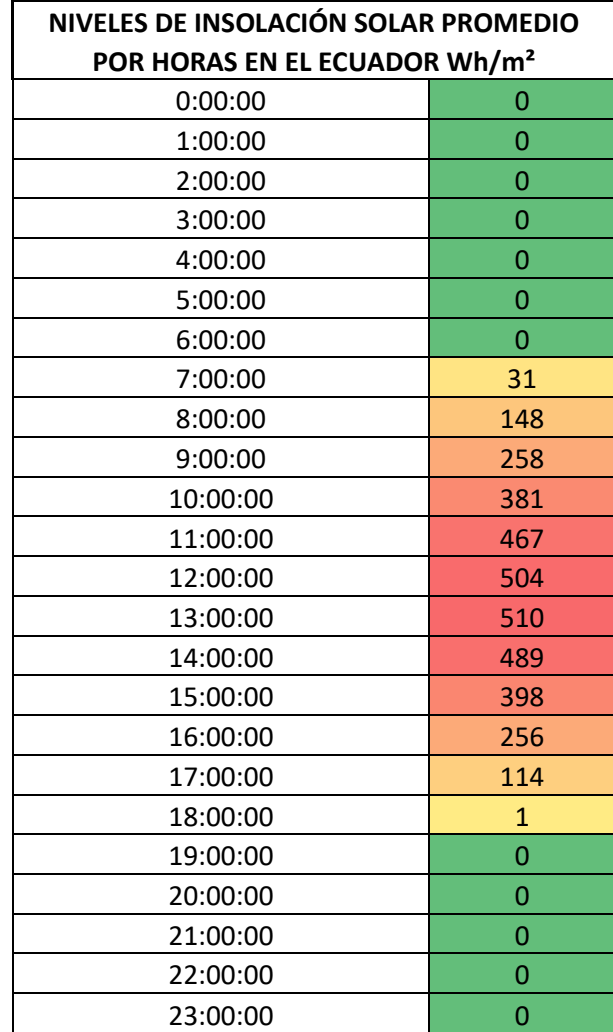

#### **2.3 Panel Solar Fotovoltaico**

 Conjunto de celdas fotovoltaicas interconectados, dentro de instalaciones y configuraciones técnicamente ordenadas, conectadas y protegidas, al cual se lo puede denominar como módulo fotovoltaico. Estas celdas son diseñadas como pequeñas células hechas de materiales semiconductores, tales como el silicio o arseniuro de galio, materiales que según su estado tendrán un comportamiento de conductor o aislante (Ruiz, 2016).

 Los módulos fotovoltaicos permiten transformar la energía solar captada por las células solares en electricidad, es decir, el efecto fotoeléctrico es el que nos permite pasar la energía de radiación a electricidad.

Todo modulo solar cuenta con un potencial nominal, el cual únicamente es alcanzado bajo condiciones ideales de radiación de 1kW/m² y a una temperatura de 25°C (Lindao Suárez, 2020).

#### **2.3.1 Efecto Fotoeléctrico**

Este efecto consiste en una conversión de la energía que transportan los fotones de luz, al contar con materiales semiconductores, esta incide sobre estos, de esta manera la energía eléctrica es capaz de impulsar los electrones despedidos que están despedidos a través de un circuito exterior, para que estos electrones pasen por el circuito es necesario atraparlos antes de que regresen a recombinar el semiconductor, para lograr esto se hace uso de elementos químicos dopantes que producirán un exceso de electrones en el semiconductor tipo N o de huecos en el semiconductor tipo P (Ruiz, 2016).

#### **Semiconductor Tipo P**

Silicio con 4 electrones de enlace dopado con aluminio de 3 electrones de enlace, cada átomo de Al se unirá con 3 átomos de Si dejando un hueco.

#### **Semiconductor Tipo N**

Silicio con 4 electrones de enlace dopado con antimonio de 5 electrones de enlace, cada átomo de Sb se unirá con 4 átomos de Si dejando un electrón sobrante libre.

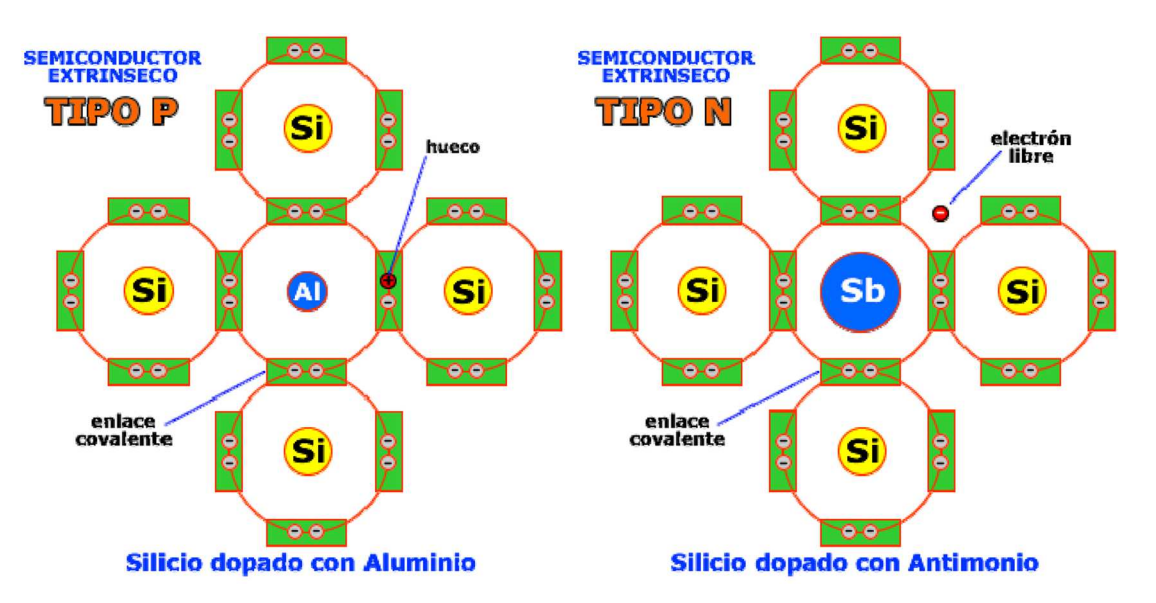

*Ilustración 4: Semiconductores tipo P y N Fuente:* (Ruiz, 2016)

Cuando se da una unión de los dos semiconductores, algunos electrones de la zona N pasarán a la zona P , en la unión esta zona quedará cargada negativamente y la N positivamente, creándose así una barrera de potencial que no dejará pasar indefinidamente los electrones, para lo cual cuando exista la incidencia de los fotones, estos darán paso la energía a los electrones del semiconductor, pudiendo algunos electrones pasar la barrera de potencial, siendo expulsados del semiconductor por el circuito exterior, produciendo una corriente eléctrica, los electrones vuelven al semiconductor después de recorrer el circuito exterior por la cara opuesta (Ruiz, 2016).

Es importante aclarar, que el módulo solar solamente transforma la energía más no existe almacenamiento de esta.

#### **2.3.2 Características del Panel Solar Fotovoltaico**

Una célula fotovoltaica está formada por una unión P-N de materiales semiconductores, está al ser expuesta a la radiación es excitada y es capaz de producir corriente eléctrica sobre la carga a la cual está conectada (Ruiz, 2016).

- **Célula fotovoltaica:** Cédulas que son unidas por soldaduras especiales, la cual une el dorso con a cara frontal adyacente célula.
- **Encapsulado de las células:** Sirve como medio de estabilización y protección de las células, por lo general se usa vidrio templado.
- **Recubrimiento posterior:** Sirve para cerrar por completo el módulo y sobre todo para protección del mismo.
- **Cubierta transparente:** Lámina transparente que permite el paso de luz a la vez que lo recubre.
- **Marco y Sistema de Fijación:** Integración y soporte de la estructura.
- **Conexiones:** Ubicadas en la parte posterior del módulo con los terminales positivo y negativo, estas cajas deben soportar las condiciones ambientales de la intemperie (Ruiz, 2016).

#### **2.3.3 Tipos de Paneles Fotovoltaicos**

#### **Según el número de células**

Existe diversas configuraciones de los paneles fotovoltaicos, la variable primordial que se maneja es la variabilidad de la tensión y/o corriente que produzca, comúnmente en el mercado podemos encontrar los módulos de 36 células fotovoltaicas que son los más comerciales, sin embargo, también existe módulos de 47, 54 o 96 células, estos módulos por lo general son fabricados bajo pedido y condiciones específicas de su comprador, además que su costo se ve elevado por la implementación de más células (Miranda , Freire , & Pérez , 2013).

#### **Según su estructura**

- **Flexible:** En la actualidad con la investigación y el desarrollo de nuevas tecnologías han permitido la creación de módulos flexibles para ser incorporados en diferentes objetos o superficies.
- **Rígido:** Compuesto de un marco de aluminio anodizado para delimitar su estructura (Miranda , Freire , & Pérez , 2013).

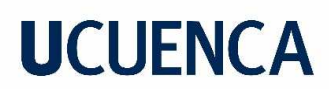

#### **Según el tipo de células**

- **Monocristalino:** Con rendimientos elevados pero un costo elevado de fabricación, por su dificultad de construcción.
- **Policristalino:** Rendimientos moderados, pero con mucho más uso comercial por su costo moderado de fabricación (Miranda , Freire , & Pérez , 2013).

#### **2.3.4 Panel Solar Monocristalino**

Fabricados de silicio, uno de los materiales de mayor existencia en el planeta, este tipo de panel es el de mayor uso en la actualidad, su fabricación se basa en primer lugar en la purificación del silicio, posteriormente se funde y se cristaliza en lingotes redondos, más tarde se redondea y es cortado en finas obleas, para conseguir células individuales cortando los bordes redondeados. El método CZ o Czochralski, es la técnica más utilizada para la fabricación de silicio monocristalino, aquí una semilla de silicio monocristalino toca la superficie del silicio fundido contenido en un crisol; mientras se va extrayendo lentamente esta, el silicio fundido se solidifica y sus átomos siguen la estructura de la semilla, por tanto, van extendiendo la estructura monocristalina.

Estas células generalmente son de color azul o negro y bajo condiciones óptimas de laboratorio se puede obtener un rendimiento de alrededor de 19%, ya en condiciones de operación su rendimiento varía entre un 10% a 14%. Su duración puede estar alrededor de 25 años de operación por la alta pureza del silicio en sus células. Por otro lado, es importante un mayor cuidado por su fragilidad. Su mayor rendimiento frente a otros paneles está en la lentitud de su proceso de fabricación, pero, esto implica un elevado coste energético (Vega, 2013).

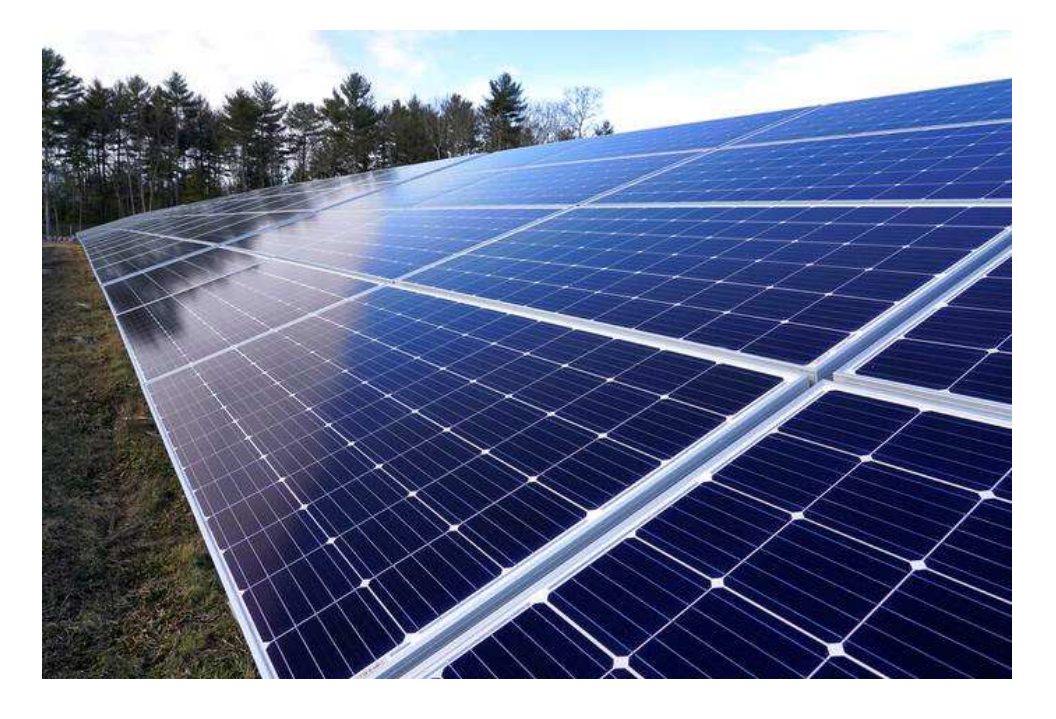

*Ilustración 5: Panel Monocristalino Fuente:* ( The Associated Press, 2022)

#### **2.3.5 Panel Solar Policristalino**

Este tipo de células a diferencia de las anteriores su fabricación se da con silicio menos puro, lo que hace que su costo de fabricación sea mucho menor, sin embargo, la calidad del silicio es directamente proporcional al nivel de rendimiento del panel por lo que este disminuiría, pero no obstante para muchos fabricantes esta no es representativa frente al costo beneficio que se obtiene.

La diferencia entre la superficie monocristalina y policristalina está en que las policristalinas tiene zonas de colores diferentes, en vez de contar con un color en las células por lo general azul marino, su fabricación es mucho más rápida, por lo que los costes de producción tambien amenoran haciéndoles mucho más atractivas para los fabricantes y usuarios. Sus rendimientos bajo condiciones de laboratorio están alrededor de 17%, y en condiciones de operación rondan del 10 al 12% (Vega, 2013).

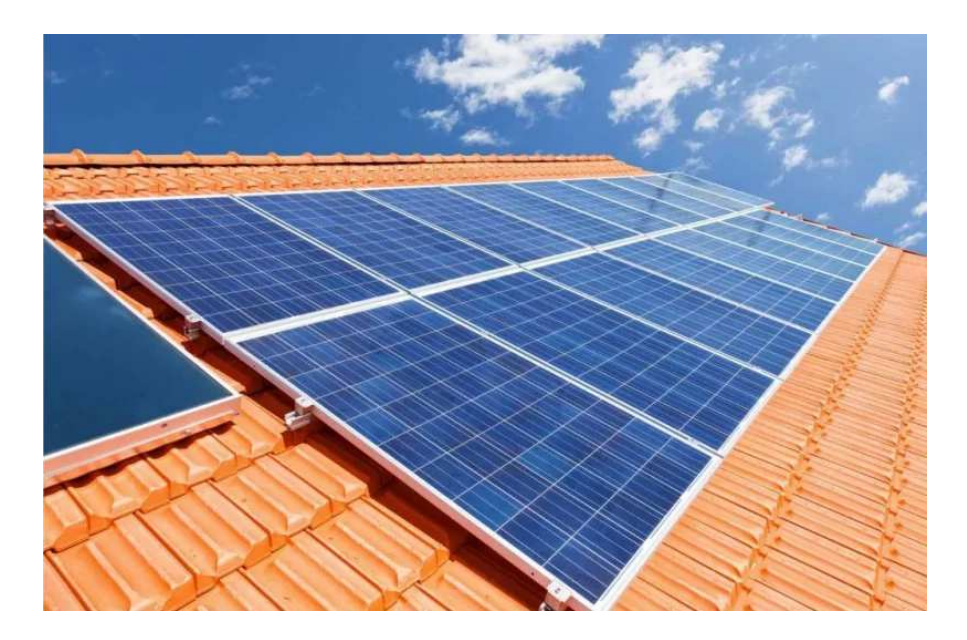

*Ilustración 6: Panel Policristalino Fuente:* (Ecolaris, 2022)

#### **Comparativa Panel Solar Monocristalino y Policristalino**

Es recomendable el uso de paneles solares monocristalinos para climas fríos con tendencia a tormentas o niebla ya que, pueden absorber mejor la radiación y soportar menos el sobrecalentamiento, a diferencia del panel solar policristalino que es usado y recomendado para climas cálidos pues absorbe el calor con mayor velocidad y se afecta menos por el sobrecalentamiento. Sus precios pueden variar fuertemente por su procedencia y el fabricante, pero por lo general, siempre se mantiene la diferencia en menos precio para los paneles policristalinos (AutoSolar, 2022).

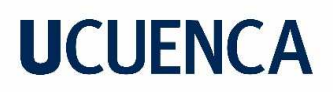

#### **Factores de dependencia para la eficiencia del panel fotovoltaico**

- La temperatura del ambiente para una operación normal de sistema fotovoltaico debe estar alrededor de 25°C, temperaturas mayores pudieran causar daño al panel y el tamaño indicado del panel solar debe estar siempre en función de las necesidades a suplir por el sistema fotovoltaico.
- Calidad del panel, el precio del panel puede estar relativamente relacionado con la calidad de las células solares, para una mejor eficiencia y sobre todo una adecuada operación y duración del sistema fotovoltaico.
- Adecuado entorno de ubicación de los paneles solares, tratar de evitar la interferencia de objetos u obstáculos en el entorno garantiza una mayor captación de la radiación solar.
- La suciedad, y los posibles escombros que pudieran obstaculizar el panel lo que disminuyera fuertemente el nivel de eficiencia.
- El ángulo de inclinación debe ser el óptimo para una mayor captación de la radiación solar, si bien para el Ecuador se cuenta con una adecuada ubicación para captar más radiación, sin embargo, hoy en día existe estructuras móviles para facilitar mucho mayor la captación de los rayos solares (Torres Pacheco , Jurado Pérez, Granados Liberman, & Lozano Luna , 2018).

#### **2.4 Componentes del Sistema Fotovoltaico**

#### **2.4.1 El Inversor**

Considerado como parte esencial del sistema, aquí se puede gestionar la energía en función de la demanda y la producción. El inversor es el equipo encargado de convertir la corriente continua de la instalación en corriente alterna, la misma que puede ser utilizada en la red eléctrica, de 220 V y una frecuencia de 50 Hz. Al ser un elemento sumamente necesario está presente en los dos tipos de instalaciones fotovoltaicas tanto conectados a red como instalaciones autónomas (Díaz & Carmona, 2010).

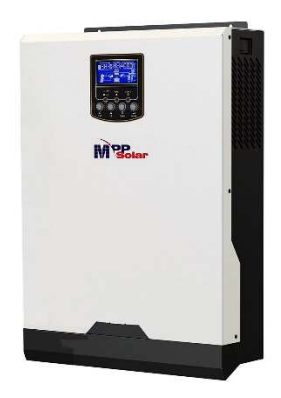

*Ilustración 7: Inversor Fuente:* (Ecolaris, 2022)

#### **2.4.2 El Regulador**

Dentro de todo sistema fotovoltaico es necesario poder gestionar la energía que se almacena en las baterías, el control de esta carga y descarga de energía se lo da por el regulador, este dispositivo impide que las baterías reciban más energías cuando estas ya alcanzaron su carga máxima; dispositivo que es fundamental para proteger y aumentar la vida útil de las baterías y por ende del sistema en su totalidad

Este regulador no se encuentra en los sistemas fotovoltaicos conectados a la red, debido a que no es necesario el uso de las baterías, además estos reguladores pueden ser en serie o paralelo, al igual que todos estos cuentan con alarmas para alertar un mal funcionamiento al igual que los protectores que vienen equipados en él. Otras de las funciones importantes del regulador es proteger las baterías de sobretensiones, asegurando una carga correcta (Lindao Suárez, 2020).

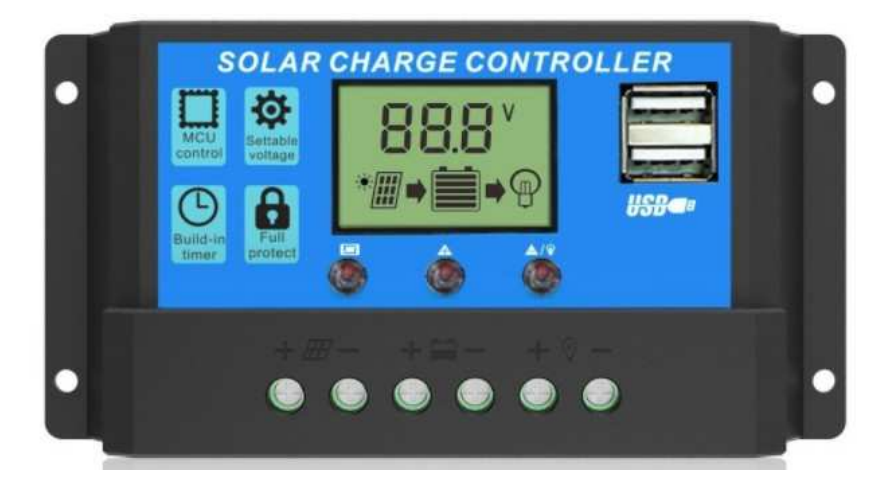

*Ilustración 8: Regulador Fuente:* (Generatuluz, 2022)

#### **2.4.3 Las Baterías**

Las baterías son dispositivos con la capacidad de poder transformar la energía química que es almacenada en energía eléctrica proporcionada para el consumo, tres son las funciones que cumplen dentro de los sistemas fotovoltaicos:

- Almacenar la energía durante un tiempo determinado.
- Proporcionar una potencia instantánea elevada.
- Fijar la tensión de trabajo de la instalación.

Siempre uno de los parámetros más importantes al momento de elegir una batería para los sistemas es la capacidad, que es la cantidad de electricidad que puede lograrse en una descarga completa del acumulador desde un estado de carga completa; esta se mide en amperios hora y es igual al producto de la intensidad de descarga del acumulador en el tiempo de actuación (Díaz & Carmona, 2010).

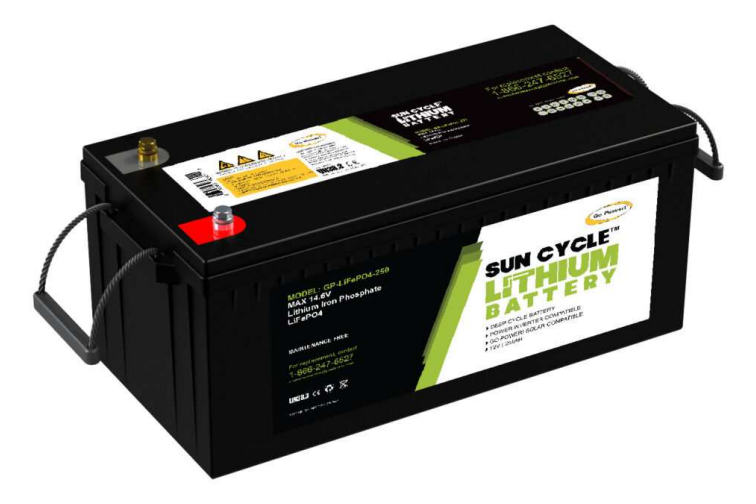

*Ilustración 9: Baterías Fuente:* (Deltavolt, 2022)

#### **Tipos de Baterías**

Existen gran variedad de baterías cada una con diversas características en función de para que serán utilizadas, de la tecnología de su fabricación, capacidades y especificaciones, a continuación, se presenta una tabla con las características básicas de las baterías más comercializadas y usadas en el mercado.

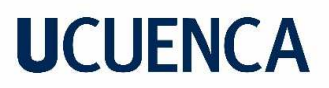

| Tipo de Batería              | <b>Tensión</b><br>por vaso<br>V) | <b>Tiempo de</b><br>Recarga | Autodescarga<br>por mes | Capacidad<br>(por<br>tamaño) | <b>Precio</b> |
|------------------------------|----------------------------------|-----------------------------|-------------------------|------------------------------|---------------|
| Plomo - ácido                | 2                                | 8 - 16 horas                | Menor al 5%             | Medio                        | Bajo          |
| Níquel - Cadmio              | 1,2                              | 1 hora                      | 20%                     | Elevado                      | Medio         |
| Níquel - Hidruro<br>metálico | 1,2                              | $2 - 4$ horas               | 20%                     | Medio                        | Medio         |
| Ion Litio                    | 3,6                              | $2 - 4$ horas               | 6%                      | Medio -<br>Bajo              | Alto          |

*Tabla 3: Tipos de baterías Fuente:* (Díaz & Carmona, 2010)

#### **2.5 Metodología del modelo**

Para el modelo se tomará en cuenta a partir del área superficial con la que se cuenta para determinar los diferentes componentes del sistema, esta área deberá ser cuadrada y será optimizada siendo cubierta por la mayor cantidad de paneles solares, que dentro del modelo se planteó tres tipos de medidas siendo estas las más comerciales.

#### **Cálculo de los Paneles Fotovoltaicos**

Tomando en cuenta las horas de sol pico HSP kWh/ m² más bajas con el que se cuenta para determinada ubicación geográfica, Wpp que es la potencia pico por panel.

Por lo tanto:

$$
N
$$
  $p$   $aneles = \frac{Pg}{Wpp * HSP * fd}$ 

En donde, fd es un factor de diversificación que permite ajustar de mejor manera el cálculo tomando en cuenta un uso ordinario de la energía (Vega Carranza, Piedra Segura, & Richmond Navarro, 2018).

#### **Cálculo del Regulador**

Los reguladores están diseñados para soportar las sobrecargas, el cálculo del regulador se lo realizará en función a la potencia generada y para determinar esta corriente de consumo que se genera se multiplican las potencias de cada panel por el número de paneles y por un factor de diversificación o coincidencia de usos "fd" este puede variar entre 0,8 y 0,2.

$$
lcg = Pg/V
$$

Para determinar el número de reguladores se lo realizara mediante el cociente de la potencia generada para la potencia del regulador:

Luis Mario Llivipuma Gutiérrez 25

#### $Nr = Pg/Pr$

De esta forma se garantiza que el regulador puede soportar una potencia mayor, mejorando y precautelando al sistema (Abella, 2006).

#### **Cálculo del Inversor**

El cálculo del inversor se toma en cuenta la potencia generada, la cual ya llega ajustada para el sistema, por lo general los inversores son monofásicos, pero es aconsejable usar trifásico para los sistemas conectados a la red. Para determinar el número de inversores se toma en cuenta la potencia del inversor y de ser el caso se redondea al máximo superior.

Por lo que:

$$
Ninv = Pg/Pinv
$$

Es siempre recomendable que el inversor a seleccionar soporte una potencia superior a la potencia generada del sistema (Vega Carranza, Piedra Segura, & Richmond Navarro, 2018).

#### **Sistemas de Acumulación - Baterías**

Dentro el cálculo de la capacidad del sistema de acumulación se toma en cuenta varios aspectos, partiendo de la tensión del sistema que en este caso será de 12V, por otro lado, establece un número de días de autonomía para el sistema, así también un factor de profundidad de descarga, que es el porcentaje de la capacidad de la batería que puede descargarse no causando daño o limitaciones dentro de la vida útil de la batería (Alvarado, 2018).

$$
CB = Pg * Da / (Pd * Vsist)
$$

CB = Capacidad del sistema de acumulación

Pg = Potencia generada

Da= Días de autonomía

Pd = Profundidad de descarga de las baterías

Vsist = Voltaje del sistema

Ahora es necesario determinar el número de baterías para el sistema para lo cual se realiza un cociente entre la capacidad del sistema y la capacidad de cada tipo de batería.

$$
NB = CB / Cb
$$

Dentro de las baterías elegidas para el modelo se han seleccionado baterías adecuadas para potencias del sistema, las más comerciales y las que mejor relación calidad-precio presenten, sin embargo, se da la opción de escogerlas tomando en cuenta su tipo, precio y capacidad.

#### **Análisis del Modelo**

Para el análisis económico del modelo se proyectó la potencia generada para el año, tomando en cuenta las horas de sol pico HSP de cada mes, de esta forma podemos tabular y calcular el costo del KWh con el que se cuenta, que representa su sumatoria el ahorro monetario que genera para la industria, para este modelo se tomará en cuenta la tarifa eléctricas la cual está establecida por Decreto Ejecutivo N°238, y con resolución ARCERNNR-009/2022 del Directorio de la Agencia de Regulación y Control de Energía y Recursos Naturales No Renovables (ARCERNNR), que la tarifa nacional promedio del servicio eléctrico se mantiene en 9,2 centavos de dólar por cada KWh (Agencia de Regulación y Control de Energía y Recursos Naturales No Renovables, 2022).

De igual forma se realiza el cálculo de cada mes la reducción de CO2 al ambiente tomando en cuenta el factor de emisión de CO2 promedio en el Ecuador que es de 319.25 g CO2/KWh (Parra, 2015).

Por otro lado, al dividir el total del costo de la energía para el total de la inversión podemos determinar el número de años de recuperación de la inversión del modelo.

Finalmente realizar una comparativa de cuál es el porcentaje y monto de rendimiento promedio que se obtendría de la inversión, dividiendo el ahorro alcanzado de la generación de la energía para el total de la inversión, frente a lo que se obtendría invirtiendo ese monto en alguna institución del Sistema Financiero Nacional, para esto se utilizó una tasa pasiva promedio referencial para deposito a largo plazo del 8%, que lo establece el Banco Central del Ecuador para el mes de noviembre de 2022 (Banco Central del Ecuador, 2022).

#### **3 Resultados**

#### **3.1 Sistema**

Para la realización del "Modelo de Simulación de Energía Solar Fotovoltaica para la Industria", se realizó en el programa MATLAB R2021a, por medio de una interfaz gráfica, utilizando la herramienta GUI (Graphical User Interface), con la cual se diseñó y programó, basándose en el manual de usuario de MATLAB (Barragán Guerrero, 2007).

El modelo de simulación se diseñó buscando la compresión y uso factible para el usuario, con interfaces claras, amigables, con una interacción intuitiva y rápida, de tal manera que el usuario a nivel industrial que pudiera hacer uso de esta herramienta pueda interactuar con simpleza y sin dificultad.

Luis Mario Llivipuma Gutiérrez 27

Dentro de la herramienta GUI, se hizo uso de la opción "Blank GUI (Default)", que es una interfaz gráfica en blanco, en donde podemos diseñar la interfaz a nuestro gusto y necesidad. Allí se nos despliega un menú, una paleta de componentes, menú de herramientas y el área de diseño, como se puede ver en la siguiente ilustración:

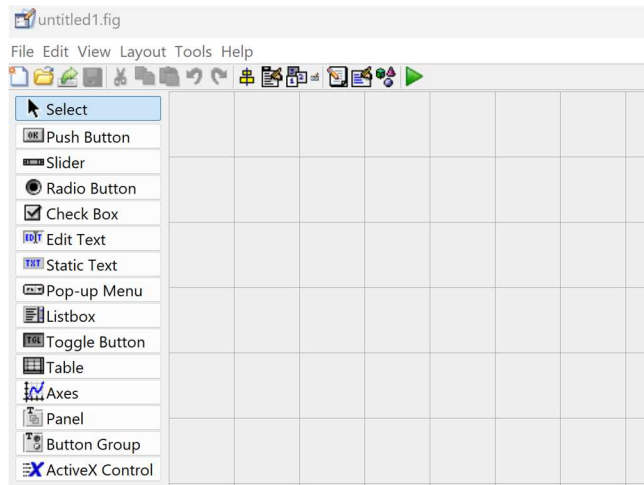

#### *Ilustración 9: Herramienta GUI Fuente: MATLAB R2021a.*

Para la realización del Modelo se hizo uso de los siguientes componentes dentro de la programación GUI:

| <b>Componente</b> |                    | Descripción                                                                         |
|-------------------|--------------------|-------------------------------------------------------------------------------------|
| $\bullet$         | <b>Push Button</b> | Este componente funciona como un botón, el cual permite accionar o ejecutar una     |
|                   |                    | acción.                                                                             |
| $\bullet$         | <b>Edit Text</b>   | Este componente permite ingresar un cuadro de texto editable, en el cual el usuario |
|                   |                    | podrá interactuar con la interfaz.                                                  |
| $\bullet$         | <b>Static Text</b> | Este componente permite ingresar un cuadro de texto fijo, en el cual el usuario no  |
|                   |                    | podrá editar este.                                                                  |
| $\bullet$         | Pop-up menu        | Este componente es un selector que le permite al usuario acceder a una lista de     |
|                   |                    | opciones para seleccionar.                                                          |
|                   | Table              | Permite al usuario ingresar datos o generarlos en una tabla.                        |
|                   | Axes               | Componente que permite ingresar, una imagen, una gráfica.                           |
| $\bullet$         | Panel              | Componente que ingresa un cuadro donde se puede agrupar componentes en la           |
|                   |                    | interfaz                                                                            |

*Tabla 4: Componentes de la herramienta GUI Fuente: Autor.* 

El funcionamiento de GUI consta de ejecutar y crear una interfaz que se guarda en dos archivos: ".m" y ".fig". donde el archivo .m es el ejecutable y el archivo .fig es la parte gráfica. Todo el modelo de simulación se respalda en una carpeta seleccionada por el usuario, en donde se guardan los archivos y los archivos de imágenes con los cuales se complementa la interfaz.

#### **3.2 Desarrollo del Modelo**

Para un mayor entendimiento se realizó un diagrama de flujo que simplifique la comprensión del modelo al usuario como se muestra en la ilustración 10, así mismo para cada uno de los pasos se detalla el nombre del GUI respectivo en donde se desarrolla.

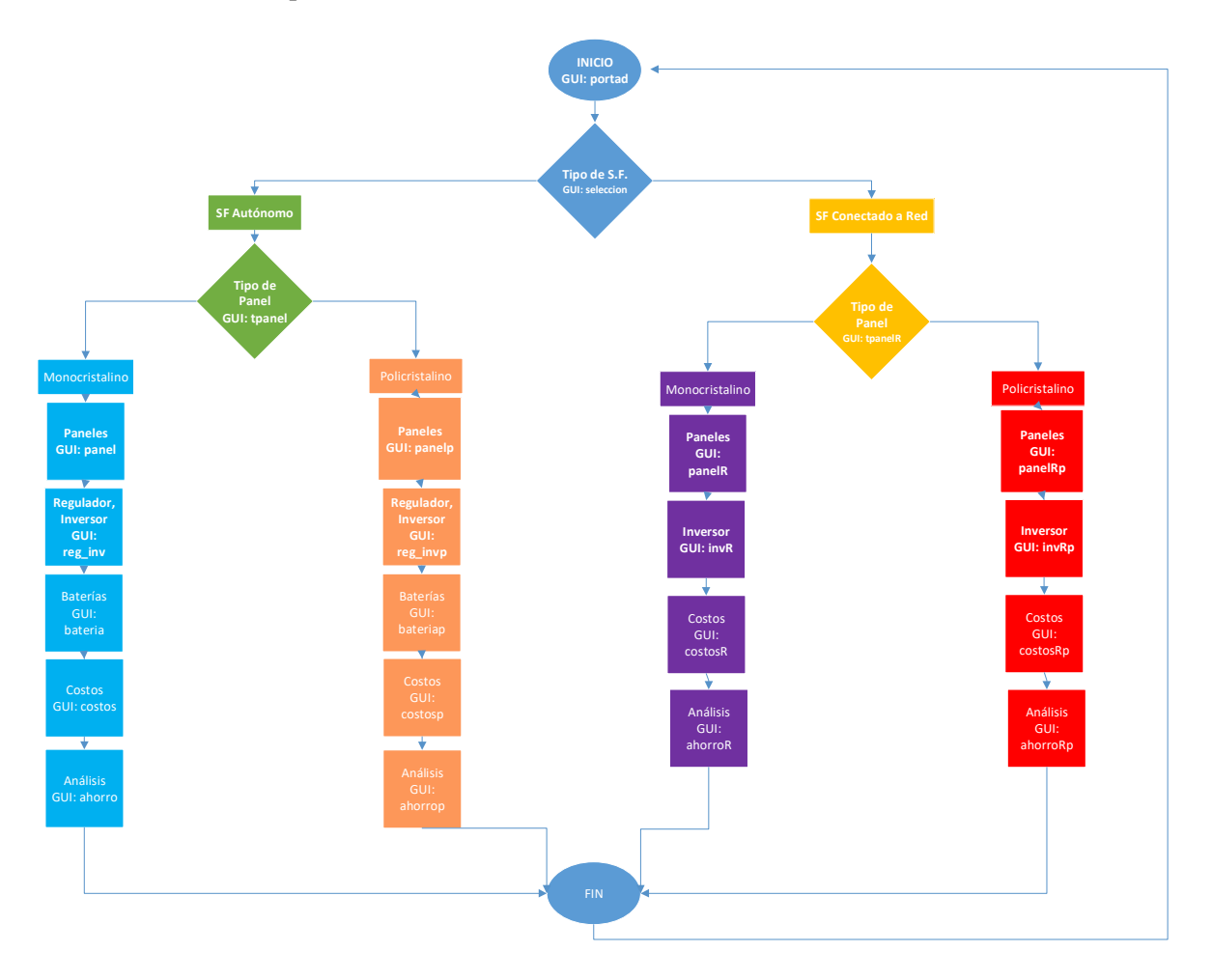

*Ilustración 10: Flujograma del Modelo de Simulación Fuente: Autor.* 

El modelo parte con una pantalla de inicio en el GUI: "portad" como se muestra en la ilustración 11, aquí se detalla la información tanto del autor, del trabajo de titulación como de la institución académica, es aquí donde el usuario va dar por inicio al modelo.

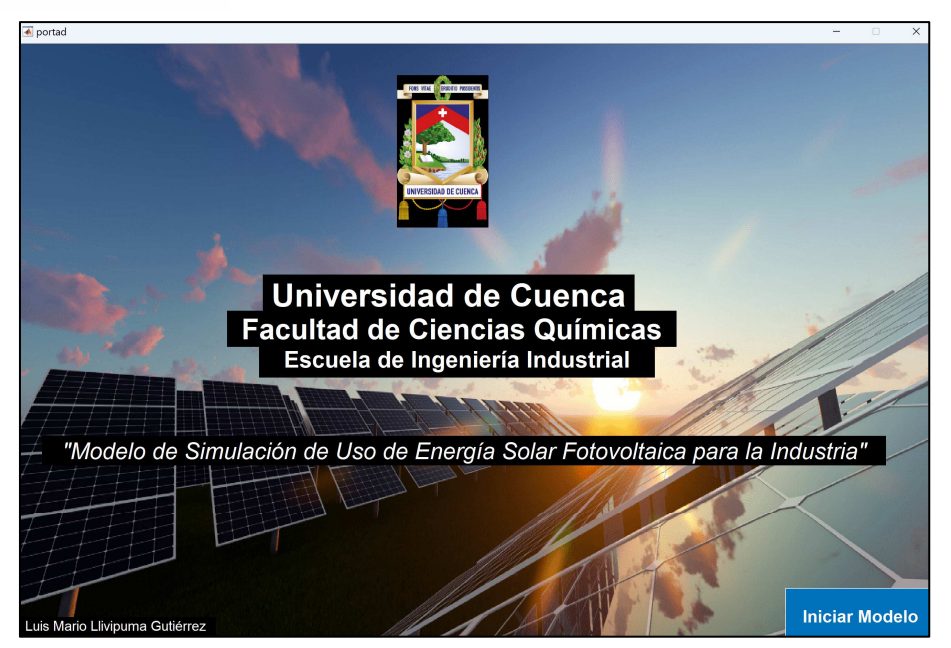

*Ilustración 11: GUI Portada del Modelo Fuente: Autor.* 

Posteriormente, se llega a una nueva ilustración en la cual el usuario tiene que escoger el tipo de sistema fotovoltaico que desea aplicar, este puede ser el "SF. Autónomo" o el "SF. Conectado a Red", aquí podemos ver un ícono de información con el signo "?" que le permite al usuario obtener una breve descripción sobre cada uno de los sistemas, así lo podemos visualizar en la ilustración 12 del sistema que se muestra a continuación.

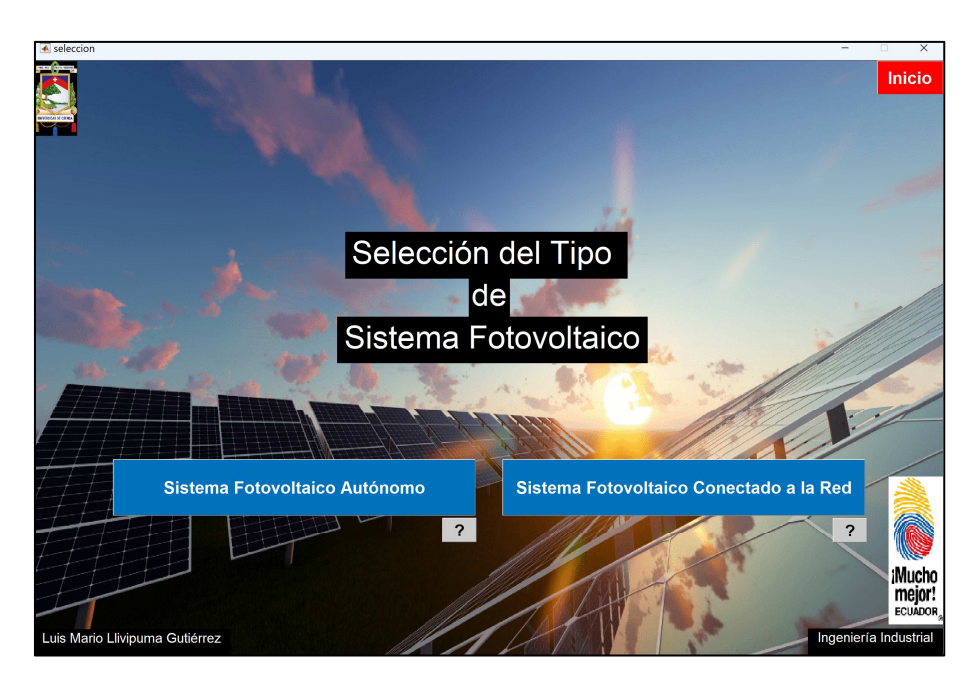

*Ilustración 12: GUI Selección del Tipo de Sistema Fotovoltaico Fuente: Autor.* 

Una vez que el usuario haya elegido alguna de las dos opciones se dará paso en el caso de "SF Autónomo" al GUI: "tpanel" y en caso del "SF Conectado a Red" al GUI "tpanelR" para ambos casos el usuario tendrá que escoger en el tipo de panel fotovoltaico con el que desea trabajar, como se lo puede ver en la ilustración 13.

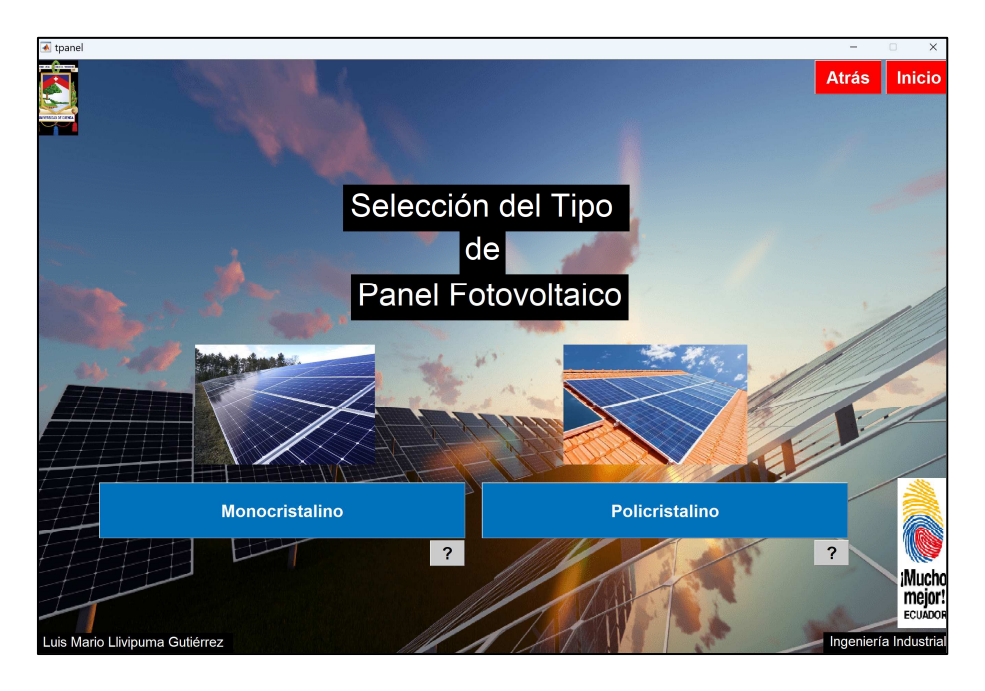

*Ilustración 13: GUI Selección del Tipo Panel Fotovoltaico Fuente: Autor.* 

Seleccionado el tipo de panel con el que se va trabajar para cada uno de los sistemas con el que desee el usuario trabajar, se da paso al GUI del panel, aquí para cada una de las ramificaciones como se las ve en el diagrama de flujo de la ilustración 10, tanto los GUI: "panel", "panelp", "panelR" y "panelRp", muestran al usuario la configuración del sistema para el panel, de igual forma en la parte superior derecha se comienza a visualizar botones en color rojo con los cuales el usuario se va a movilizar en la interfaz tanto de siguiente, atrás o de inicio en caso que desee reiniciar el modelo; como primer paso en el panel "Especificaciones del Área Disponible" el usuario dará comienzo ingresando el largo y ancho en metros del área con la que se cuenta para el modelo, de esta forma se permite con un botón "Calcular" el área superficial con la que se va trabajar, como se muestra en la ilustración 14, que es una multiplicación del largo por el ancho. Para este paso se estableció dos consideraciones, la primera que el usuario no puede ingresar valores de cero o menores de cero, segundo tomando en cuenta el enfoque industrial con el cual se va trabajar y la ecuación de utilización de energía que se establece, se planteó un área máxima de ingreso de 20m \* 20m y un área mínima de 3m \* 3m; de no hacer esto el usuario será alertado con un mensaje, recordándole las consideraciones.

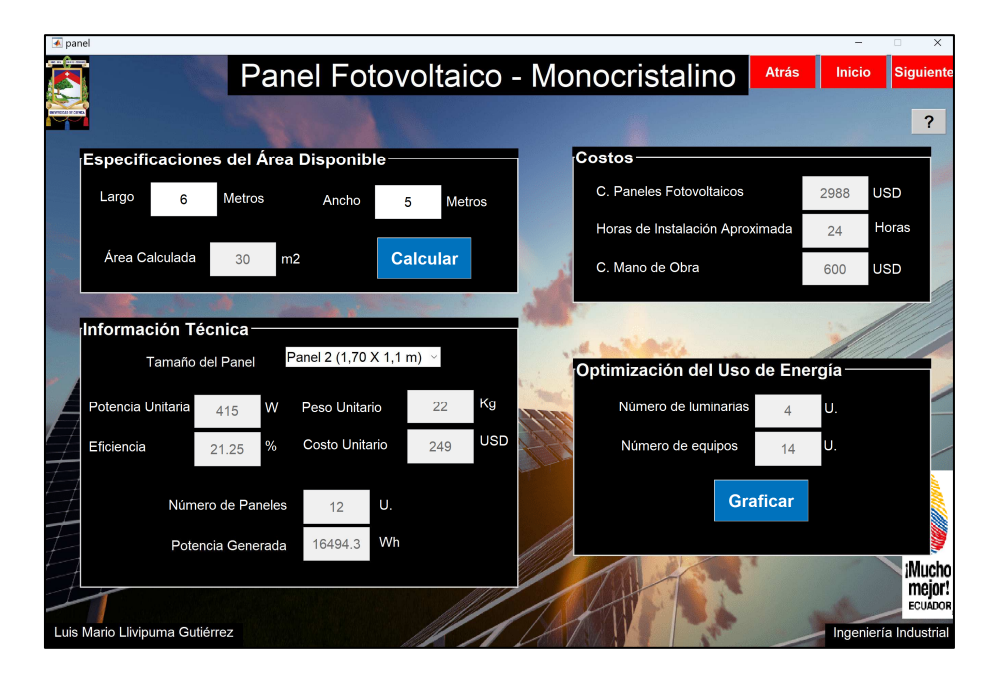

*Ilustración 14: GUI Panel Fotovoltaico Fuente: Autor.* 

Calculada el área superficial, el usuario en el panel "Información Técnica" podrá pasar a un "pop-up menu" en donde se enlistan los diferentes tipos de tamaños de panel, aquí se le da al usuario la consideración de tres tamaños de paneles de cada tipo, estos han sido seleccionados dentro de los tamaños más comerciales y considerando diferentes tipos de cotizaciones que se respaldan en los anexos del presente trabajo, así como las data sheet de cada tipo de paneles, a continuación, se detalla cada uno de estos:

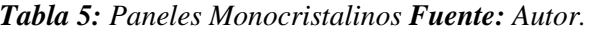

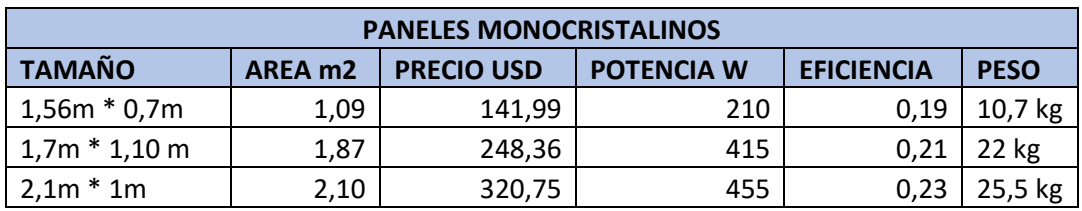

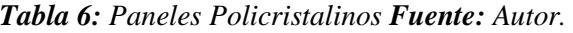

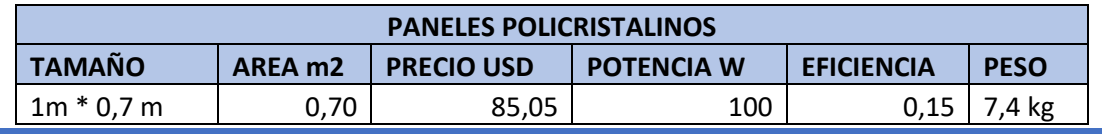

Luis Mario Llivipuma Gutiérrez 32

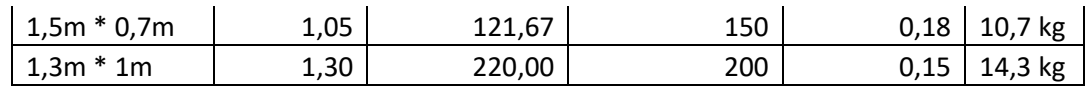

Seleccionado el tamaño de panel que el usuario desee, se le desplegará y calculará de inmediato toda la información y cálculos del resto de datos, así se mostrará la información técnica del mismo:

- Potencia unitaria
- Eficiencia del panel
- Peso unitario
- Costo unitario

De igual forma el cálculo es automático para el número de paneles a utilizar, aquí se optimizó el área disponible, ajustando el largo y el ancho de la superficie con la que se cuenta con el largo y el ancho del panel fotovoltaico, buscando que se cubra la mayor cantidad de la superficie con paneles, de esta manera se determina el número de paneles para esa área. Para el cálculo de la "Potencia Generada", se puede plantear la siguiente ecuación, como se mencionó en la metodología del modelo:

 $Pg = N$  paneles  $* Wpp * HSP * fd$ 

Aquí se tomará en cuenta el número de paneles, la potencia de cada de panel y el HSP que son las horas de sol pico, para este modelo se decidió trabajar con el mes más bajo de horas de sol en el año, siendo el mes de junio con un número de horas de 4.14 horas, por otro lado, se plantea el "fd" que es el factor de diversificación, este factor permite dar un ajuste a la cantidad de energía que se consume, debido a que no siempre se usará en todo momento el 100% de la energía, para este modelo se trabajará con 0.8.

Dentro del panel de "Costos" se plantea tres datos, el costo de los paneles fotovoltaicos que resulta, del producto del número de paneles con el costo unitario de cada panel, el número de horas de instalación de los paneles solares que por información recabada se plantea en un promedio de dos horas de instalación por panel solar, entre dos operarios y finalmente está el costo de la mano de obra que se plantea su valor por hora a continuación como se muestra la tabla 8, en donde se realiza un planteamiento de costos mínimos de una oficina; si bien, para el Ministerio de Trabajo dentro de la tabla sectorial, establece que para un ingeniero eléctrico el sueldo mínimo es de \$494.61 USD (Ministerio de Trabajo de la República del Ecuador, 2022), sin embargo esto no refleja la realidad dentro del mercado así que se planteó el cálculo de la mano de obra en base a los costos de una oficina básica, no solo

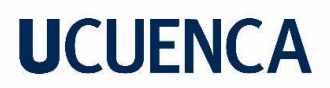

tomando en cuenta la mano de obra, sino tambien rubros básicos de costos como servicios básicos, arriendo, movilidad.

| Costo                                   |            | <b>Subtotal</b> | <b>Total</b> |
|-----------------------------------------|------------|-----------------|--------------|
| lCts. Sueldos                           |            |                 | \$2.400,00   |
|                                         | Jefe       | \$700,00        |              |
|                                         | Operario 1 | 600,00<br>\$.   |              |
|                                         | Operario 2 | 600,00<br>S     |              |
|                                         | Secretaria | \$500,00        |              |
| Cst. Servicios Básicos                  |            |                 | \$<br>100,00 |
| Cst. Arriendo (Oficina)                 |            |                 | \$<br>400,00 |
| Cst. Movilización                       |            |                 | \$<br>100,00 |
| <b>TOTAL COSTOS</b>                     |            |                 | \$3.000,00   |
|                                         |            |                 |              |
| <b>Cálculo de Hora Mano Obra</b>        |            |                 |              |
| Horas trabajadas al mes                 |            |                 | 240          |
|                                         |            |                 |              |
| Hora MO = Total Costos/ Horas mensuales |            |                 | \$<br>12,50  |

*Tabla 7: Costo Hora de Mano de Obra Fuente: Autor.* 

Así se plantea para el cálculo dentro de todo el modelo con el costo de hora de mano de obra como \$12.50 USD, es importante mencionar que esta consideración puede ser modificada de ser el caso lo que permitiría ajustar de mejor manera al modelo.

Dentro del panel de "Optimización del Uso de Energía" podemos encontrar un cálculo que optimiza el uso de la potencia generada, mediante la siguiente ecuación:

$$
Pg = 20X + 1100Y
$$

En esta ecuación "X" es el número de iluminarias de 20W se pueda utilizar siendo estas luminarias promedio, y para "Y" se determina el número de equipos posibles a usar, tomando en cuenta equipos en promedio de 10 Amperios en tomacorrientes de 110V, para esta optimización se plantea las siguientes restricciones:

$$
X \ge 1 \qquad y \qquad Y \ge 1.
$$

Es importante mencionar que el número de luminarias y equipos que se obtenga aquí, es el que más aprovecha toda la potencia generada del sistema, sin embargo, es claro que la configuración será bajo

Luis Mario Llivipuma Gutiérrez 34

un uso normal y ordinario de estos y del amperaje real de los equipos que se ocupen. Finalmente, en este panel tenemos un botón que nos permite visualizar una pantalla en donde se grafica la potencia generada el año y en un día normal, estos datos se obtienen del cálculo de la potencia tomando en cuenta las diferentes horas de sol pico, tanto para el año como por horas, como se muestra en la ilustración 15.

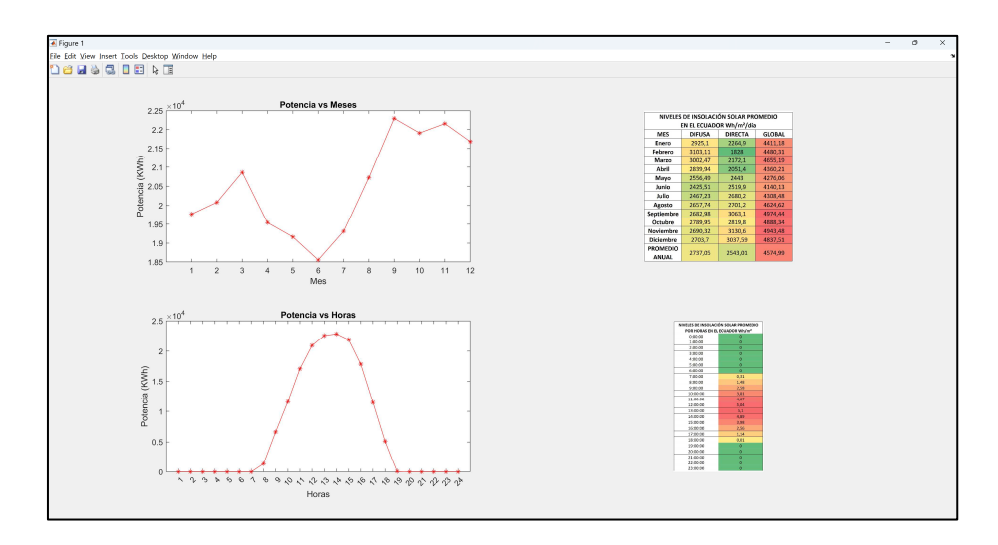

*Ilustración 15: Pantalla Figure 1: Gráfica Potencia Generada Fuente: Autor.* 

En la siguiente pantalla se puede observar el cálculo del regulador y el inversor en los GUI: "reg\_inv", "reg\_invp" respectivamente, como se ve en la ilustración 16.

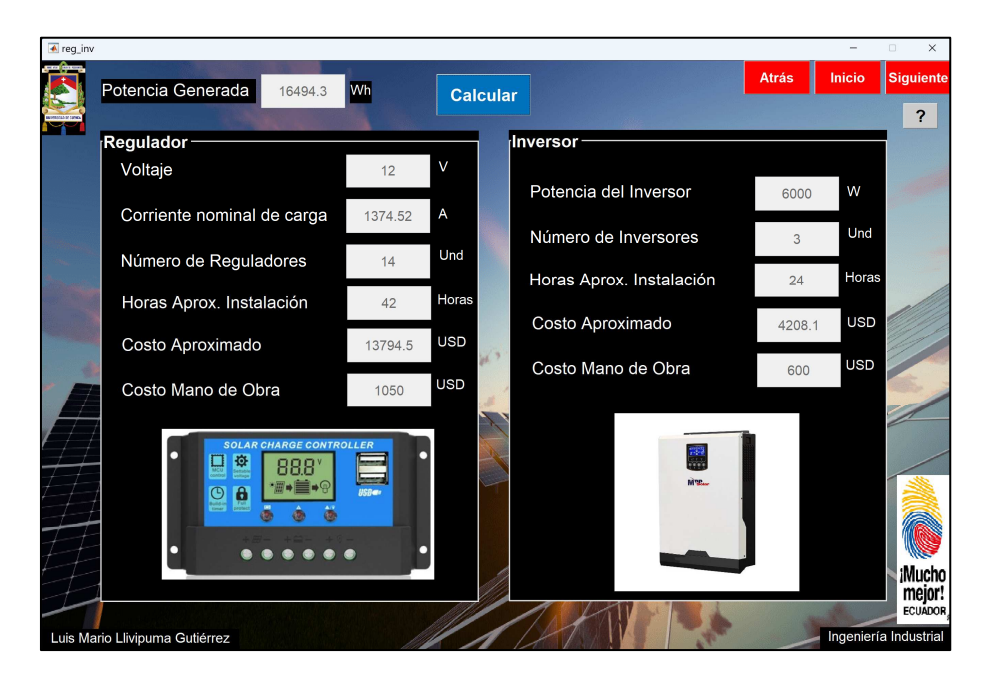

*Ilustración 16: GUI Regulador e Inversor Fuente: Autor.* 

Aquí el usuario podrá visualizar la potencia generada del sistema y en base a la cual se realizarán los cálculos, dando clic en el botón calcular el usuario podrá visualizar de manera automática, el cálculo del regulador que para este caso se tomó en cuenta el siguiente regulador:

| <b>REGULADOR</b> |                   |               |  |  |
|------------------|-------------------|---------------|--|--|
| Capacidad        | <b>Precio USD</b> | <b>L</b> Peso |  |  |
| 100A             | 985.32 7.9KG      |               |  |  |

*Tabla 8: Regulador Fuente: Autor.* 

La información de este regulador se encuentra cotizada y respaldada en el datasheet respectivo que se adjunta en anexos, para el cálculo de la información del regulador se plantea un voltaje de 12V para el sistema, y el cálculo de la corriente nominal de carga:

#### $\emph{Corriente Nominal de Carga = Potencia generala/12V}$

Con esta corriente se puede calcular en número de reguladores con los que puede contar el sistema tomando en cuenta la capacidad de 100 amperios, obteniendo:

> $N$  reguladores  $=$   $\frac{Corriente \, nominal \, de \, carga}{\frac{1}{12} \, nominal \, de \, 2.5}$ corriente del regulador

Para el costo se toma en cuenta el precio del equipo multiplicado por el número de reguladores, para el costo de mano de obra se considera el valor hora calculado con anterioridad y el empleo de 3 horas y 2 personas para su instalación y configuración.

Para el inversor se establece su selección en función a la potencia generada, haciendo uso de un inversor de 6000W, se adjunta tanto su cotización como data sheet en anexos.

| <b>INVERSOR</b> |                   |      |  |  |  |
|-----------------|-------------------|------|--|--|--|
| Capacidad       | <b>Precio USD</b> | Peso |  |  |  |
| 6000W           | 1402.7            | 19KG |  |  |  |

*Tabla 9: Inversor Fuente: Autor.* 

Para el cálculo del número de inversores se debe tomar en cuenta la potencia generada, y dividiéndola para la potencia del inversor:

$$
N \text{ inversores} = \frac{Potential \text{ general}}{Potential \text{a} \text{a} \text{a} \text{a} \text{ar} \text{ar} \text{ar} \text{a}}
$$
Su costo estará en función al precio empleado y el número de inversores; para el costo de la mano de obra se establece su instalación en un día por dos personas tomando en cuenta el día de trabajo como 8 horas laborales y de igual manera considerando el valor de la hora calculada.

En el caso de los sistemas conectados a red se da uso a los GUI: "invR" para paneles monocristalinos y "invRp" para paneles policristalinos, en estos GUI no se toma en cuenta los reguladores debido a que no existe para estos sistemas estos equipos ya que no se hacen uso de baterías, como se ve en la ilustración 17.

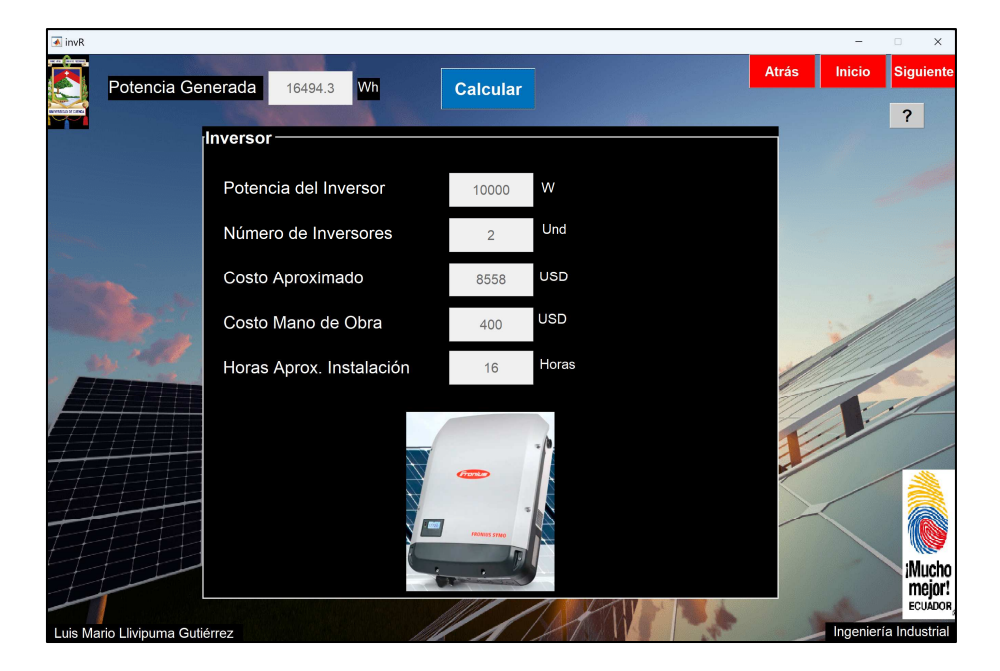

*Ilustración 17: GUI Inversor (Sistema Fotovoltaico Conectado a la Red) Fuente: Autor.* 

Para el inversor se mantiene las mismas consideraciones en su cálculo, solo que a diferencia se hace uso de un inversor trifásico por lo que es conectado a red con una mayor capacidad.

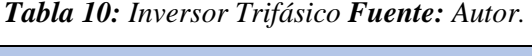

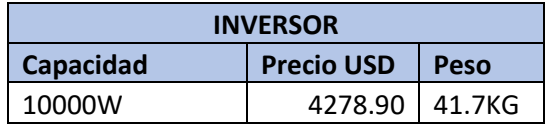

Se adjunta en anexos la cotización y datasheet del mismo al igual que para el cálculo de su costo y costo de mano de obra se hace las mismas consideraciones planteadas para los inversores del sistema fotovoltaico autónomo.

Los siguientes GUI dentro del sistema fotovoltaico autónomo, se tiene a los GUI: "bateria" para paneles monocristalinos y "bateriap" para paneles policristalinos, así lo muestra la ilustración 18.

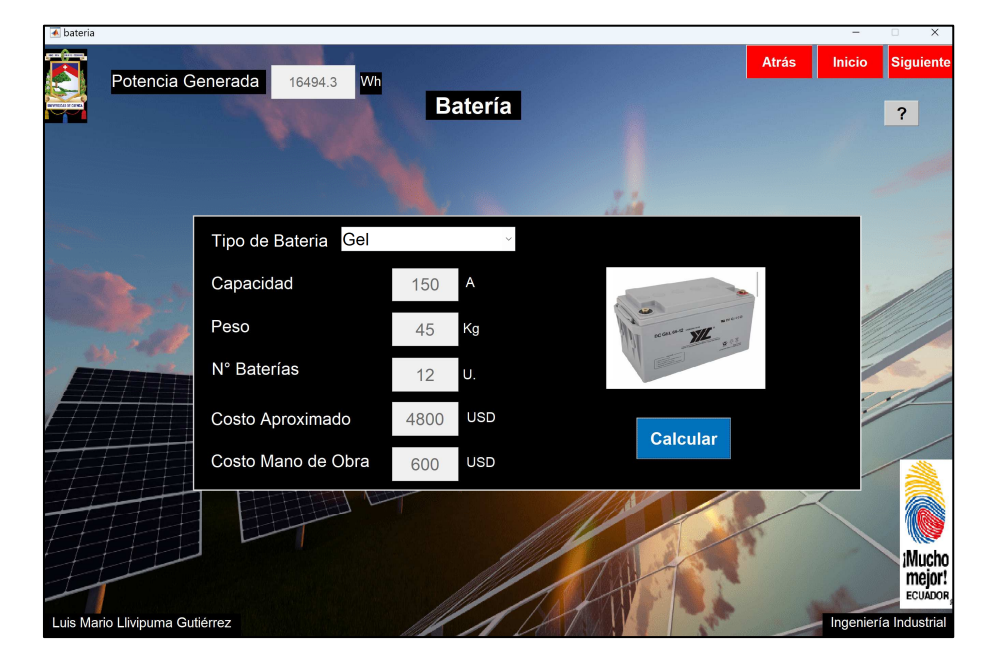

*Ilustración 18: GUI Batería Fuente: Autor.* 

Aquí el usuario podrá escoger el tipo de batería que guste, para lo cual en el sistema se estableció las baterías más comerciales, tomando en cuenta sus características tanto como capacidad, tipo, precio y peso, así se presenta en la siguiente tabla:

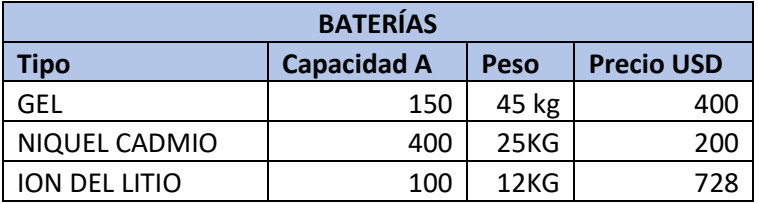

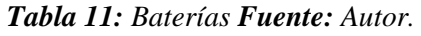

Para el cálculo del sistema de acumulación se tiene que considerar la capacidad del mismo, para esto se plantea la siguiente ecuación:

$$
CB = Pg * Da / (Pd * Vsist)
$$

CB = Capacidad del sistema de acumulación

Pg = Potencia generada

Da= Días de autonomía

Luis Mario Llivipuma Gutiérrez 38

Pd = Profundidad de descarga de las baterías

Vsist = Voltaje del sistema

Para el modelo se hizo la consideración de un día de autonomía y un factor de profundidad de descarga de las baterías del 0.8, se puede calcular el número de baterías, el cual estará en función a la capacidad del tipo de batería que escoja el usuario, siendo el cociente entre la capacidad del sistema y la capacidad de la batería.

$$
NB = CB / Cb
$$

El costo de las mismas está en función del número de baterías resultantes y su costo de la mano de obra se planteó un tiempo de dos horas por batería, haciendo uso de dos operarios al costo de la hora de mano de obra antes ya calculada.

Continuando con el modelo se pasa a revisar los costos del sistema con los siguientes GUI: "costos", "costosp", "costosR" y "costosRp" respectivamente como se lo ve en la ilustración 19.

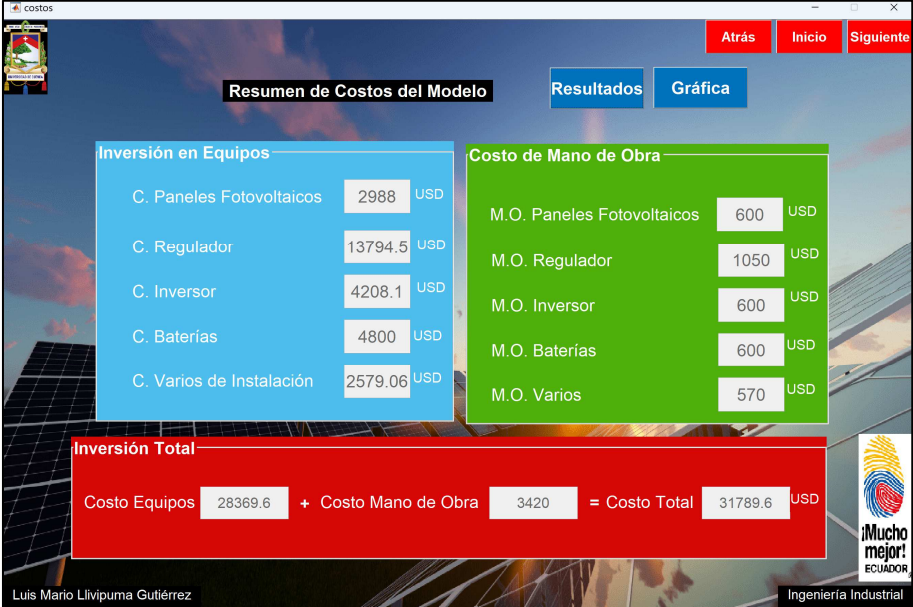

*Ilustración 19: GUI Resumen de Costos del Modelo Fuente: Autor.* 

Para todos los sistemas sin importar el tipo de panel que escoja el usuario, en este GUI se puede visualizar un cuadro resumen de los costos separando en "Inversión en Equipos" y "Costos de Mano de Obra", en estos cuadros se recaba la información de los cálculos anteriores, sin embargo, se adiciona para "Costos varios de instalación" en donde se contempla un 10% del valor de inversión en equipos, en este valor se considera el tema de cableado, protecciones, insumos y estructuras complementarias de instalación. Por otro lado, se contempla una "Mano de Obra Varios" donde se contempla un 20% del valor del costo de la mano de obra, considerando el coste de mano de obra de instalación de insumos y estructuras complementarias.

Luis Mario Llivipuma Gutiérrez 39

Se resumen todos los costos en un cuadro de "Inversión Total", de igual forma se da la posibilidad al usuario para una mejor visualización graficar en un diagrama de pastel dando clic en el botón gráfica.

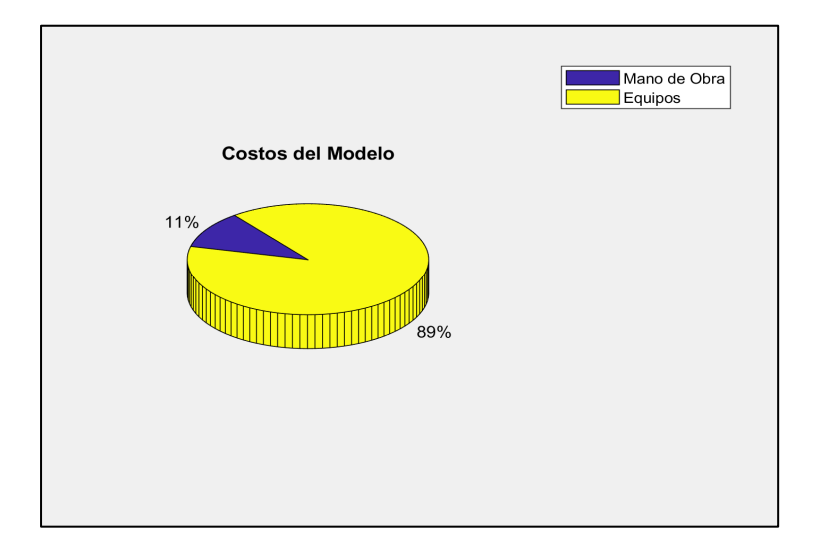

*Ilustración 20: Pantalla Figure 1: Gráfica Costos del Modelo Fuente: Autor.* 

Finalmente, el usuario pasa a los análisis llamados GUI: "ahorro", "ahorrop", "ahorroR" y "ahorroRp", respectivamente ya sea para el sistema fotovoltaico autónomo o conectado a la red, como se lo puede ver en cada una de las ramificaciones del diagrama del flujo del modelo, así se lo puede mostrar en la ilustración 21.

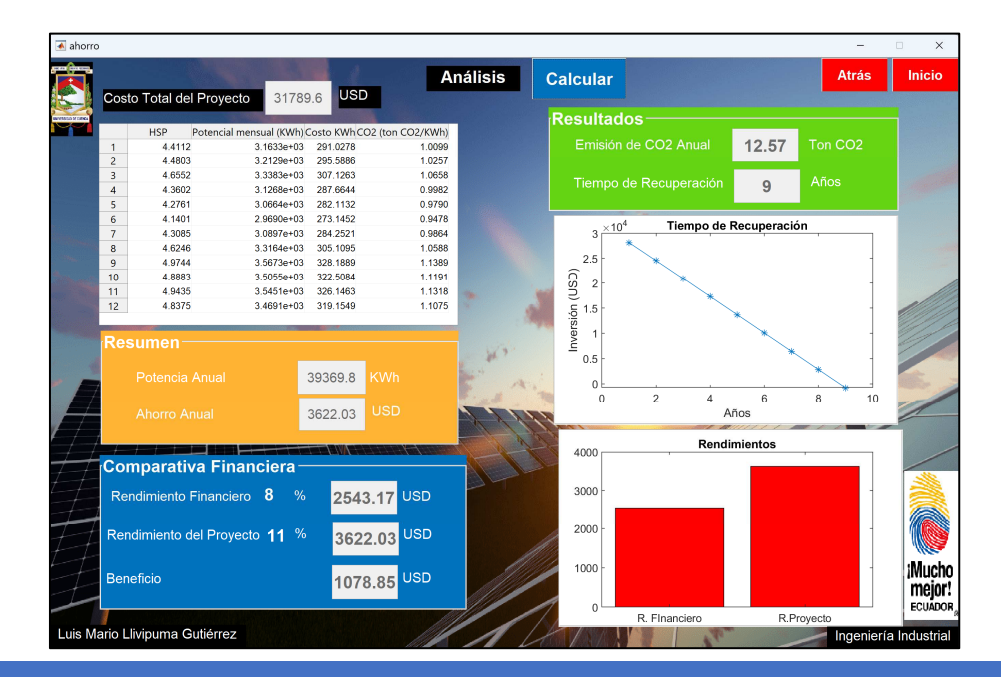

Luis Mario Llivipuma Gutiérrez 40

*Ilustración 21: GUI Ahorro Fuente: Autor.* 

Aquí el usuario podrá visualizar un análisis de toda la inversión del modelo, se presenta el cálculo de la potencia generada para el año tomando en cuenta el HSP promedio de cada uno de los meses, de igual forma el costo de la energía y la emisión de CO2 que se evita por el consumo de la energía, esto se totaliza y se visualiza en un resumen presentando la potencia anual y el ahorro anual que se genera, así también se muestra los resultados de la huella verde que es el total de la emisión de CO2 que se deja de emitir al año y el tiempo de recuperación de la inversión, pudiendo visualizar el tiempo de recuperación de la inversión en el sistema en su gráfica; así también se realiza una comparativa financiera en donde se hace un cálculo de la inversión dentro del cualquier institución del sistema financiero tomando en cuenta una tasa pasiva promedio del 8%, este rendimiento se compara frente al ahorro que se genera y que se muestra como una tasa de rendimiento de la inversión, de esta manera el usuario puede comparar los beneficios económicos que se obtienen. Finalmente, una vez ejecutado el modelo el usuario tiene la opción de retornar al inicio para poder simular nuevamente si así lo deseara.

### **3.3 Aplicación del Modelo**

En este apartado se considerará una industria de la localidad, la cual desean instalar en la cubierta del edificio de administración y planificación de la producción un sistema fotovoltaico autónomo, este edificio cuenta con una cubierta de 8m x 5m, para lo cual selecciona paneles fotovoltaicos policristalinos de 1.50m x 0.7m.

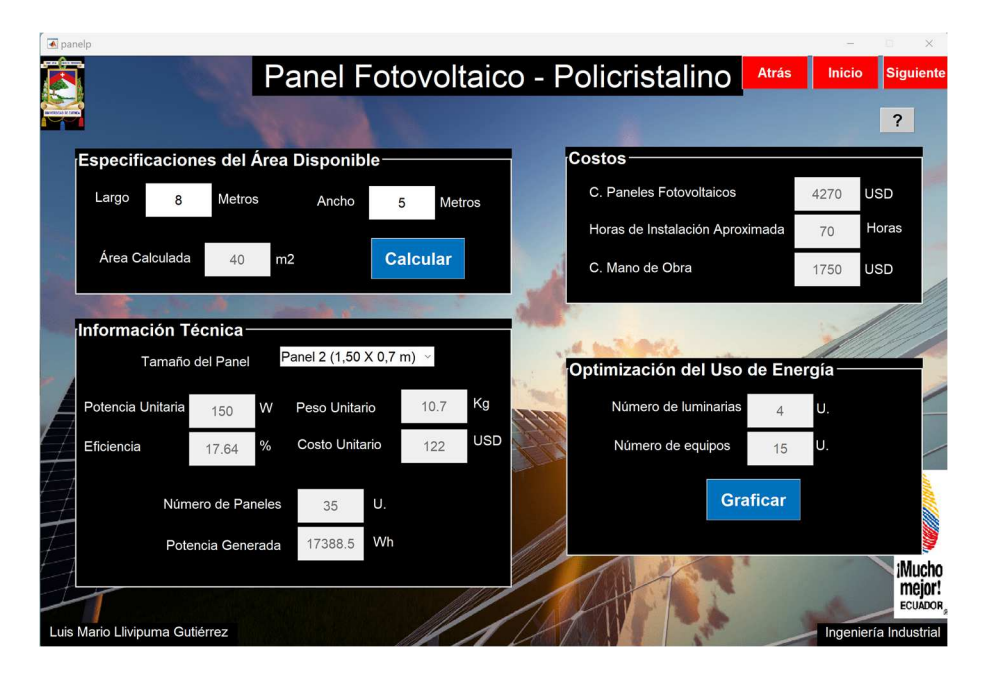

*Ilustración 22: GUI Panel Fotovoltaico Policristalino Fuente: Autor.* 

Para esta área se necesitará 35 paneles que conjuntamente generarán 17388.50 Wh, su costo en paneles es de \$4270.00 dólares, con una necesidad de 70 horas aproximadas para la instalación, esto genera un costo de mano de obra aproximado de \$1750 dólares. Esta cantidad de energía se optimiza en el uso de 4 luminarias de 20Wh, y de 15 equipos de 10 Amperios conectados a toma corrientes de 110V, no obstante, esta configuración puede ser ajustada según la necesidad.

Posteriormente se realiza los cálculos para el regulador e inversor, para este primero se toma en cuenta un funcionamiento a 12V, generando una corriente nominal de carga de 1449.04 A, para lo cual se necesitaría 15 reguladores, a un costo de \$14779.80 dólares y un costo de mano de obra de \$1125.00 dólares. De igual forma se hace uso de 3 inversores de 6000W cada uno, a un costo de \$4208.10 dólares y un costo de mano de obra de \$600.00 dólares.

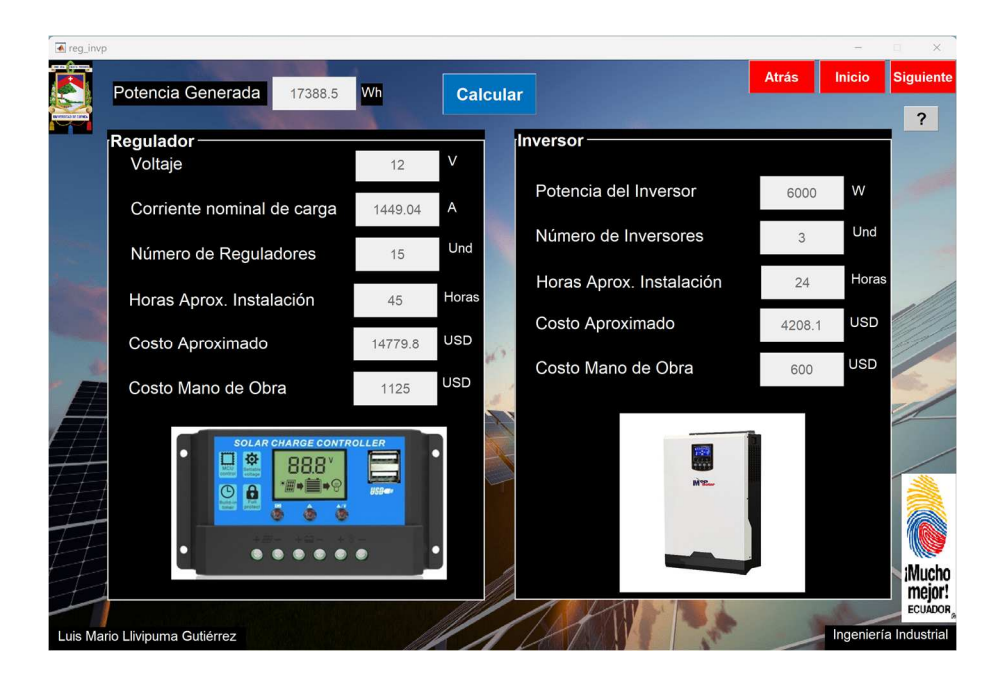

*Ilustración 23: GUI Regulador e Inversor Fuente: Autor.* 

Tomando en cuenta las necesidades de caso, se hace uso de 5 baterías de Níquel – Cadmio, con una capacidad de 400 A cada una, a un costo de \$1000.00 dólares y un costo de mano de obra de \$250.00.

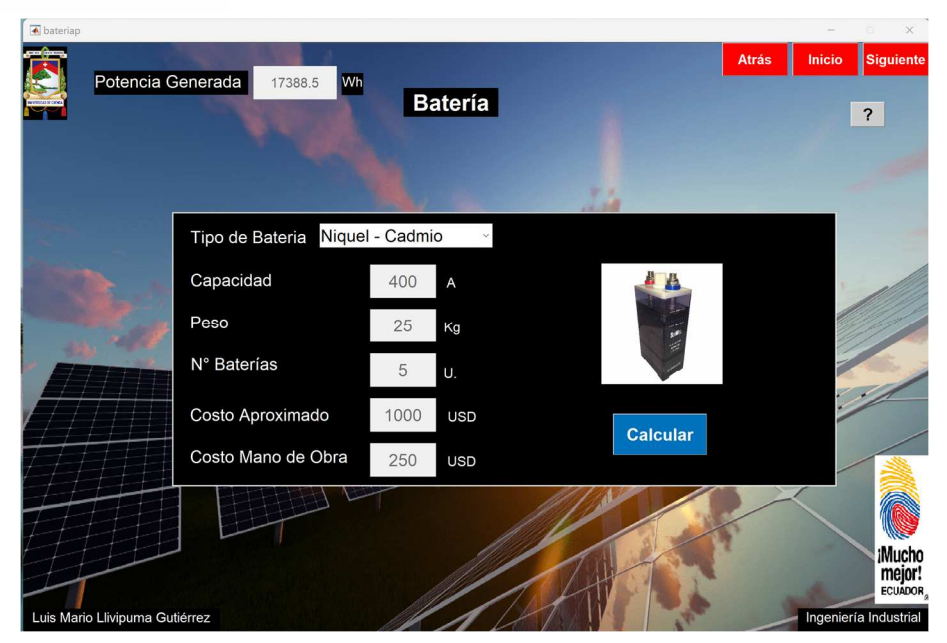

*Ilustración 24: GUI Baterías Fuente: Autor.* 

El modelo se puede resumir en el GUI costos del modelo en donde podemos observar, los costos totales tanto en inversión en los equipos como el costo de la mano de obra, en ambos aspectos se toma en cuenta costos varios de instalación. La inversión total suma \$31153.70 dólares, esto se lo puede ver de mejor forma en la gráfica de pastel de los costos del modelo.

| costosp                        |                                 |                              |                                     | <b>Atrás</b> | <b>Inicio</b> | $\times$<br><b>Siguiente</b>       |
|--------------------------------|---------------------------------|------------------------------|-------------------------------------|--------------|---------------|------------------------------------|
|                                |                                 |                              |                                     |              |               |                                    |
|                                |                                 | Resumen de Costos del Modelo | <b>Resultados</b><br><b>Gráfica</b> |              |               |                                    |
|                                | <b>Inversión en Equipos</b>     |                              | Costo de Mano de Obra               |              |               |                                    |
|                                | C. Paneles Fotovoltaicos        | 4270<br><b>USD</b>           | M.O. Paneles Fotovoltaicos          | 1750         | <b>USD</b>    |                                    |
|                                | C. Regulador                    | 14779.8 USD                  | M.O. Regulador                      | 1125         | <b>USD</b>    |                                    |
|                                | C. Inversor                     | <b>USD</b><br>4208.1         | M.O. Inversor                       | 600          | <b>USD</b>    |                                    |
|                                | C. Baterias                     | 1000<br><b>USD</b>           | M.O. Baterías                       | 250          | <b>USD</b>    |                                    |
|                                | C. Varios de Instalación        | 2425.79 USD                  | M.O. Varios                         | 745          | USD           |                                    |
|                                | <b>Inversión Total</b>          |                              |                                     | $\sim$       |               |                                    |
|                                | <b>Costo Equipos</b><br>26683.7 | + Costo Mano de Obra         | $=$ Costo Total<br>4470             | 31153.7      | <b>USD</b>    |                                    |
|                                |                                 |                              |                                     |              |               | ;Mucho<br>mejor!<br><b>ECUADOR</b> |
| Luis Mario Llivipuma Gutiérrez |                                 |                              |                                     |              |               | Ingeniería Industrial              |

*Ilustración 25: GUI Costos Fuente: Autor.* 

Es claro que un 86% de la inversión esta en los equipos y apenas un 14% de la misma contempla la mano de obra de instalación.

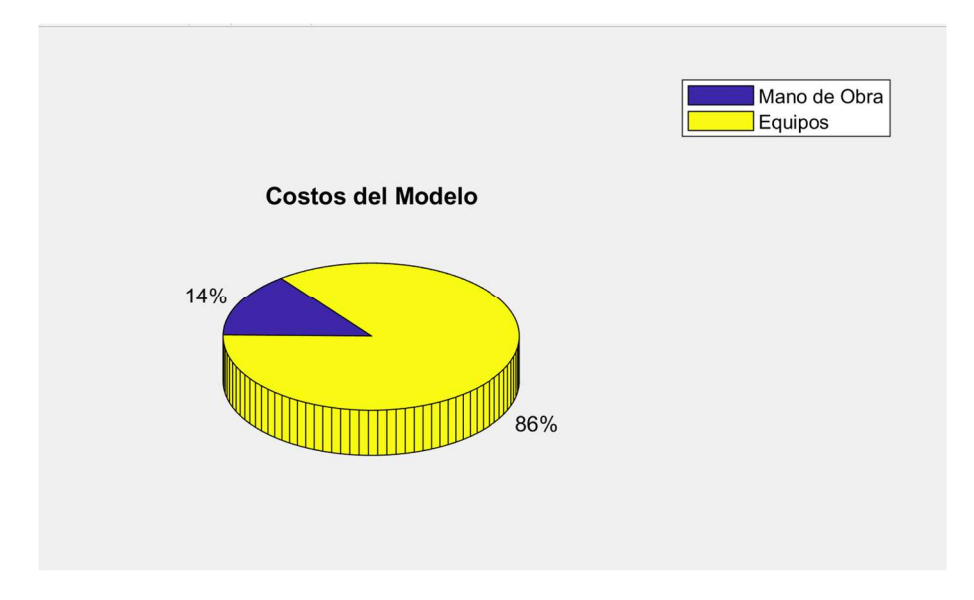

*Ilustración 26: Diagrama de Pastel Costos del Modelo Fuente: Autor.* 

Una vez realizado el cálculo del modelo tanto de los equipos como de la mano de obra requerida, para la empresa será de gran importancia realizar un análisis de la inversión, así proyectando la generación de energía para el año, se toma en cuenta las horas de sol pico promedios para cada mes, de esta manera calculamos el ahorro \$3818.40 dólares, que la empresa dejaría de gastar al año en energía eléctrica y una emisión de 13.25 toneladas de CO2 anuales que la empresa dejará de emitir, este ahorro y esta huella verde permite a la empresa optimizar sus recursos.

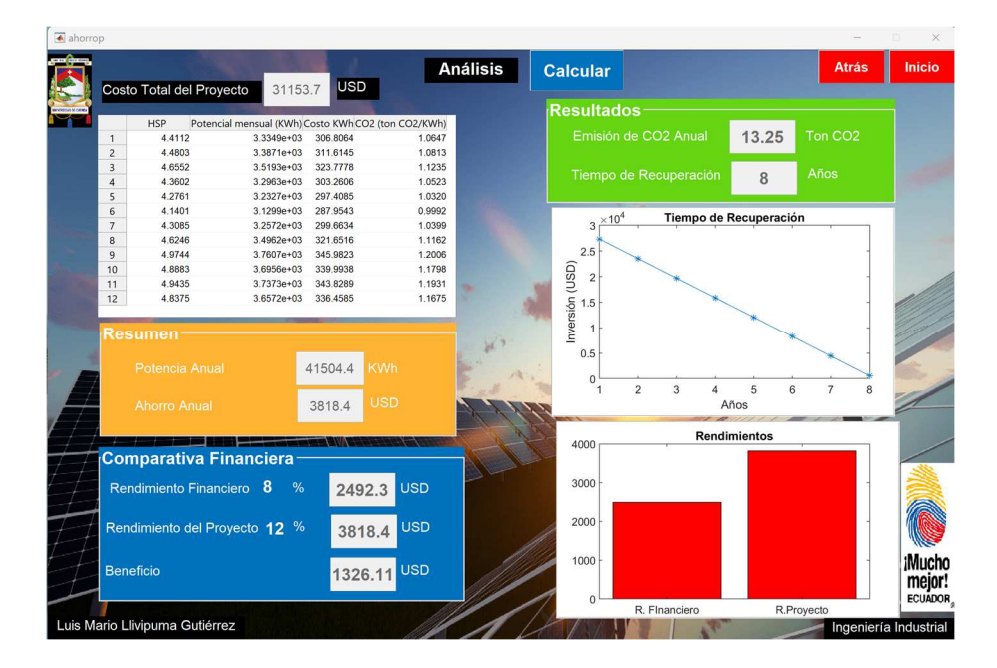

*Ilustración 27: GUI Análisis del Modelo Fuente: Autor.* 

Por otro lado, el total de esta inversión da un tiempo de recuperación de 8 años, que es un tiempo razonable de recuperación de la inversión. Dentro del tema financiero se toma en cuenta la inversión total del modelo de \$31153.70 dólares, y se hace una comparación en base al ahorro de \$3818.40 dólares que genera la misma, obteniendo una tasa de rendimiento de un 12%; si la empresa usara este mismo dinero para invertir dentro del sistema financiero nacional tomando en cuenta una tasa pasiva de depósitos a plazo del 8%, que es la que se maneja dentro del mercado financiero, se obtiene un rendimiento de \$2492.30 dólares. Este es mucho menor comparado al rendimiento del proyecto, lo que demuestra un beneficio de \$1326.11 dólares, por invertir en el modelo.

### **4 Conclusiones y Recomendaciones**

### **Conclusiones**

Una vez finalizado el modelo podemos concluir y comprender aún más y de mejor manera la importancia y necesidad del mismo para una industria, no solo nos permite dimensionar y obtener un costo aproximado, nos permite ejecutar un análisis más profundo con el cuál no solo nos quedamos con la parte técnica, ya que la parte económica y un análisis financiero nos permite tener una mejor perspectiva no solo visto del lado ambiental o de la normativa gubernamental que exige estos tipos de proyectos, sino una perspectiva financiera sobre la vialidad del modelo, otorgando a los administradores ese análisis necesario que vuelva atractivo la inversión dentro las finanzas de la empresa.

La energía solar fotovoltaica es una gran alternativa hoy en día para las industrias, para el Ecuador al contar con una ubicación geográfica privilegiada, contando con altos niveles de irradiación solar, permite que proyectos fotovoltaicos sean perfectamente viables y rentables. Es de reconocer que nuestro país ha dado paso al reconocer dentro de su legislación la necesidad de uso de energías renovables, esto hace que tanto el sector público y privado comprenda su importancia y beneficios. Si bien en la actualidad muchos de los equipos usados dentro de los sistemas fotovoltaicos, aún mantienen costos considerables; con el tiempo y la masificación de su uso se permitirá que su oferta de mercado aumente lo que impacta directamente con sus precios, pues a mayor oferta los precios tienden a disminuir.

Después de la aplicación y pruebas del modelo, podemos entender que la inversión que se realice en este siempre será más rentable a futuro, pues a comparación de la tasa pasiva de rendimientos por depósitos a largo plazo que maneja en promedio el Banco Central, siempre se tiene como resultados una mayor tasa de rendimiento por el dinero que se invierte en este tipo de proyectos, los periodos e impacto de recuperación de la inversión son relativamente cortos para las industrias, lo que hace que sea más atractivo invertir en este tipo de energía renovable que dentro del Sistema Financiero Nacional.

### **Recomendaciones**

Es recomendable para la ejecución de este proyecto que se incentive el estudio de software matemático avanzado, que es una herramienta necesaria y clave para el desarrollo de estos modelos, pues beneficia a la par del estudio de diferentes energías renovables, de esta manera la creación de estos modelos nos ayuda a recrear y evaluar escenarios en donde podemos analizar estos proyectos.

Si bien el estado ecuatoriano ha dado apertura al uso de energías renovables, creo que no es suficiente pues el marco legal es bastante general y no específico, lo que permitiera acelerar estos tipos de proyectos, así mismo es necesario que esta legislación no solo sea nacional sino también recaiga ya de manera local dentro de los respectivos consejos cantonales, que pondrán ya de manera exigible este tipo de energías y dejaran de ser una alternativa.

Para que la inversión en estos proyectos sea mayor es importante que el Gobierno Nacional de paso a incentivos de carácter tributario para el uso de este tipo de energías, pues muchas de las veces la carga fiscal que recae en los diferentes equipos que se usan dentro de estos sistemas hacen que sus costos aumenten, impactando fuertemente en la decisión o no de invertir.

### **5 Referencias**

- The Associated Press. (06 de Septiembre de 2022). *Primera Hora*. Obtenido de https://www.primerahora.com/noticias/mundo/notas/eeuu-veda-comercio-de-paneles-solarescon-china/
- Abella, M. (1 de Enero de 2006). Dimensionado de sistemas fotovoltaicos autónomos. Madrid, España: Centro de Investigaciones Energéticas, Medioambientales y Tecnológicas.
- Agencia de Regulación y Control de Energía y Recursos Naturales No Renovables. (10 de Mayo de 2022). *Ministerio de Energía y Mínas.* Obtenido de https://www.recursosyenergia.gob.ec/las-tarifas-de-energia-electrica-no-se-incrementaran-enel-2022/#:~:text=El%20Directorio%20de%20la%20Agencia,(%C2%A2USD%2FkWh).
- Alvarado, J. (24 de Septiembre de 2018). Diseño y Cálculo de una Instalación Fotovoltaica Aislada. Madrid, España: Universidad Politécnica de Madrid.
- Arancibia Bulnes, C., & Best, R. (Junio de 2010). Energía del Sol. *Energía del Sol*. México DF, México: Revista de la Ciencia.
- Asamblea Nacional, República del Ecuador. (Marzo de 2019). Ley Orgánica de Eficiencia Energética. Ecuador: Asamblea Nacional, República del Ecuador.
- AutoSolar. (Junio de 2022). *Diferencias entre silicio monocristalino y multicristalino o policristalino*. Obtenido de AutoSolar: https://autosolar.es/placas-fotovoltaicas/diferenciasentre-silicio-monocristalino-y-multicristalino-o-policristalino
- Banco Central del Ecuador. (Noviembre de 2022). Tasas de Interés. Ecuador: Banco Central del Ecuador.
- Barragán Guerrero, D. (21 de Agosto de 2007). *Manual de Interfaz Gráfica de Usuario en Matlab.* Obtenido de https://www.dspace.espol.edu.ec/bitstream/123456789/10740/19/%255Bmatlab%255D\_MAT LAB\_GUIDE.pdf
- Comisión Europea. (14 de Noviembre de 2022). *Datos Diario de Irradiación PVGIS-5 Base de datos de Irradiación Geoespacial.* Obtenido de Photovoltaic Geographical Information System: https://re.jrc.ec.europa.eu/pvg\_tools/es/tools.html
- Coorporación para la Investigación Energética. (Marzo de 2008). Atlas Solar del Ecuador . Ecuador: Consejo Nacional de Electricidad del Ecuador.
- Deltavolt. (6 de Septiembre de 2022). *Deltavolt*. Obtenido de https://deltavolt.pe/general/cuales-son-las-mejores-baterias-para-energia-solar/
- Díaz , T., & Carmona, G. (2010). Instalaciones Solares Fotovoltaicas. México DF, México: Mc-Graw Hill.
- Ecolaris. (6 de Septiembre de 2022). *Ecolaris*. Obtenido de https://panelsolarvenezuela.com/product/panel-solar-peimar-poli-cristalino-270w-60-celulassg270p-ue/
- Ecolaris. (6 de Septiembre de 2022). *Ecolaris*. Obtenido de https://panelsolarvenezuela.com/product/mpp-solar-2400-w-inversor-de-corriente-de-onda-

sinusoidal-pura-80a-mppt-cargador-solar-dc-24-v-salida-ca-110-v-120-v-con-60a-cargadorde-utilidad-50-hz-o-60-hz/

- *El Foro Verde*. (29 de Mayo de 2022). Obtenido de https://elforoverde.org/energiasrenovables/la-radiacion-solar/
- Generatuluz. (6 de Septiembre de 2022). *Generatuluz*. Obtenido de https://www.generatuluz.com/tu-propia-instalacion-aislada/controladorescarga/reguladores/allpowers-regulador-12v-24v-20a/
- Lindao Suarez, W. (20 de Febrero de 2020). Propuesta de Diseño de un Sistema de Energía Solar Fotovoltaica. Caso de Aplicación en Casa Comunal de Cooperativa Los Paracaidistas en la Ciudad de Guayaquil. Guayaquil, Ecuador: Universidad Católica de Santiago de Guayaquil.
- Lira , A., & Guevara, A. (Junio de 2017). Medición de la Reflectancia Solar. México DF, México: Facultad de Arquitectura, Universidad Nacional Autónoma de México.
- Ministerio de Electricidad y Energía Renovable. (2016). Plan Nacional de Eficiencia Energética. Ecuador: Ministerio de Electricidad y Energía Renovable.
- Ministerio de Trabajo de la República del Ecuador. (17 de Noviembre de 2022). *Ministerio de Trabajo.* Obtenido de https://www.trabajo.gob.ec/wp-content/uploads/downloads/2022/01/3.- SMS-2022- Rev-\_21\_dic\_-FINAL.pdf
- Miranda , O., Freire , C., & Pérez , M. (Marzo de 2013). Implementación de un Sistema Fotovoltaico 760 W/día para generar energía eléctrica en el autobus. Quito, Ecuador: Universidad Internacional del Ecuador.
- Parra, R. (Diciembre de 2015). Factor de Emisión de CO2 debido a la generación de electricidad en el Ecuador . Quito, Ecuador: Instituto de Investigaciones Atmosféricas, Universidad San Francisco de Quito.
- Rodas , A., & Arévalo, C. (2016). Dimensionamiento De Una Instalación Fotovoltaica De Generación Distribuida Conectada A La Red, Para Autoconsumo En Un Taller Industrial En Guayaquil. Guayaquil, Guayas, Ecuador: Escuela Superior Politécnica del Litoral.
- Rodriguez, J. (Octubre de 2020). Almacenamiento de energía mediante baterías para aliviar la curva de demanda del alimentador 0524. Cuenca, Ecuador: Universidad de Cuenca.
- Ruiz, A. (16 de Agosto de 2016). Generador Fotovoltaico. Silo Tips.
- Sidrach de Cardona, M. (Mayo de 2001). Introducción al Diseño y Dimensionado de Sistemas Fotovoltaicos Autónomos. Málaga, España: Universidad de Málaga.
- Torres Pacheco , S., Jurado Pérez, F., Granados Liberman, D., & Lozano Luna , A. (Marzo de 2018). Eficiencia en paneles solares. Ecofarm Taiwán.
- Vásquez Calero, F. (Junio de 2022). Cálculo de un Sistema Fotovoltaico Autónomo . Cuenca: Universidad de Cuenca.
- Vega Carranza, K., Piedra Segura, J., & Richmond Navarro, G. (6 de Noviembre de 2018). Tecnología en Marcha. *Dimensionamiento de Sistemas Fotovoltaicos mediante una Interfaz Gráfica*. San José, Costa Rica: Tecnológico de Costa Rica.

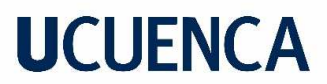

• Vega, R. (Junio de 2013). Estudio Comparativo de Distintas Tecnologías Fotovoltaicas. Madrid, España: Universidad Carlos III de Madrid.

**6 Anexos** 

**Cotizaciones Equipos** 

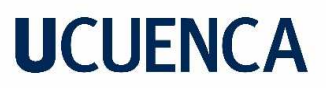

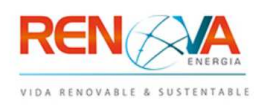

### **Cotización**

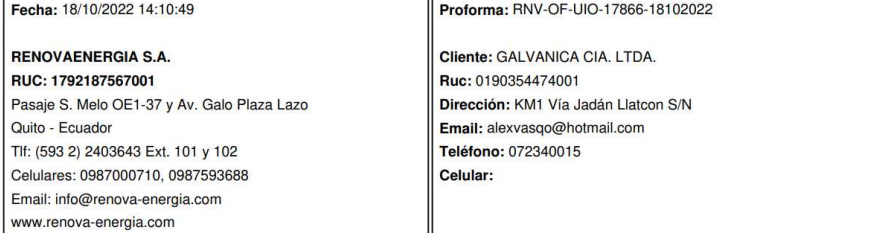

#### Oferta Económica

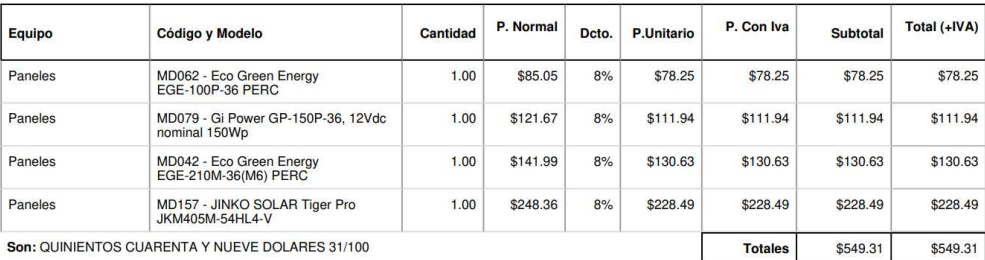

#### **Entregas**

MD157 - Entrega 1 día calendario o inmediata, contados a partir de la aceptación de la propuesta y sus condiciones. MD042 - Entrega 1 día calendario o inmediata, contados a partir de la aceptación de la propuesta y sus condiciones.<br>MD079 - Entrega 1 día calendario o inmediata, contados a partir de la aceptación de la propuesta y sus con MD062 - Entrega 1 día calendario o inmediata, contados a partir de la aceptación de la propuesta y sus condiciones.

#### Garantías

MD157 - Garantía de 12 años contra defectos de fabricación y una expectativa de vida útil que garantiza una potencia no menor al 84.8 % de su valor nominal a los 25 años.

MD042 - Garantía de 5 años contra defectos de fabricación y una expectativa de vida útil que garantiza una potencia no menor al 80% de su valor nominal a los 25 años.

MD079 - Garantía de 5 años contra defectos de fabricación y una expectativa de vida útil que garantiza una potencia no menor al 80% de su valor nominal a los 25 años.

numma.<br>MD062 - Garantía de 5 años contra defectos de fabricación y una expectativa de vida útil que garantiza una potencia no menor al 80% de su valor nominal a los 25 años.

#### **Observaciones**

El descuento del 8% aplica para pagos por transferencia únicamente.

El precio incluye entrega en la ciudad de Cuenca en las oficinas de transportes Mora Castro. Atentamente,

**Christian Marin** 

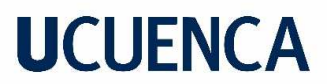

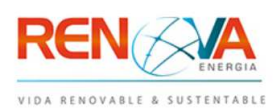

## Cotización

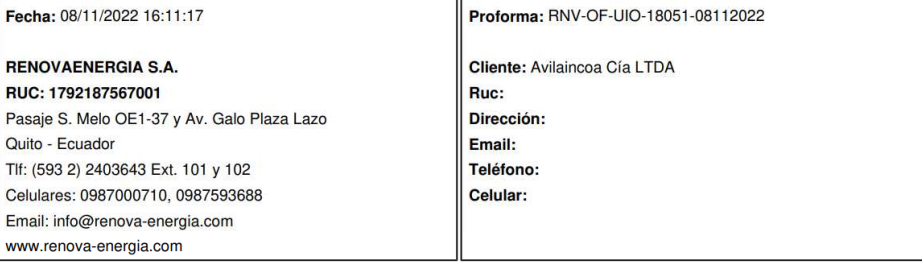

#### Oferta Económica

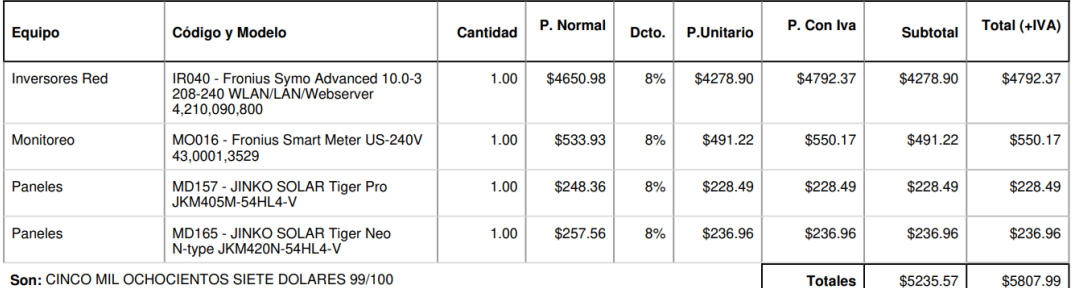

### **Entregas**

MO016 - Entrega 25 días calendario contados a partir de la aceptación de la propuesta y sus condiciones. IR040 - Entrega 25 días calendario contados a partir de la aceptación de la propuesta y sus condiciones. MD165 - Entrega 20 días calendario contados a partir de la aceptación de la propuesta y sus condiciones. MD157 - Entrega 1 día calendario o inmediata, contados a partir de la aceptación de la propuesta y sus condiciones.

#### **Garantías**

MO016 - Garantía de 5 años contra defectos de fabricación y una expectativa de vida útil de 10 años.

IR040 - Garantía de 5 años y una expectativa de vida útil de 20 años.

MD165 - Garantía de 12 años contra defectos de fabricación y una expectativa de vida útil que garantiza una potencia no menor al 87.4 % de su valor nominal a los 30 años.

MD157 - Garantía de 12 años contra defectos de fabricación y una expectativa de vida útil que garantiza una potencia no menor al 84.8 % de su valor nominal a los 25 años.

#### **Observaciones**

Atentamente,

**Christian Marin** 

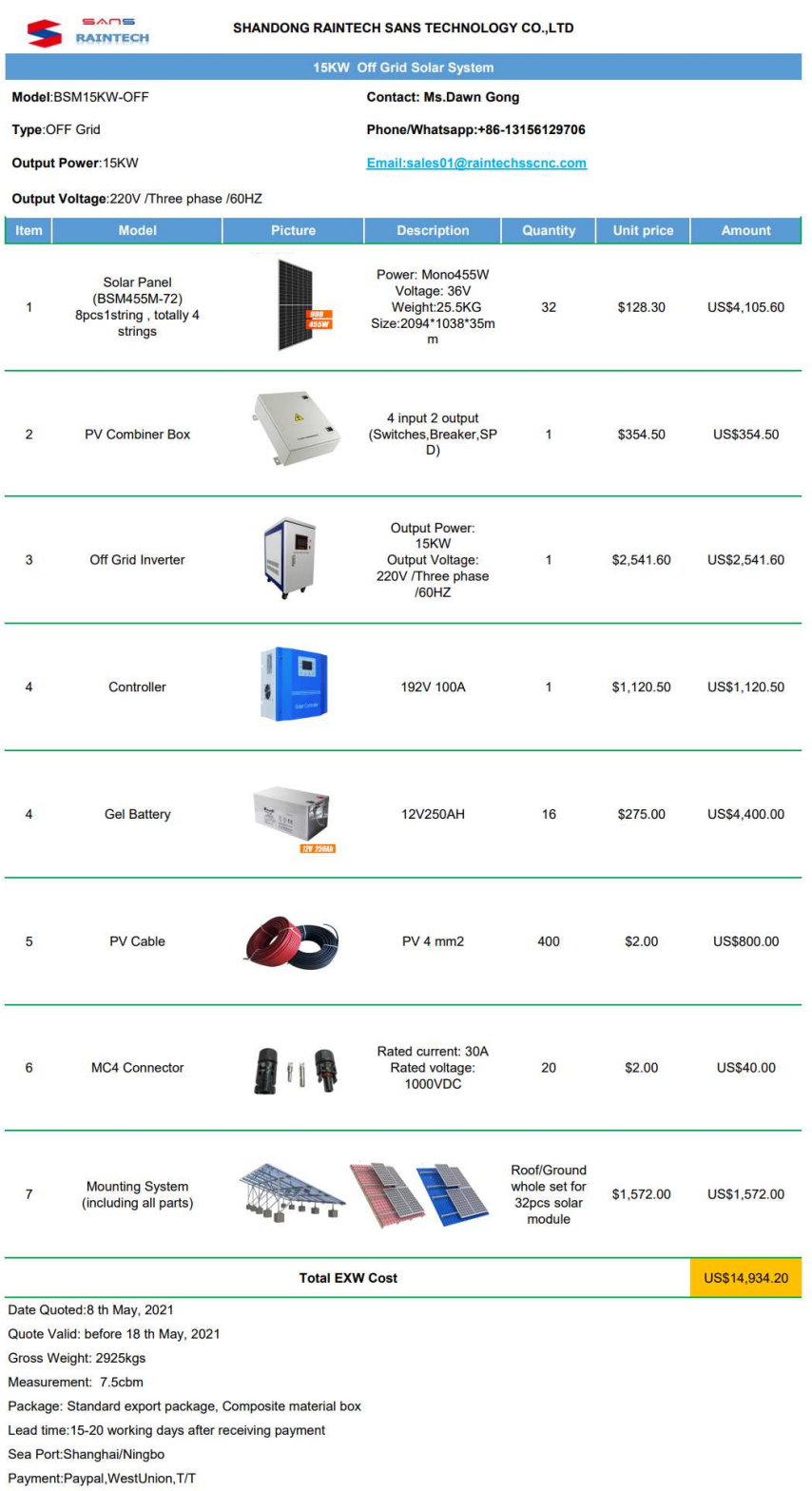

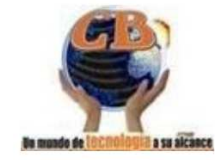

**COMERCIAL BENAVIDES SISALIMA** RUC: 0100406107001

Av. Paseo de los Cañaris y el Observador Telf.: 4046354 Cuenca, Sucre4-41 y Bolívar. Telf. 072250172, Paute

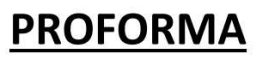

Paute, 24 de octubre de 2021

Estimados, Avilaincoa Cía Ltda RUC: 0190420655001 Telf: 0987779290 CIUDAD.

De mi consideración:

Nos es grato poner a su disposición nuestra oferta de los productos solicitados:

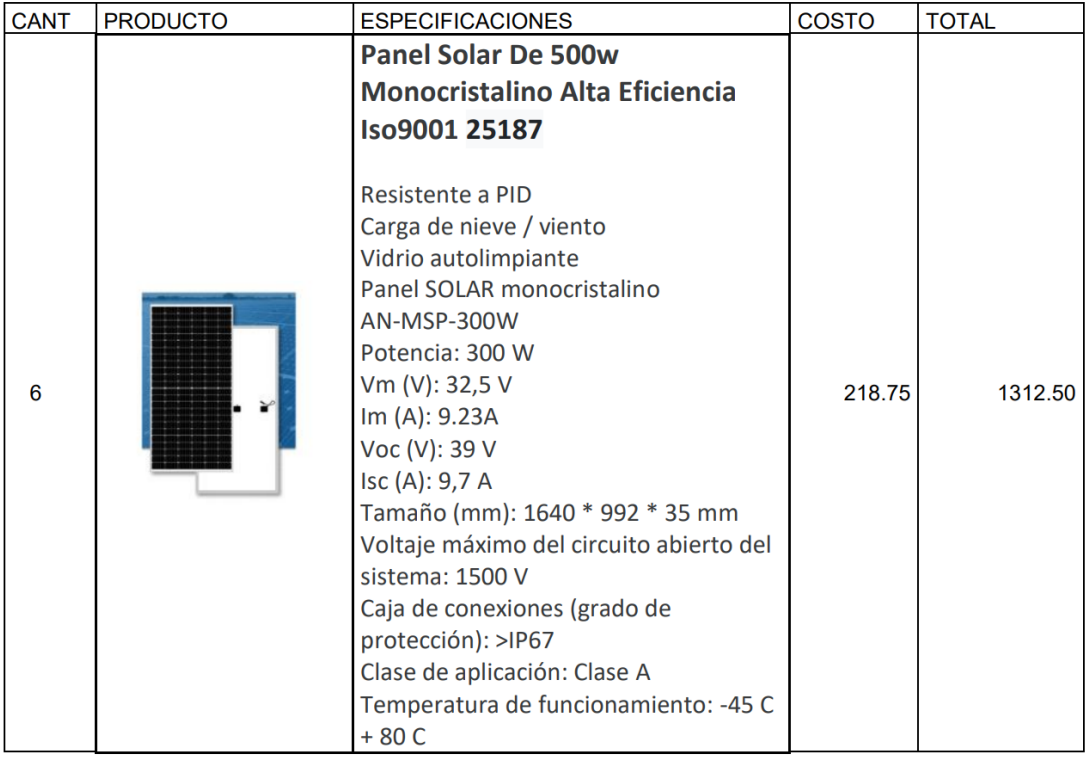

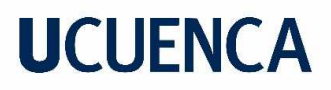

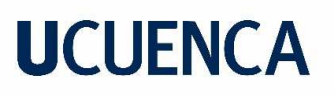

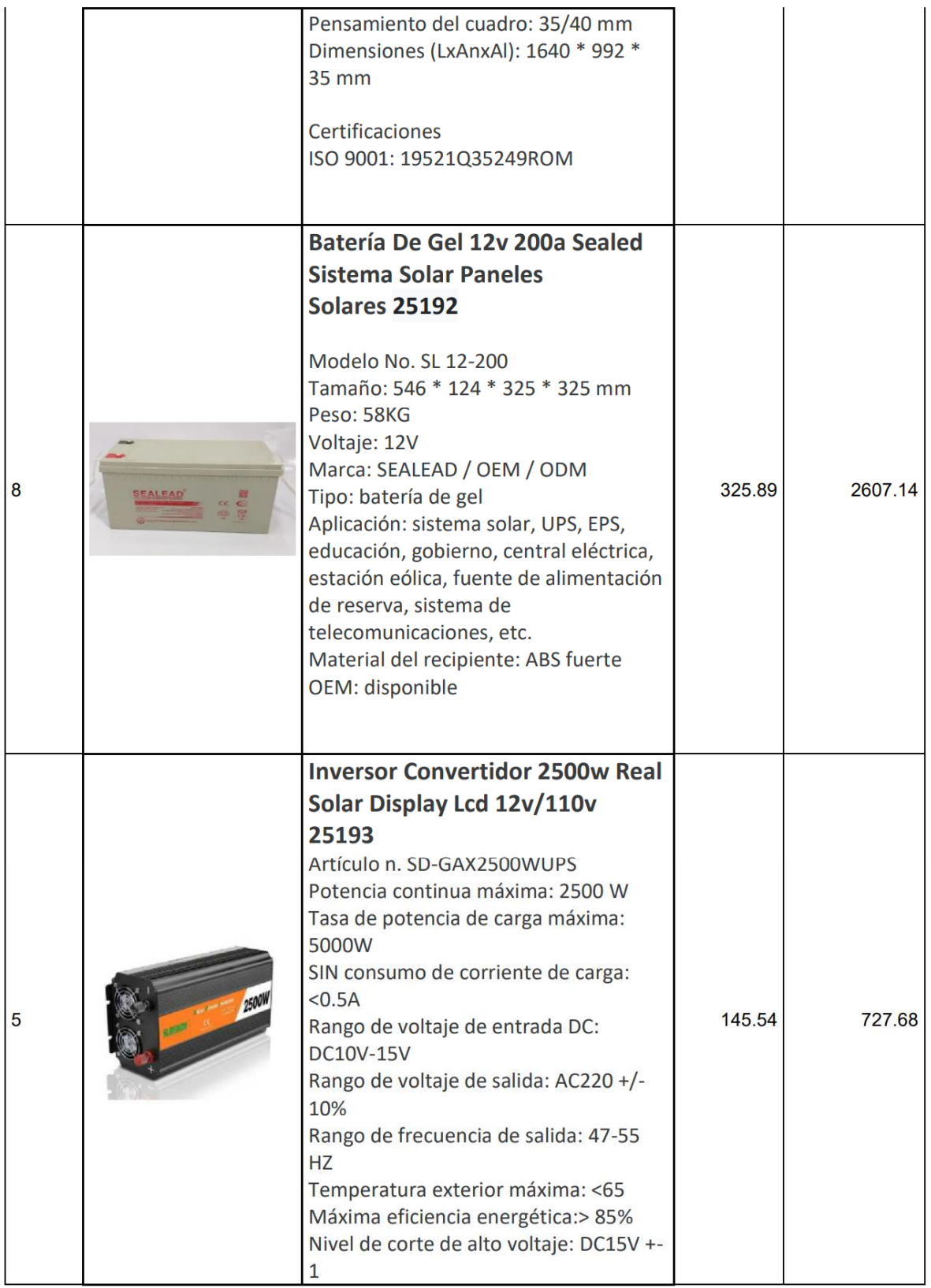

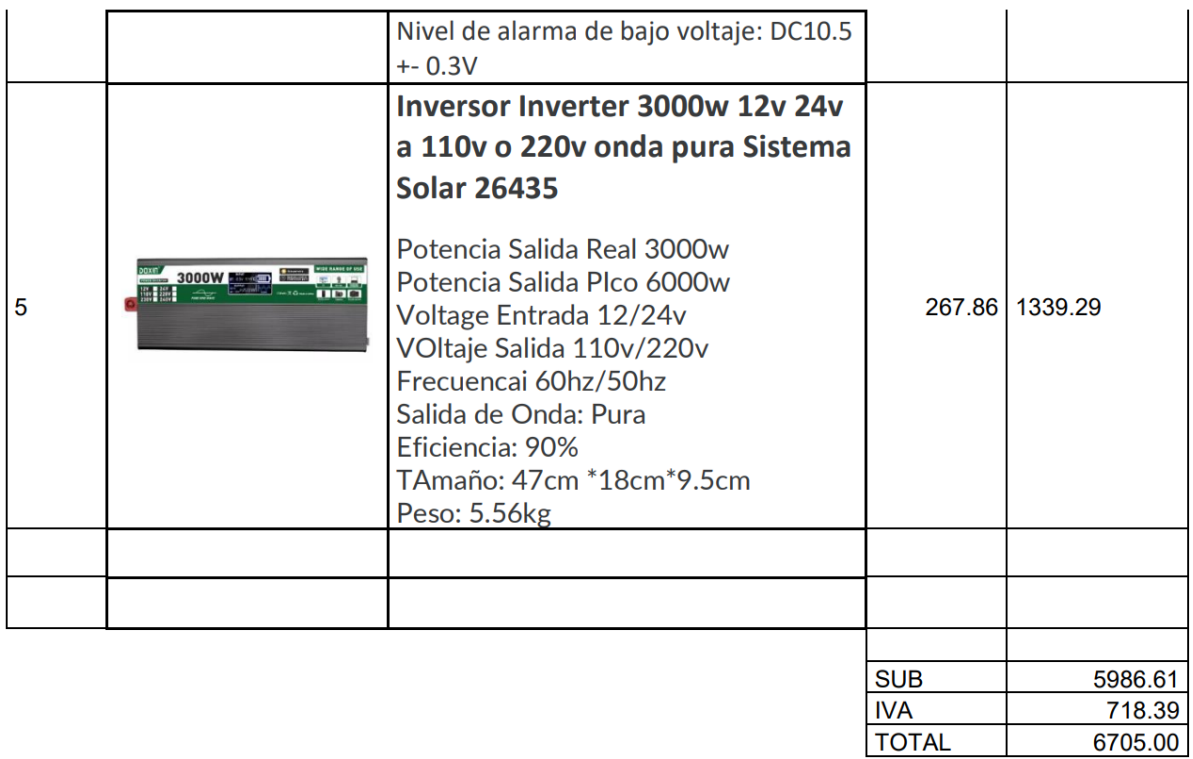

Proforma válida máximo ocho días desde la fecha emitida o hasta agotar stock. Los costos indicados son al contado, incluyen IVA, NO incluye gastos por envío ni dentro ni fuera de la ciudad.

Puede visitarnos en uno de nuestros locales o Depositar en nuestra Cuenta Corriente Banco Pichincha y confirmar a nuestro correo combenavides@hotmail.com.

Esperamos que esta cotización cubra sus expectativas, estaremos gustosos en recibir sus comentarios.

**ATENTAMENTE:** 

COMERCIAL BENAVIDES SISALIMA" RUC. 0100406107001

ING. DAMIAN BENAVIDES **GERENTE PROPIETARIO** 

 $j.S.$ 

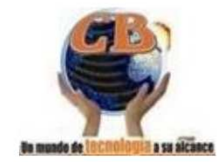

**COMERCIAL BENAVIDES SISALIMA** 

RUC: 0100406107001 Av. Paseo de los Cañaris y el Observador Telf.: 4046354 Cuenca, Sucre4-41 y Bolívar. Telf. 072250172, Paute

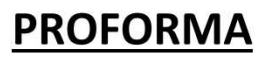

Paute, 24 de octubre de 2021

Estimados, Avilaincoa Cía Ltda RUC: 0190420655001 Telf: 0987779290 CIUDAD.

De mi consideración:

Nos es grato poner a su disposición nuestra oferta de los productos solicitados:

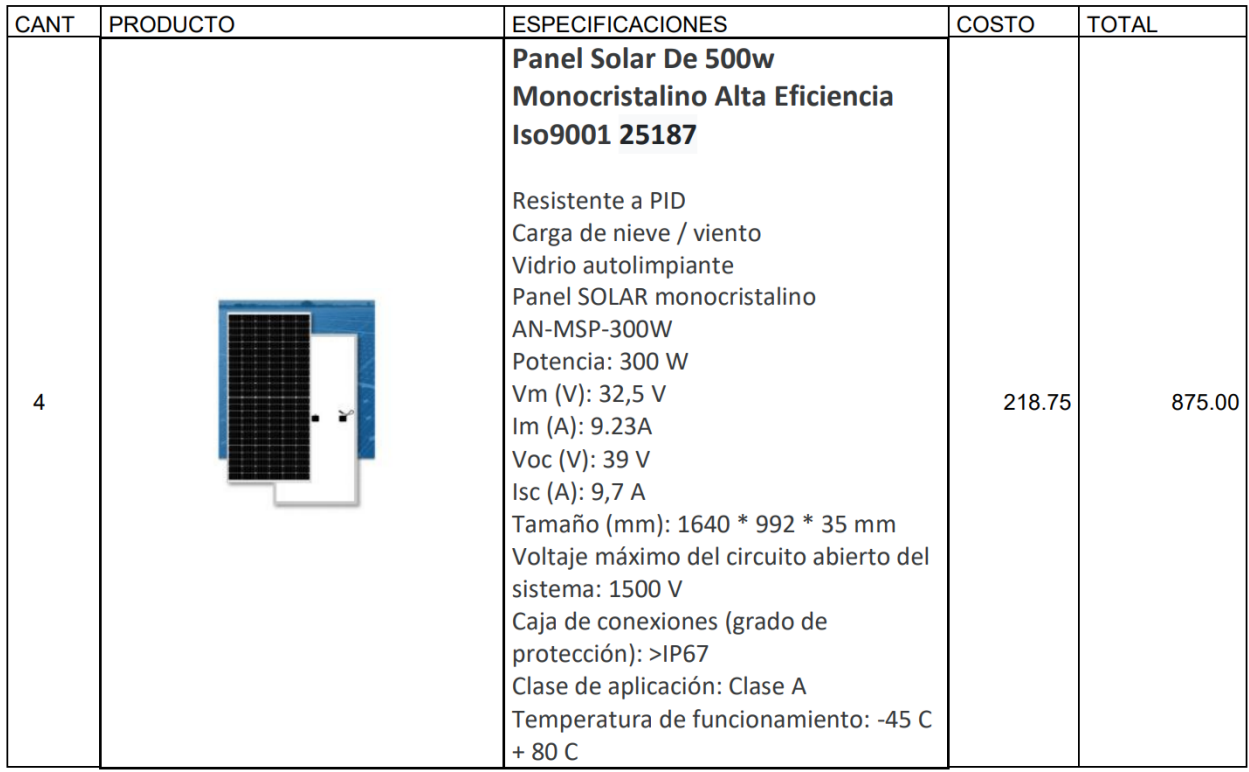

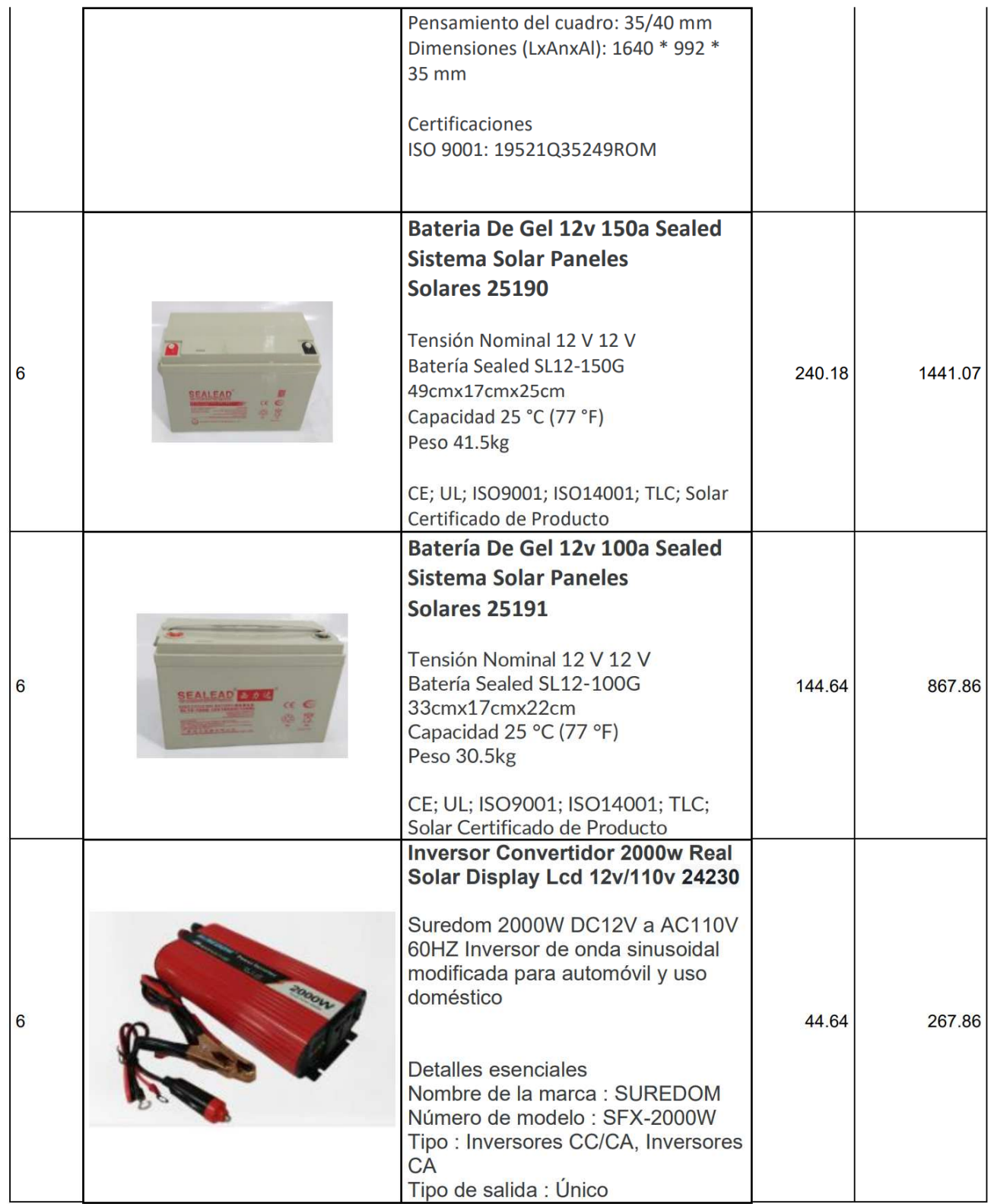

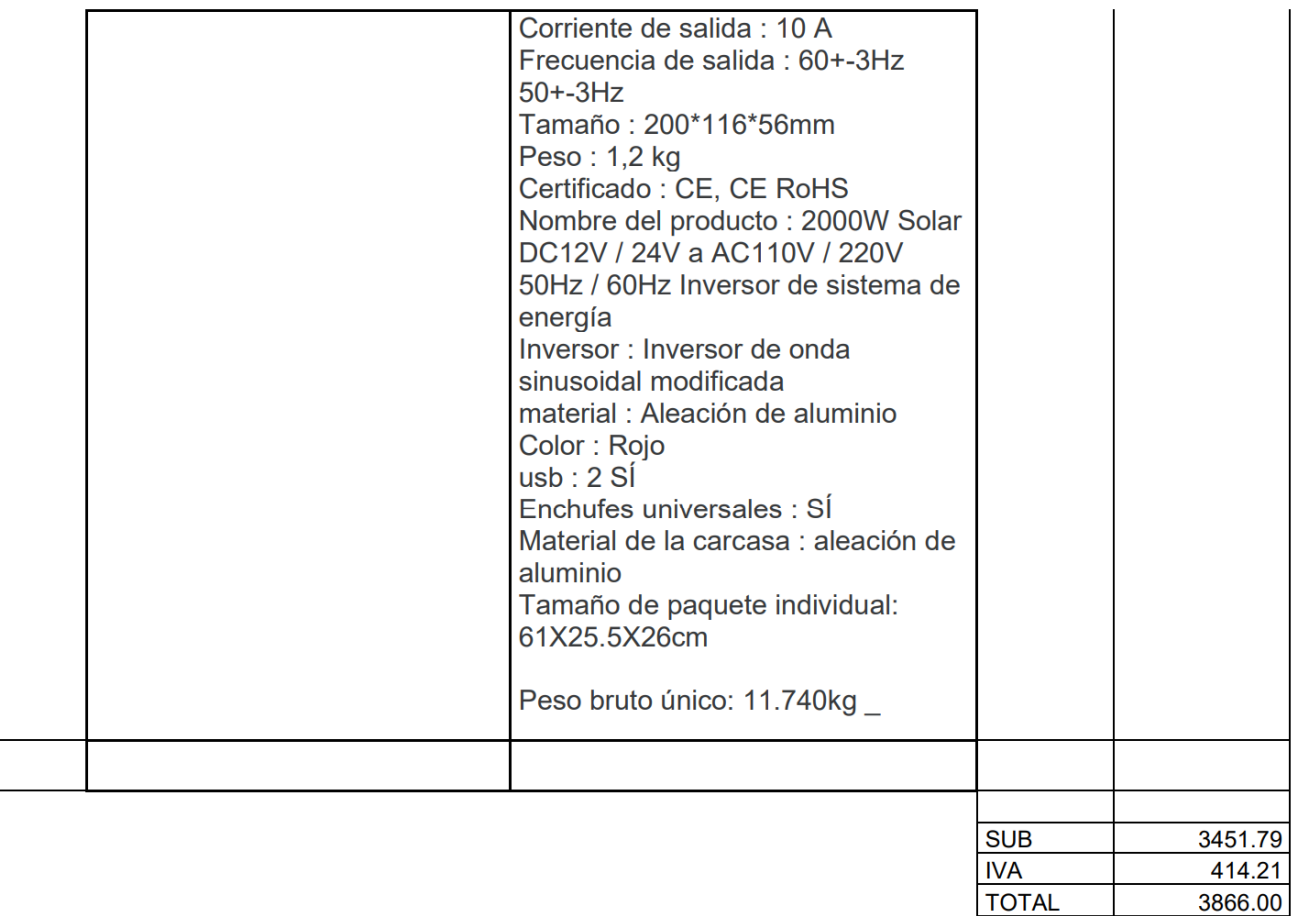

Proforma válida máximo ocho días desde la fecha emitida o hasta agotar stock. Los costos indicados son al contado, incluyen IVA, NO incluye gastos por envío ni dentro ni fuera de la ciudad.

Puede visitarnos en uno de nuestros locales o Depositar en nuestra Cuenta Corriente Banco Pichincha y confirmar a nuestro correo combenavides@hotmail.com.

Esperamos que esta cotización cubra sus expectativas, estaremos gustosos en recibir sus comentarios.

**ATENTAMENTE:** 

COMERCIAL BENAVIDES SISALIMA" RUC. 0100406107001

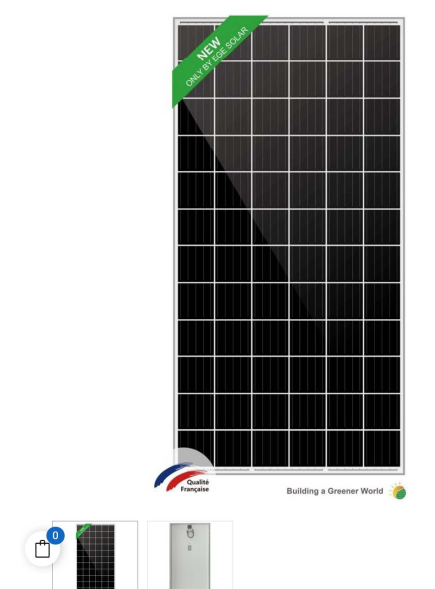

### Panel Solar 400Wp /24VDC Monocristalino

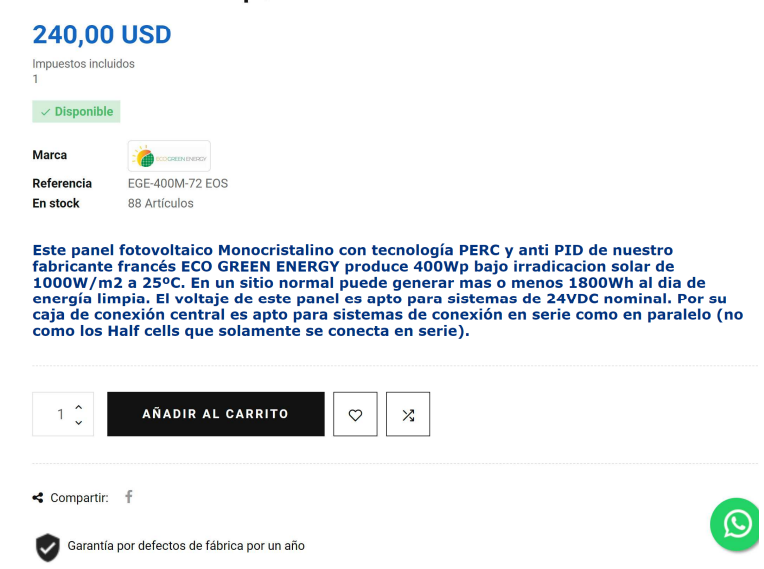

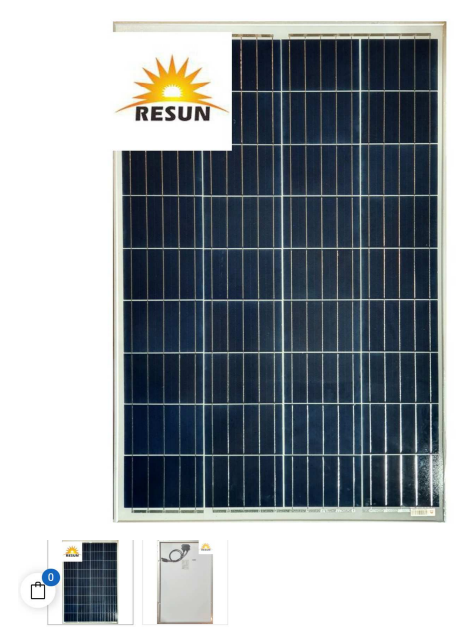

### Panel Solar 110Wp / 12VDC Policristalino

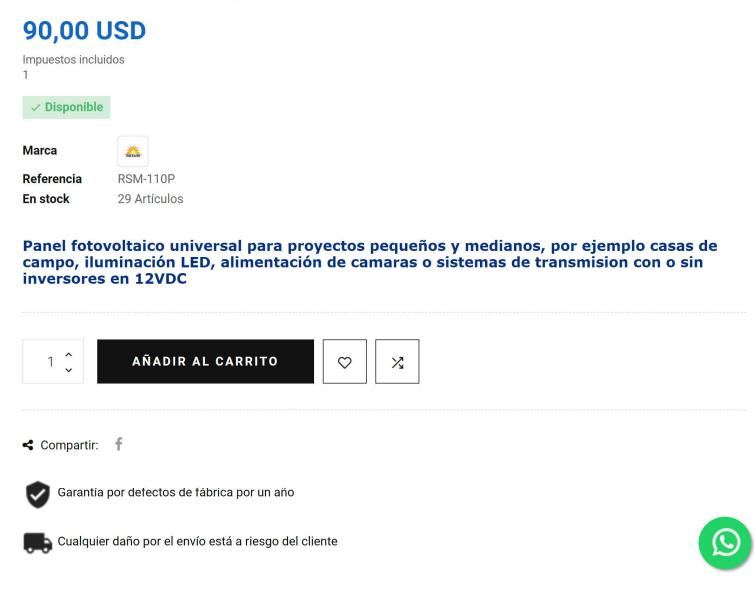

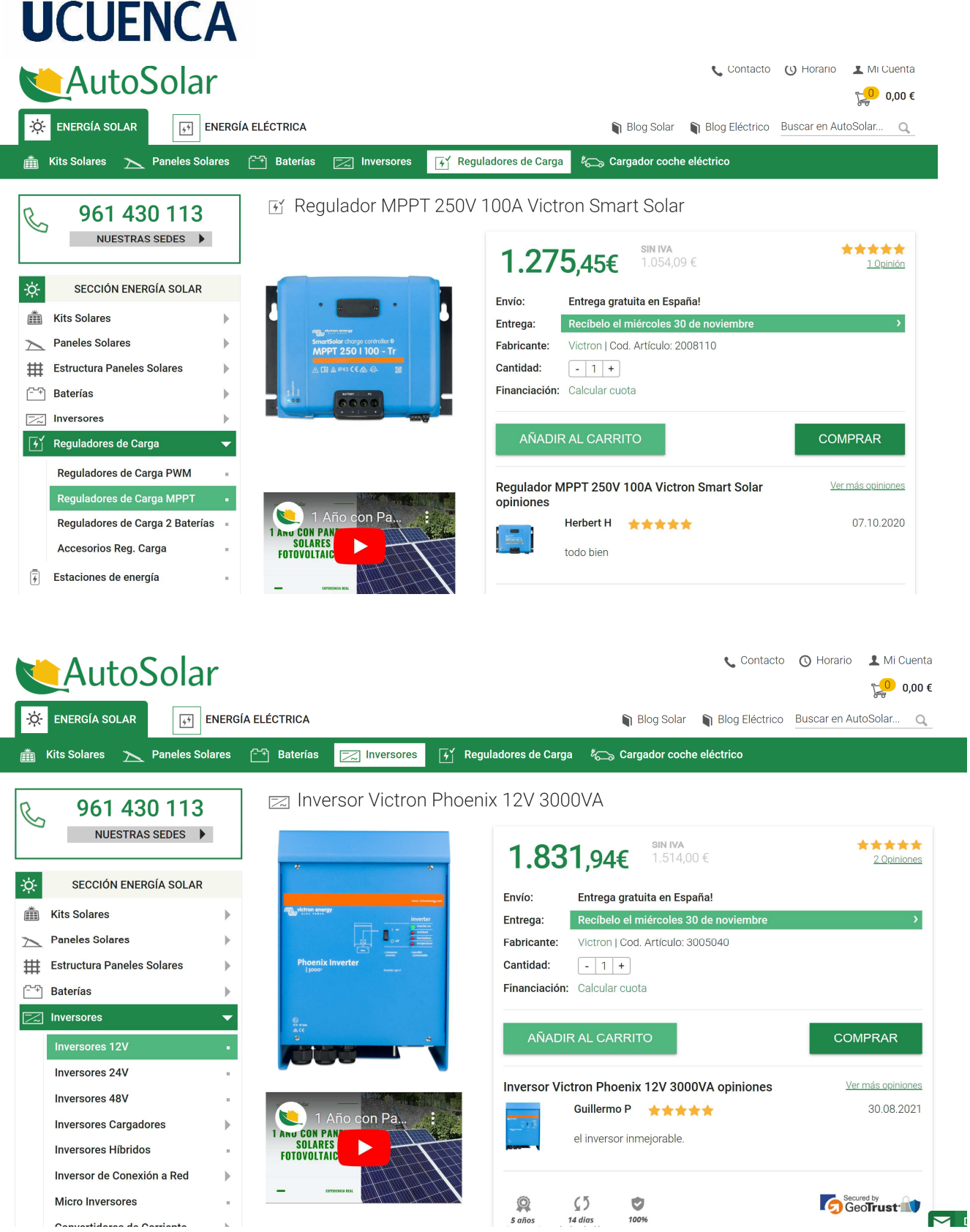

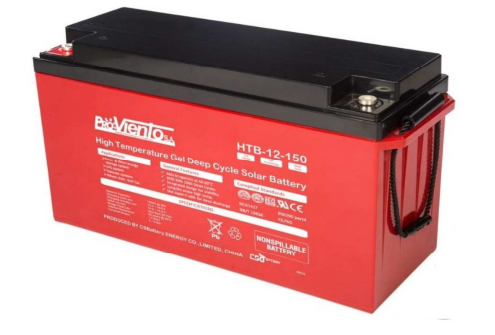

### Bateria Solar de GEL vida útil prolongada 150Ah/12VDC

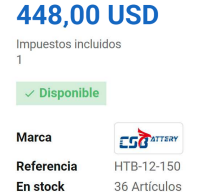

Despues de investigar mucho el mercado de las baterias y haber distribuido<br>diferentes marcas de baterias ProViento decidió de fabricar su propia bateria solar.

Su caja roja se puede identificar facilmente, pero tambien el color se pareja con lo especial de esta bateria: Por sus aditivos en las placas es apto para areas mas calientes sin disminuir drásticamente su vida útil como es normal en las baterias de AGM v/o GEL. Mientras otras baterias están diseñadas para temperaturas máximas del ambiente de 25ºC y se degradan rápidamente en su vida útil con cada °C mas - esa bateria ofrece una meior estabilidad y ciclos con temperaturas del ambiente mas altas.

Con un diseño Float de vida útil de 20 años esa bateria es una de las mejores baterias de GEL que existen en el mercado!

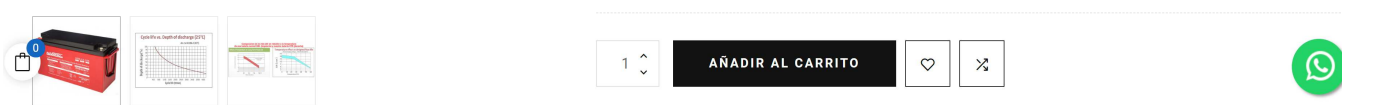

**EN OFERTA!** 

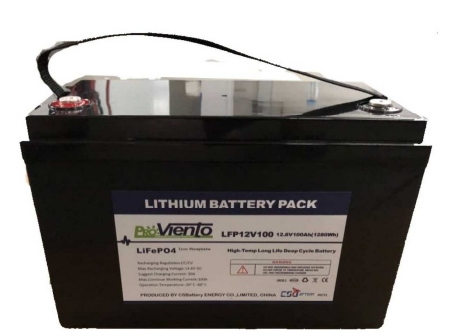

### Bateria de LiFePO4 con BMS 100Ah/12V

### **728,00 USD**

Impuestos incluidos

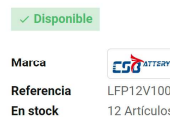

Las baterias de LiFePO4 actualmente representan lo mejor para acumular la energía en sistemas fotovotaicos!

La mas nueva tecnologia para su sistema fotovoltaico!

Baterias de LiFePO4 tienen varias ventajas sobre las convencionales baterias de Plomo Acido:

- No disminuyen su vida útil con la temperatura, asi que son ideal en ambientes calurosas
- Solamente pesan un 20% de una bateria de Plomo Ácido
- Se puede utilizar la totalidad de energía sin disminuir su vida útil (DOD 100%!)
- Ciclos de vida 10 veces mas que una bateria de Plomo Ácido: 3000 ciclos a 100%DOD
- Controlador de carga incorporada que proteje la bateria e indica su estado.

BATERTA LIFePO4 de 12VDC con 100Ah

 $\overline{\mathcal{O}}$ 

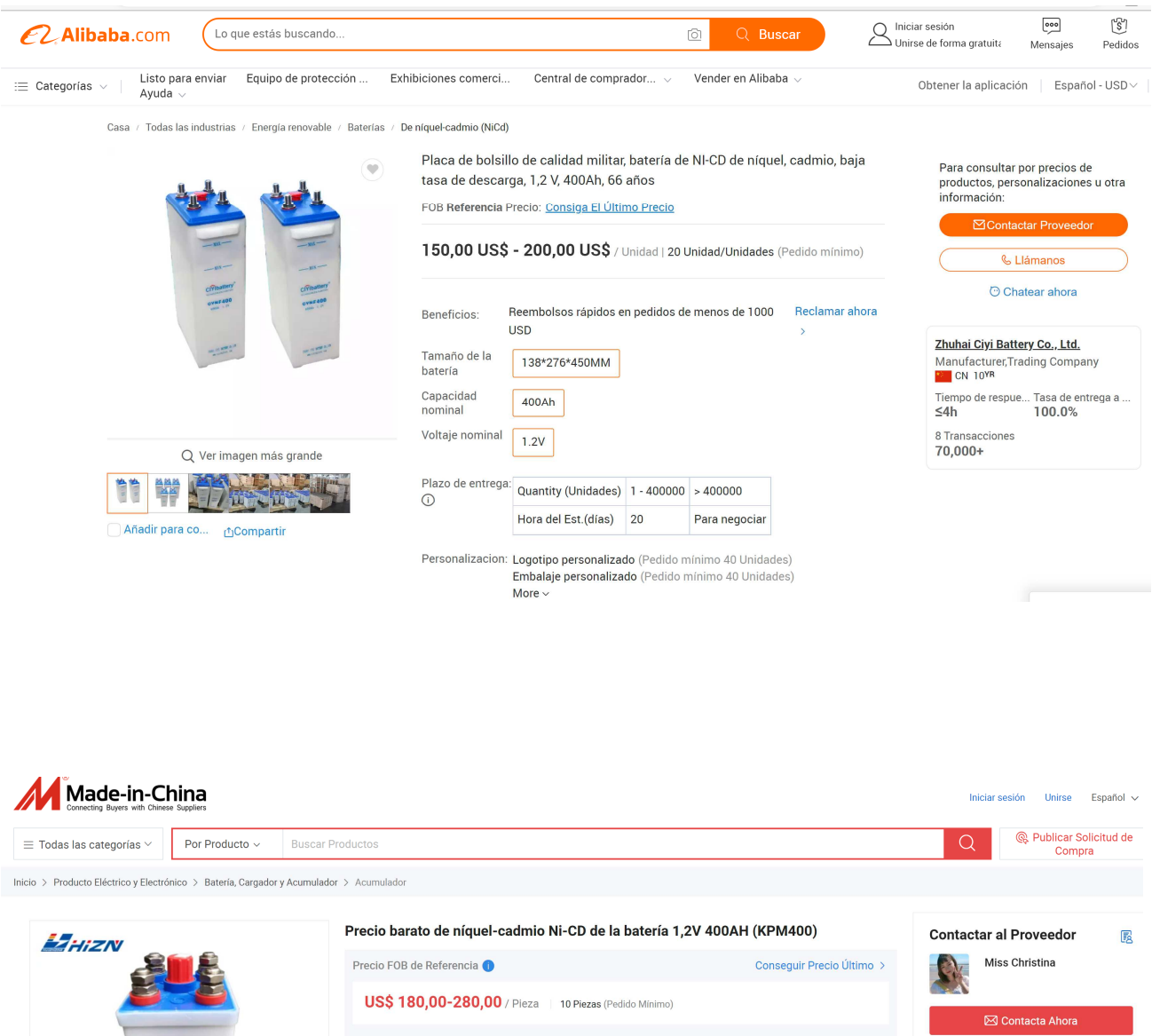

Batería de Ni-CD

Alto Ritmo de Descarga

Batería Cuadrado

 $1.2V$ 

Alcalino

UPS, Energía Eléctrica, Iluminación, Telecom Base Station, Solar Power System

Tipo: Uso:

Voltaje Nominal:

Descarga Rate:

Forma:

Electrólito:

 $\mathbf{r}$ so  $\zeta \in \mathbb{R}$ 

TTTT

♡ Favoritos < Compartir F D D m ©

C Charlar

Miembro Diamante Desde 2021

Fabricante/Fábrica & Empresa Comercial

Proveedor Auditado

Albuzo

.<br>Wuxi huizhong power Co., Ltd.

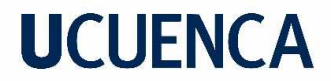

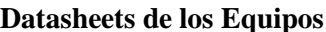

### **EOS POLY** por Eco Green Energy

### EGE-100P-36

#### **INFORMACIÓN ELÉCTRICA EN STC\***

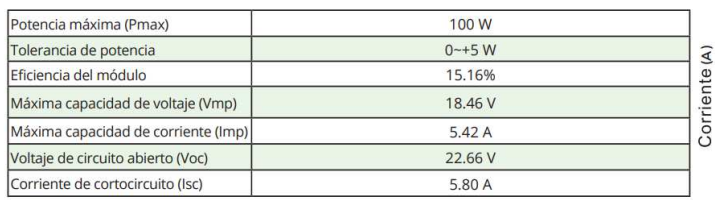

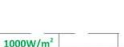

**CURVAS I-V** 

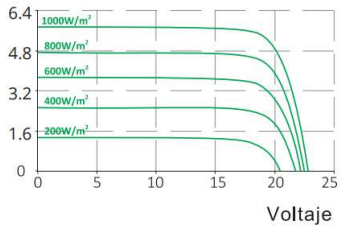

\*Condiciones Estándar de Medida:Radiación:1000 W/m<sup>2</sup> ·Temperatura de las celdas:25°C · AM:1.5

### **INFORMACIÓN ELÉCTRICA EN NOCT\***

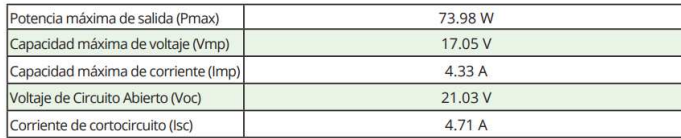

\*Temperatura Nominal de Operación de la Celda:Irradiación:800W/m<sup>2</sup> · Temperatura ambiente:20°C<br>· AM:1.5 · Velocidad del viento:1m/s

#### **CARACTERÍSTICAS MECÁNICAS**

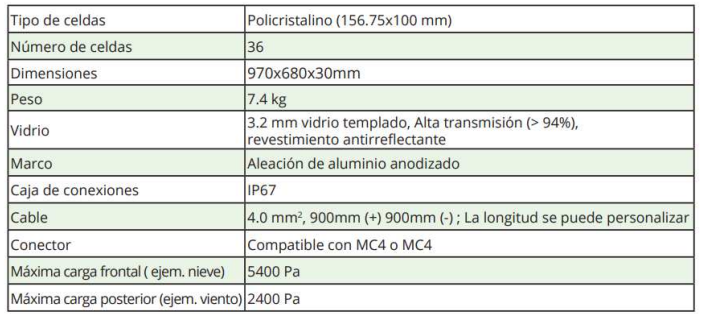

### CARACTERÍSTICAS DE TEMPERATURA RANGO MÁXIMO

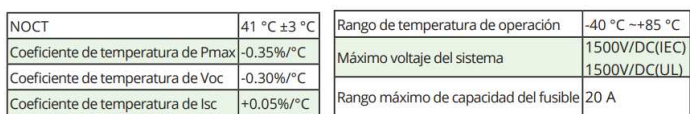

#### EMBALAJE (970x680x30mm)

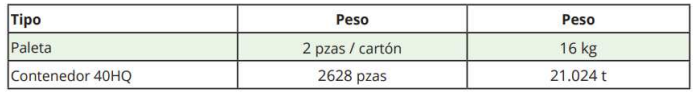

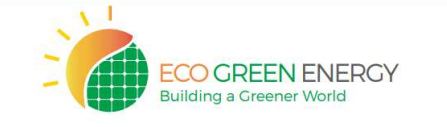

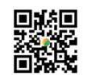

Las especificaciones incluidas en esta hoja de datos están sujetas a cambios sin previo aviso.<br>Consulte nuestro sitio web para obtener más información o póngase en contacto con uno de<br>nuestro personal de ventas.<br>www.eco-gr

#### Dimensión del módulo fotovoltaico (mm)

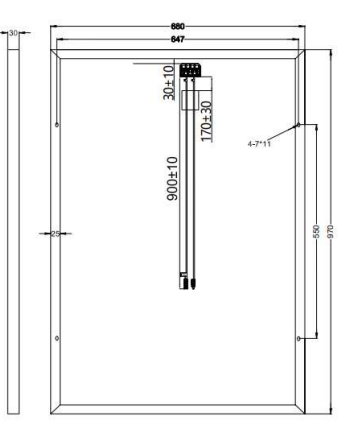

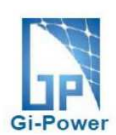

### **Polycrystalline Module Models**

GP-160P-36 GP-150P-36

### **Electrical Specifications**

\*STC : Irradiance 1000W/m<sup>2</sup>, AM1.5 spectrum, module temperature 25°C

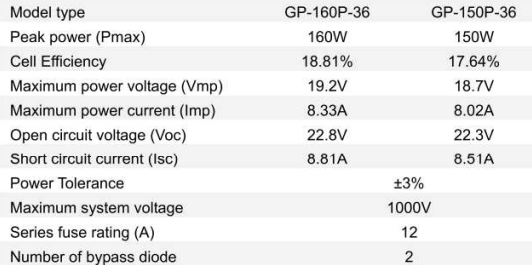

### **Temperature Coefficients**

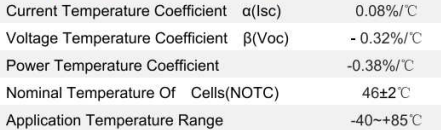

### **Mechanical Characteristics**

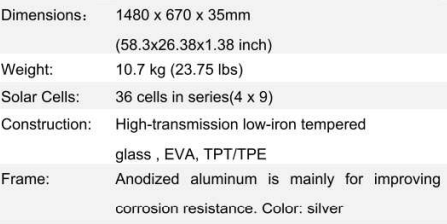

#### **Output**

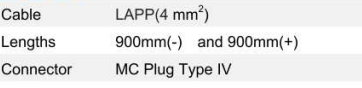

#### **Module Warranty:**

25-year limited warranty of 80% power output; 10-year limited warranty of 90% power output; 5-year limited warranty of materials and workmanship.

Note: This publication summarizes product warranty and Specifications which are subject to change without notice Product photos are for reference only, on behalf of actual product.

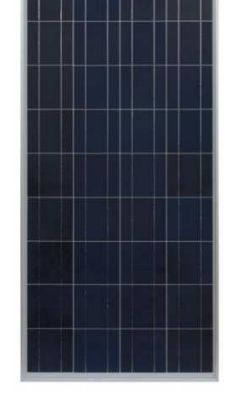

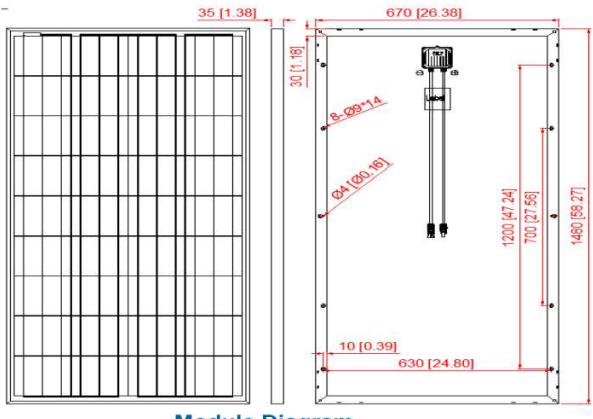

### **Module Diagram**

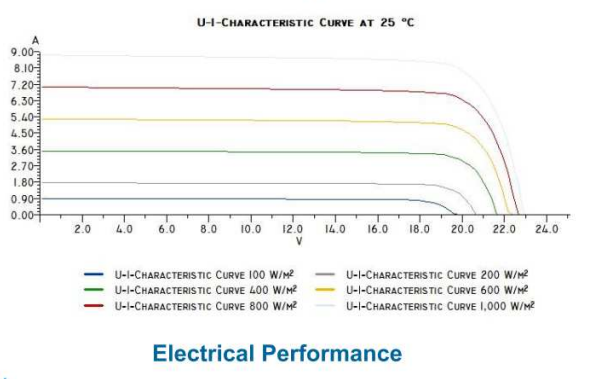

www.gi-power.com

 $\overline{7}$ 

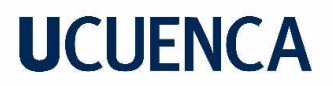

## Off-Grid by Eco Green Energy

### EGE-205/215M-36(M6) V1-2022

#### ELECTRICAL DATA AT STC\*

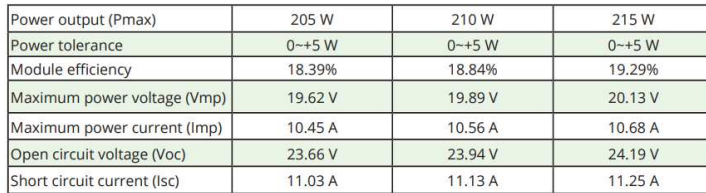

\*Standard Test Conditions (STC) : Irradiance : 1,000 W / m<sup>2</sup> · Cell temperature : 25°C · AM: 1.5

#### ELECTRICAL DATA AT NOCT\*\*

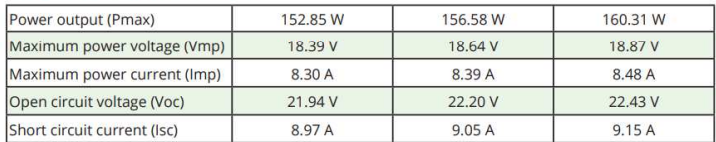

\*\*Nominal Operating Cell Temperature (NOCT) : Irradiance: 800 W /  $m^2$  · Environment temperature :  $20^{\circ}C$  · AM : 1.5 · Wind speed : 1 m/s

#### MECHANICAL CHARACTERISTICS

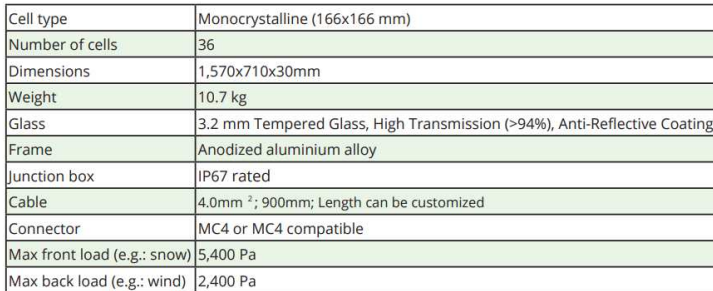

#### **TEMPERATURE CHARACTERISTICS**

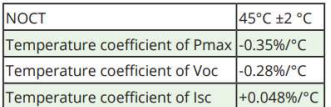

#### **MAXIMUM RATINGS**

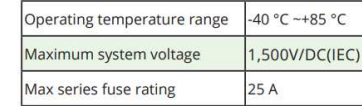

#### PACKAGING (1,570x710x30mm)

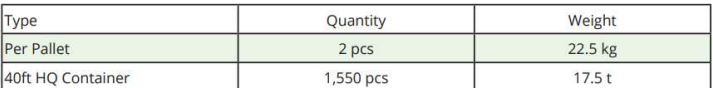

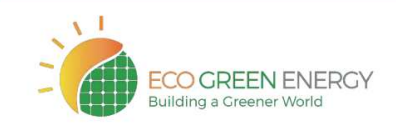

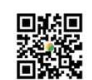

Specifications included in this datasheet are subject to change without prior notice.<br>Refer to our website for further information or contact one of our sales staff.<br>www.eco-greenenergy.com

### **Dimension of PV Module (mm)**

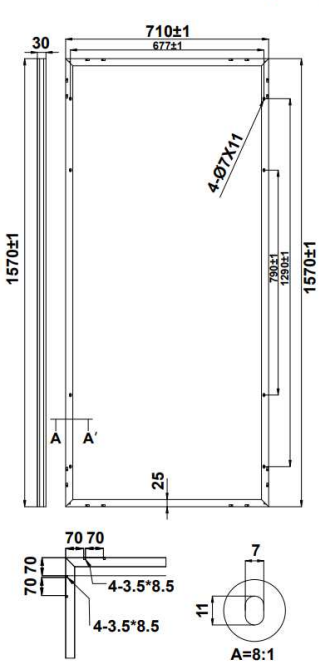

#### **Frame Cross Section A-A**

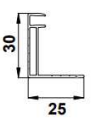

### **Engineering Drawings**

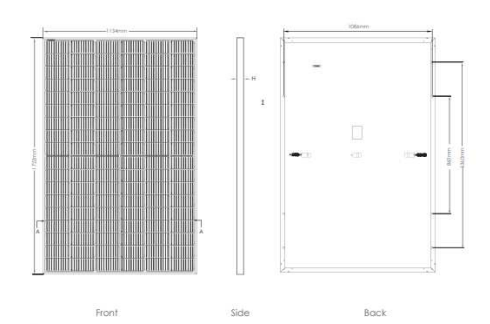

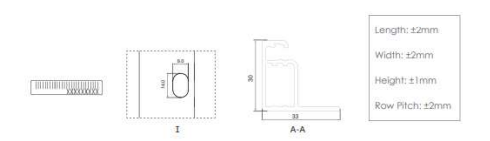

#### **Packaging Configuration** (Two pallets = One stack)

36pcs/pallets, 72pcs/stack, 936pcs/ 40'HQ Container

### Electrical Performance & Temperature Dependence

Current-Voltage & Power-Voltage<br>Curves (405W)

Temperature Dependence of<br>Isc, Voc, Pmax

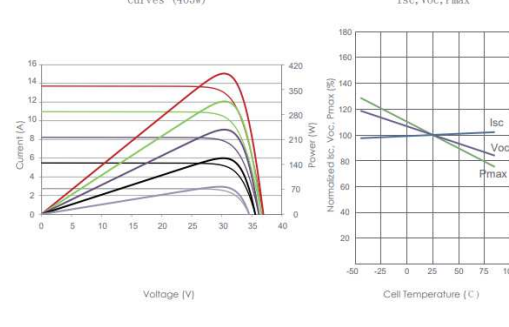

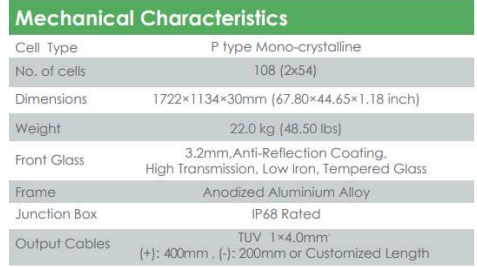

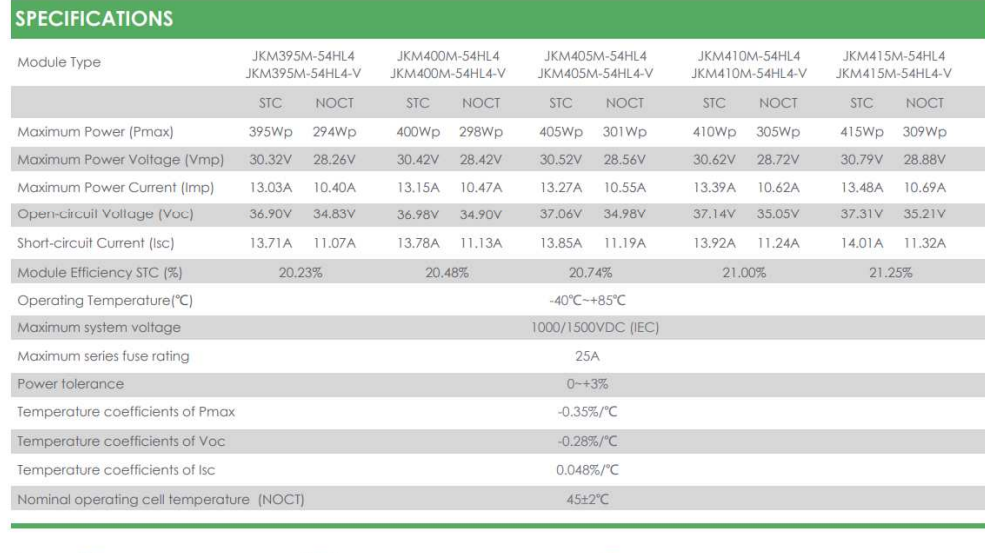

STC: Tradiance 1000W/m<sup>2</sup> | Cell Temperature 25°C NOCT: C: Irradiance 800W/m<sup>2</sup> Ambient Temperature 20°C

AM=1.5  $AM=1.5$ 

Wind Speed 1m/s

@2020 Jinko Solar Co., Ltd. All rights reserved.<br>Specifications included in this datasheet are subject to change without notice.

JKM395-415M-54HL4-(V)-F2.1-EN

### Engine e ring Drawings

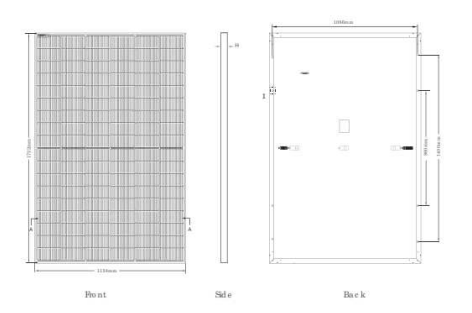

### Eectrical Performance & Temperature Dependence

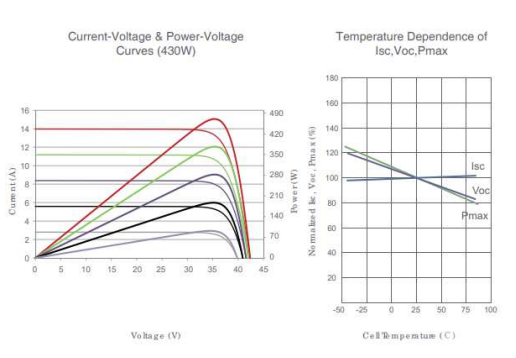

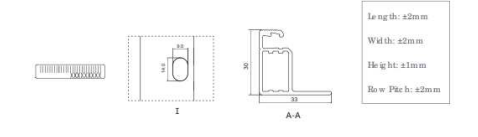

#### Packaging Configuration  $o$  pallets = One stac

 $36\,\mathrm{pc\,s}$ p a llets,  $72\mathrm{pc\,s}$ sta c k,  $936\mathrm{pc\,s}$  /  $40\,\mathrm{HQ}\,$  C o nta me r

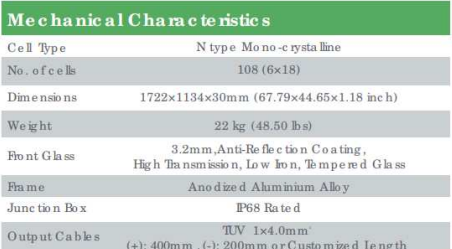

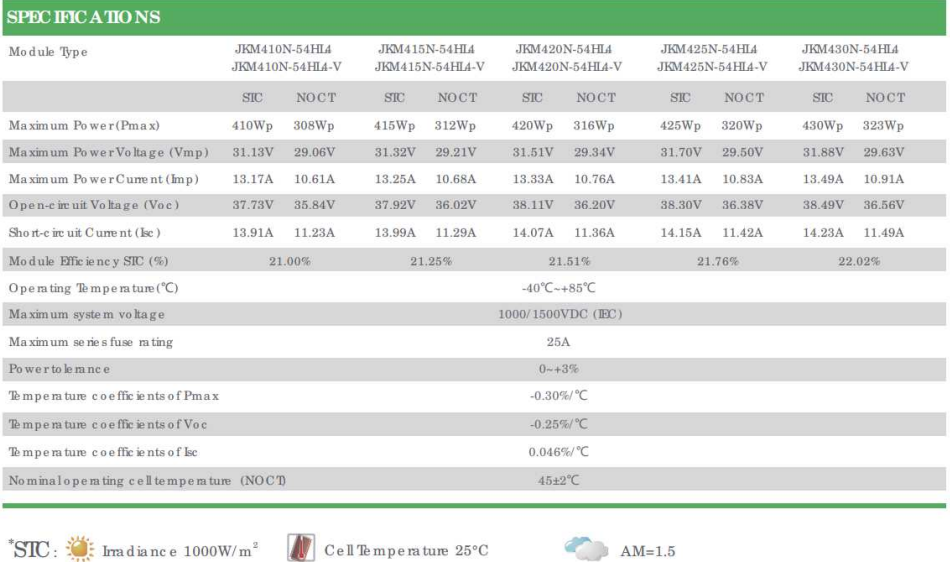

 $\mathrm{NO}\,\mathrm{C}\,\mathrm{T}$  :  $\mathbb{C}$  Imadiance 800W/m<sup>2</sup>

Ambient Temperature 20°C

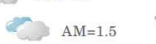

Wind Speed  $1 \text{m/s}$ 

©2021 Jinko Solar Co., Itd. All rights reserved.<br>Specifications included in this datasheet are subject to change without notice.

 ${\rm JKM410\text{-}430N\text{-}54H\!L4\text{-}(V)\text{-}F\!1.1\text{-}EN}$  (IEC 2016)

# IMPERTEC

## Solar Panel: SP200-36P

- High efficiency cells ensure the high energy yields  $\bullet$
- Easy and quick installation design with pre-drilled holes on the  $\bullet$ frame
- Qualified raw material and advanced encapsulation meets most  $\bullet$ stringent safety requirements of high voltage operation
- Production facility calibrated and staff trained by TUV

### **Technical Data**

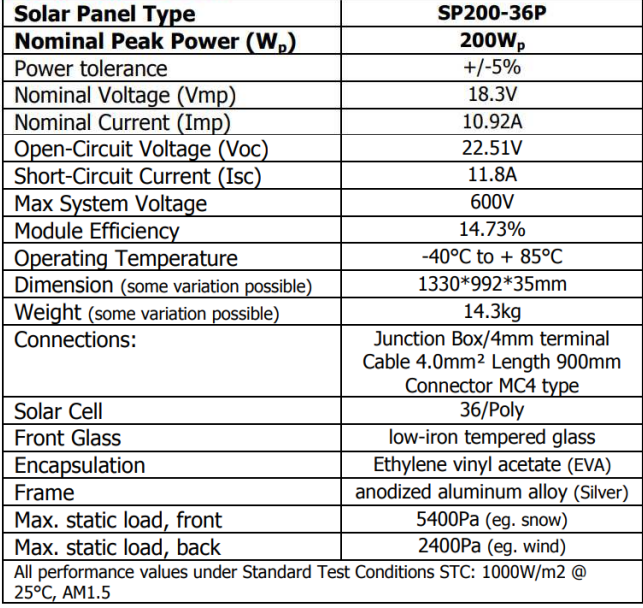

### **Temperature Coefficients**

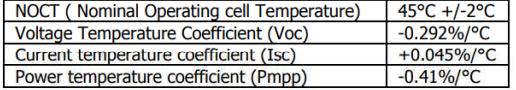

**Module Warranty:** 

Product Warranty<br>25-year limited warranty of 80% power output; 10-year limited warranty<br>10 90% power output; 5-year limited warranty of materials and workmanship.

#### Comment:

Solar Panels are manufactured by a Factory producing Panels according with IEC61215, IEC61730-1/2.

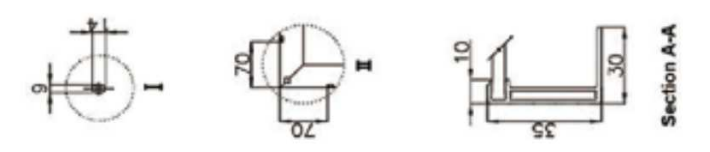

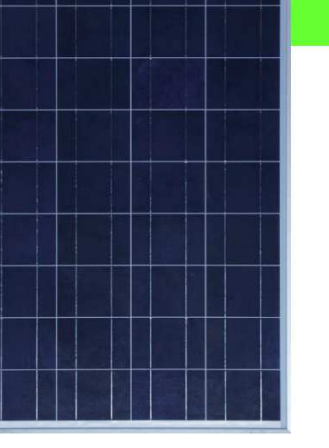

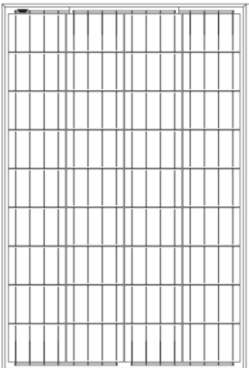

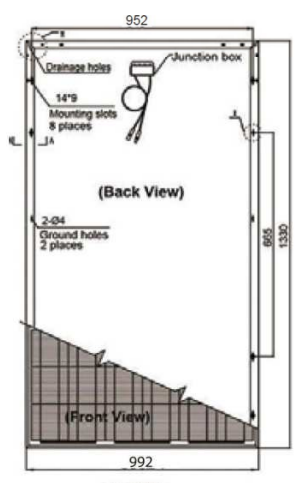

Backside

Zimpertec GmbH & Co. KG Unterheutal 10 72525 Münsingen, Germany

info@zimpertec.com www.zimpertec.com

Version: DATASHEET-SOLAR PANEL-SP200-36P-2018-11-30 Subject to change without notice

Luis Mario Llivipuma Gutiérrez

Page  $1/1$ 

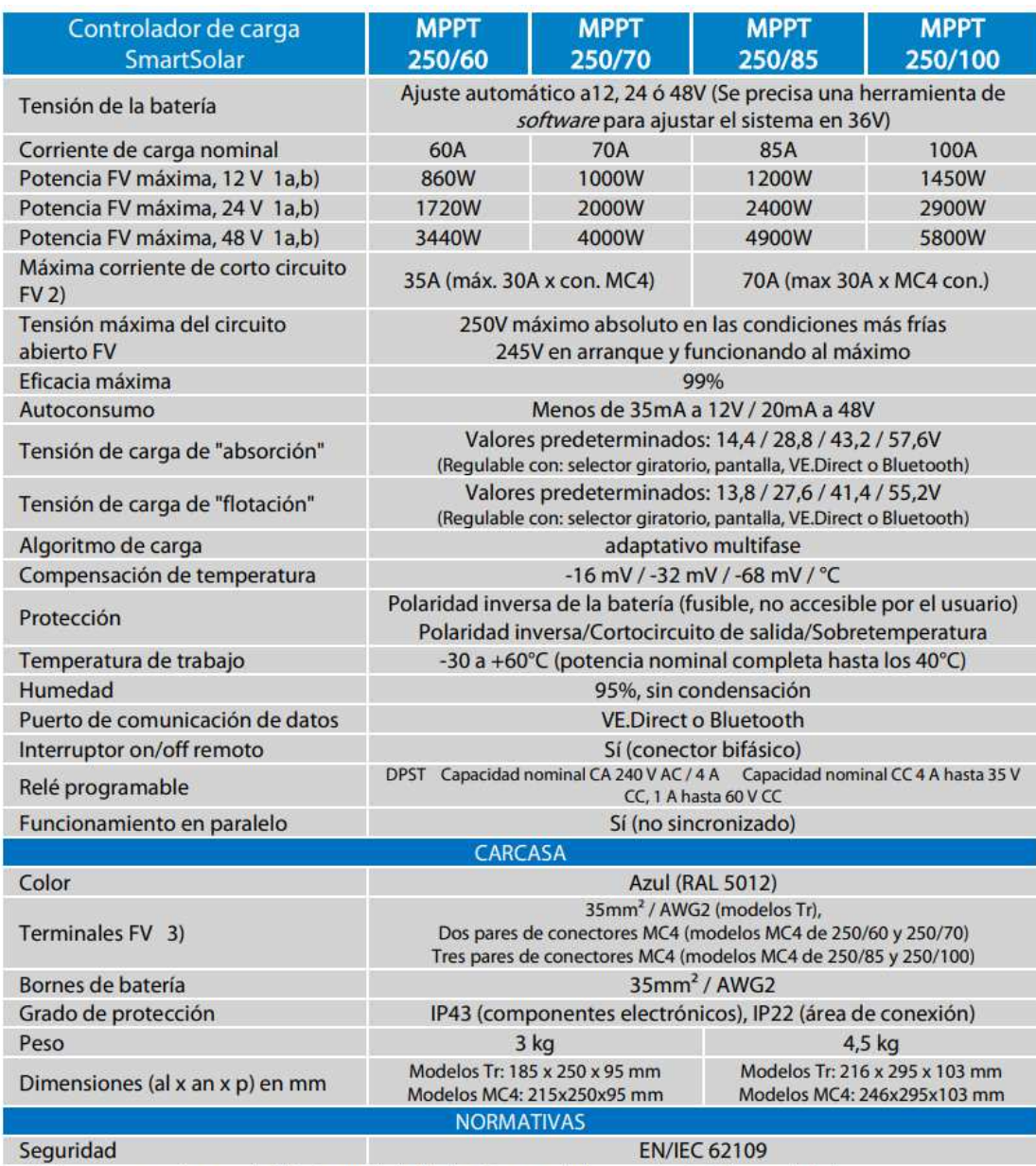

1a) Si se conecta más potencia FV, el controlador limitará la potencia de entrada al máximo estipulado.

1b) La tensión FV debe exceder en 5 V la Vbat (tensión de la batería) para que arranque el controlador. Una vez arrancado, la tensión FV mínima será de Vbat + 1 V.

2) Unos paneles FV con una corriente de cortocircuito más alta podría dañar el controlador en caso de polaridad inversa de dichos paneles FV.

3) Modelos MC4: se podrían necesitar varios separadores para conectar en paralelo las cadenas de paneles solares. Corriente máximo por conector MC4: 30A (los conectores MC4 están conectados en paralelo a un rastreador MPPT)

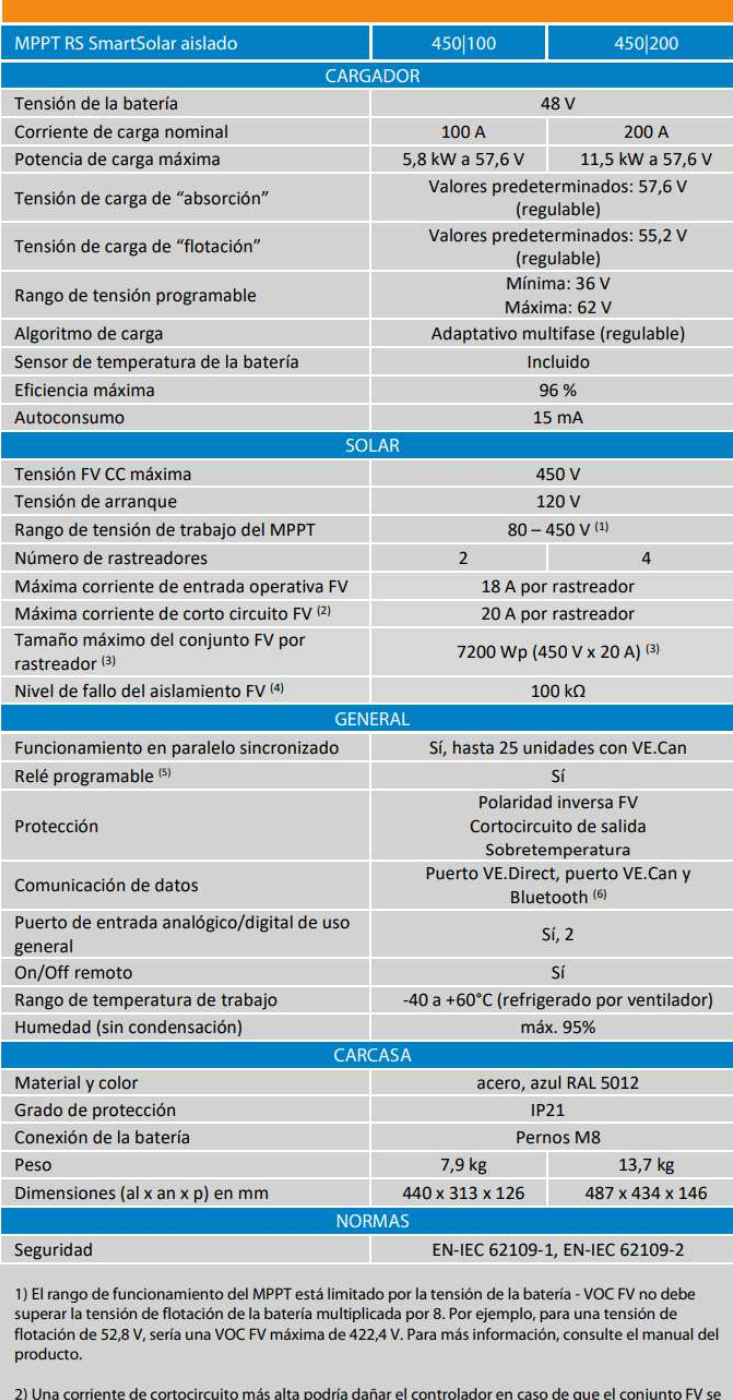

haya conectado con polaridad inversa.

3) Máximo de 450 Voc resulta en 360 Vmpp aprox., por lo que el conjunto FV máximo es de aprox. 360 V  $x 20 A = 7200 Wp$ 

4) El MPPT RS comprobará si hay suficiente aislamiento resistivo entre FV+ y GND y FV- y GND. En caso<br>de resistencia inferior al umbral, la unidad dejará de cargar, mostrará el error y enviará la señal de error al dispositivo GX (si está conectado) para que se envíe una notificación sonora y por correo electrónico.

5) Relé programable que puede configurarse como alarma general, subtensión CC o función de<br>arranque/parada del generador. Capacidad nominal CC: 4 A hasta 35 VCC y 1 A hasta 70 VCC

6) Actualmente el MPPT RS no es compatible con las redes VE.Smart

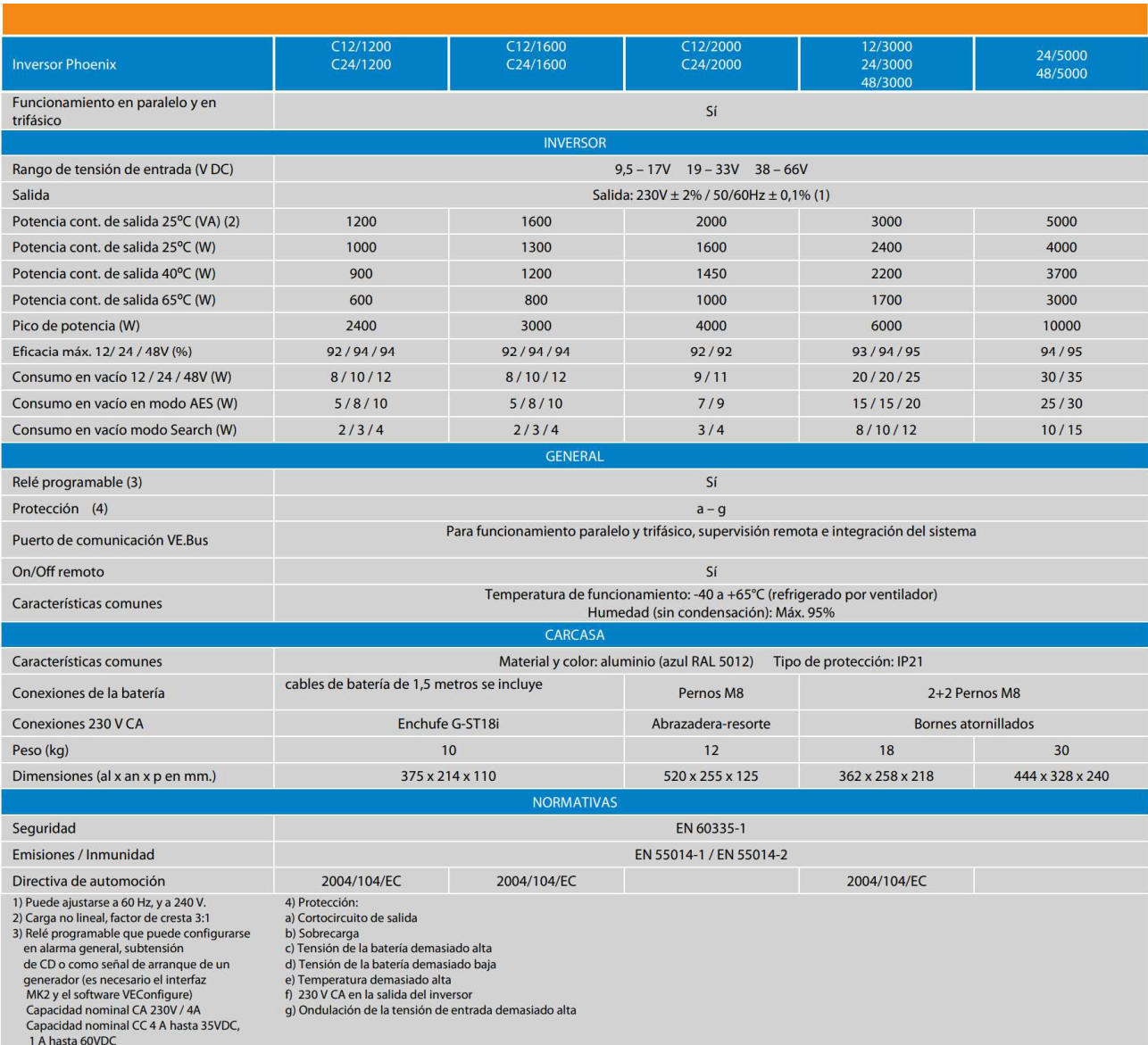
/ Perfect Welding / Solar Energy / Perfect Charging

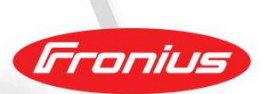

### **FRONIUS SYMO ADVANCED**

Energizando proyectos trifásicos - ahora con PLC SunSpec integrado

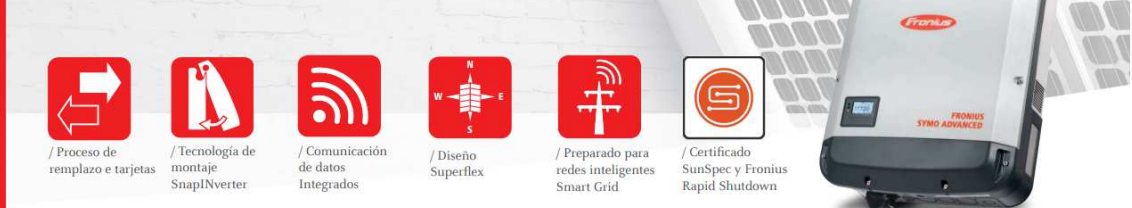

Con diez modelos de potencia desde 10kW a 24kW, Fronius Symo Advanced es el inversor ideal para aplicaciones comerciales. Fronius Symo Advanced combina los beneficios de Fronius Symo con un valor adicional para lugares con requisitos de Module Level Shutdown. Fronius Symo Advanced está integrado con un transmisor PLC que cumple el estándar de comunicación SunSpec Rapid Shutdown que a su vez cumple con la norma NEC pre-2014, 2014 y 2017, montaje de inclinación cero, peso ligero y accesibilidad de servicio en el campo.

#### DATOS TÉCNICOS FRONIUS SYMO (VERSIONES 208-240V)

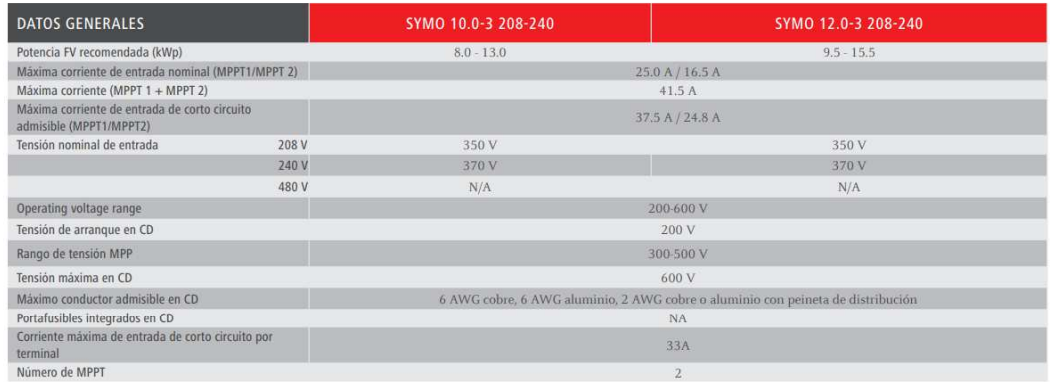

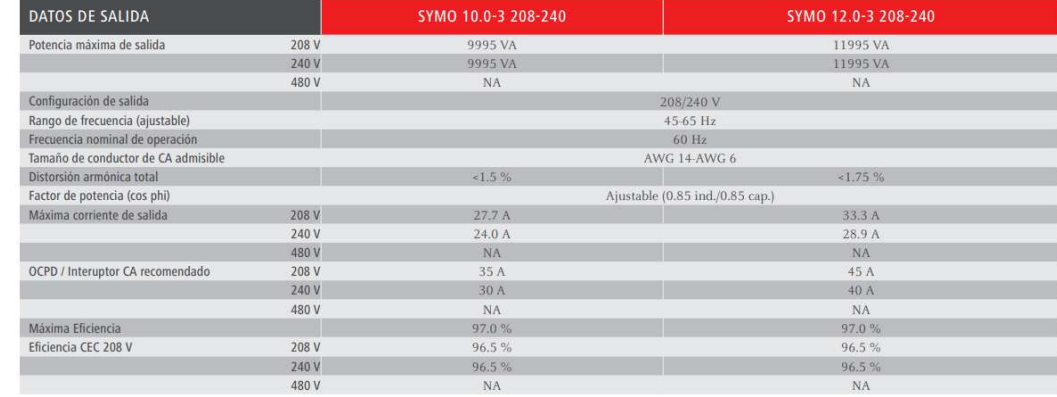

### **Proviento**

### **High-Temp Long Life GEL Deep Cycle Battery**

HTB series uses the newly developed nano gel electrolyte with super-C additive plus heavy duty plates design inside. The HTB series has a long service life and can provide optimum and reliable service under extreme condition such as high temperature and frequent power failure, This series is highly suited for tropical area in outdoor applications such as Telecom BTS stations and Off-grid PV system.

 $\checkmark$ 

 $\checkmark$ 

 $484 \pm 1$ 

 $171 \pm 1$ 

 $241 \pm 1$ 

 $241 \pm 1$ 45.7±3%

#### **Applications**

- ≻BTS Stations
- >Solar & Wind energy
- system
- >UPS system

 $Length(mm)$ 

Width(mm)

Height(mm)

Weight(kg)

dio

 $1.75V$ 

1.80V

Total Height(mm)

- >Telecom systems
- >Wheel chair, Golf Car

**Dimensions & Weight** 

#### Long life and high stability under high temp. environment (no air-con needed)

**General Features** 

Able to operate at 40-60°C

DOD 50% 1500 times Cycles

Use super-C additives: Deep discharge recovery capability

Complied Standards IEC60896-21/22.

IEC61427, BS6290 part 4, GB/T 19638

#### **Technical Specifications**

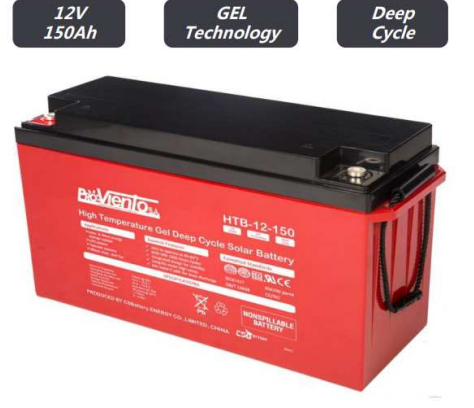

**HTB12-150** 

EC ALCE

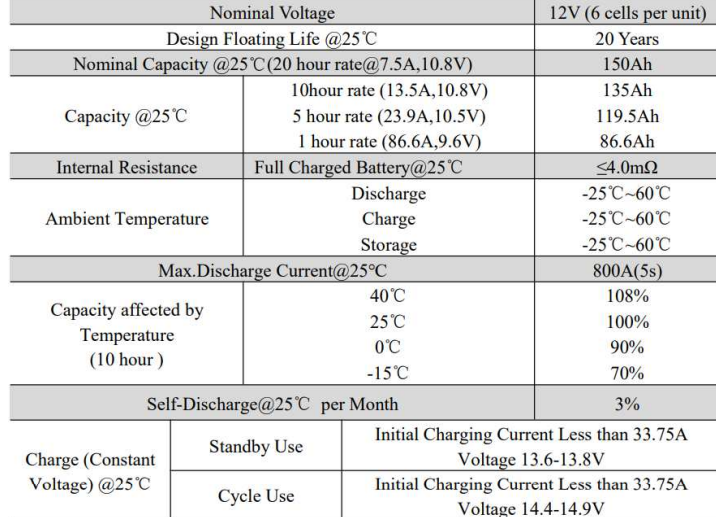

#### **Battery Discharge Table**

 $\theta$ 

#### Discharge Constant Current per Cell (Amperes at 25°C)

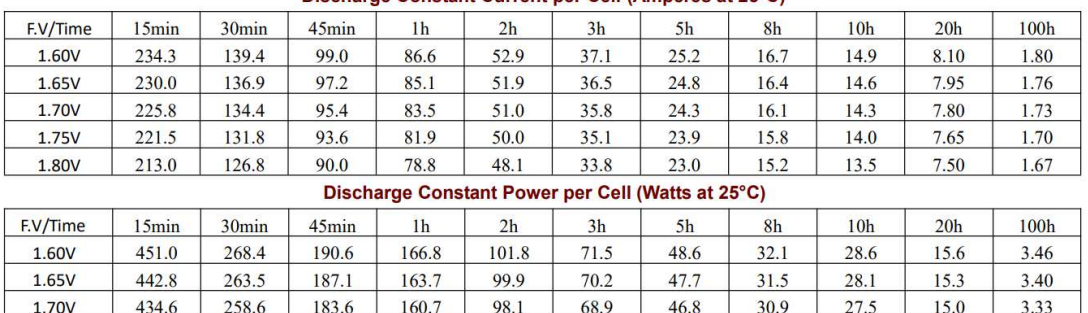

#### Note: The above data are average values, and can be obtained within 3 charge/discharge cycles. These are not minimum values. Cell and battery designs/specifications are subject to modification without notice. Contact CSBattery for the latest information.

67.6

65.0

45.9

44.2

30.3

 $29.2$ 

 $27.0$ 

 $26.0$ 

14.7

 $14.4$ 

 $3.27$ 

 $3.21$ 

96.2

92.5

253.8

244.0

180.2

173.3

157.7

151.6

426.4

410.0

### LiFePO4 Power Battery LFP12V100 12.8V 100Ah

#### LiFePO4 Technology Brief Introduce

LiFePO4 technology surpasses lead acid technology in all areas: reliability, performance, security, cleanliness...

- Weight/power ratio = 70% lighter than lead acid batteries
- Battery life = lasts 4 to 5 times longer than conventional lead acid batteries
- . Very low self-discharge rate
- Wide range of operating temperatures = from 20° C to 60° C
- · Unlike lead acid batteries, incomplete charges have no impact on battery life • Extra security = leak-proof, as the battery does not contain acid. LiFePO4
- batteries can therefore be installed in any position without risk of leakage. LiFePO4 technology eliminates the risk of explosion or combustion.

LiFePO4 batteries are equipped with protection against short circuit currents (BMS), which protects the battery from short circuits, overloads and deep discharge. The BMS also balances cells in order to guarantee longer battery life.

#### Applications

**Dimensions & Weight** 

328

- Electric Vehicles, Electric Mobility
- Solar/Wind Energy Storage System

**Technical Specifications** 

- **UPS, Backup Power**
- Telecommunication
- **Medical Equipment**
- Lighting

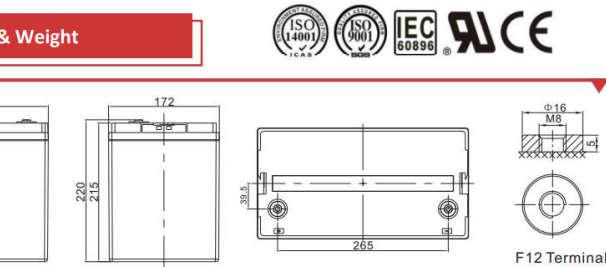

Length:  $330 \pm 1$ mm Width:  $172 \pm 1$ mm Height: $215 \pm 1$ mm Total Height:  $220 \pm 1$ mm

Long<br>Life

Lithium Iron Phosphate

Note: The above data are average values, and can be obtained within 3 charge/discharge cycles. These are not minimum values. Cell and battery designs/specifications are subject to modification without notice. Contact **CSBattery** for the latest information.

**Durable Battery Choose CSBattery** 

Copyright© 2018 CSBattery Energy Co., Limited

**ATTER** 

Ä

Weight: 11.5+0.1kgs Nominal Voltage 12.8V 100Ah **Nominal Capacity** 1280Wh Energy Terminal **M6 Electrical Characteristics Cycle Life** >2000cycles @1C Months Self Discharge  $< 3%$ **Efficiency of Charge** 100 % @0.2C **Efficiency of Discharge** 96~99% @0.5C Charge Voltage 14.6-15.2V **Charge Mode** 0.2C to 13.6V, then 13.6V, charge current to 0.02C(CC/CV) **Standard Charge Charge Current**  $30A$ Max. Charge Current  $100A$ **Charge Cut-off Voltage**  $14.6V + 0.2$ **Continuous Current 50A Standard Discharge** Max continuous discharge current 1004 **Discharge Cut-off Voltage**  $10V$ **Charge Temperature** 0 °Cto 45 °C(32 F to 113 F) @60  $\pm$  25 % Relative Humidity  $\vert$ -20 °Cto 60 °C(-4F to 140 F) @60  $\pm$  25 % Relative Humidity Discharge Temperature Environmental 0 °Cto 40 °C(32 F to 104 F) @60  $\pm$  25 % Relative Humidity **Storage Temperature Water Dust Resistance**  $IP21$ Cell & Method 32650, 4S16P **Plastic Case** ABS Dimensions (in./mm.) 330\*172\*215mm (Customized) **Mechanical** Weight (lbs./kg.) Approx:11.5Kg (25.3lbs) Gravimetric specific energy 111WH/KG **Bluetooth (optional)** LCD display (optional)

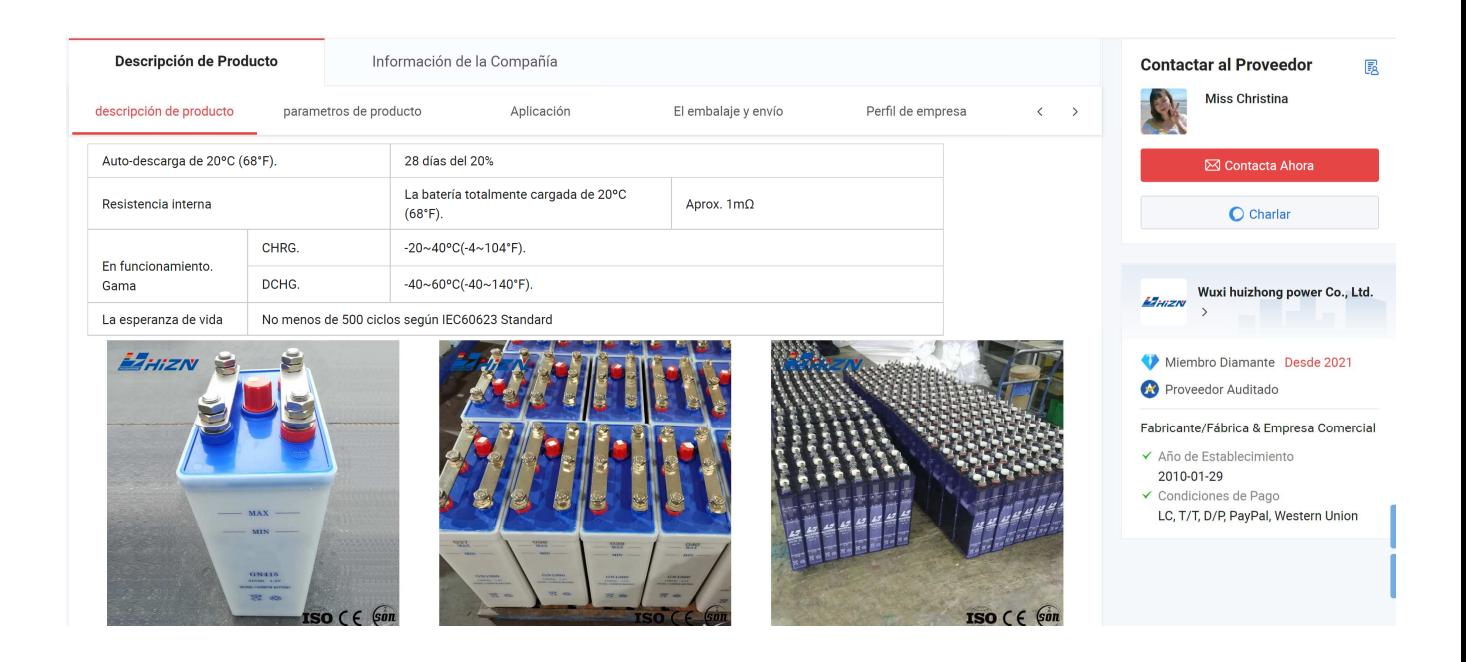

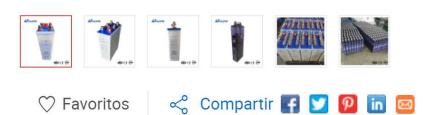

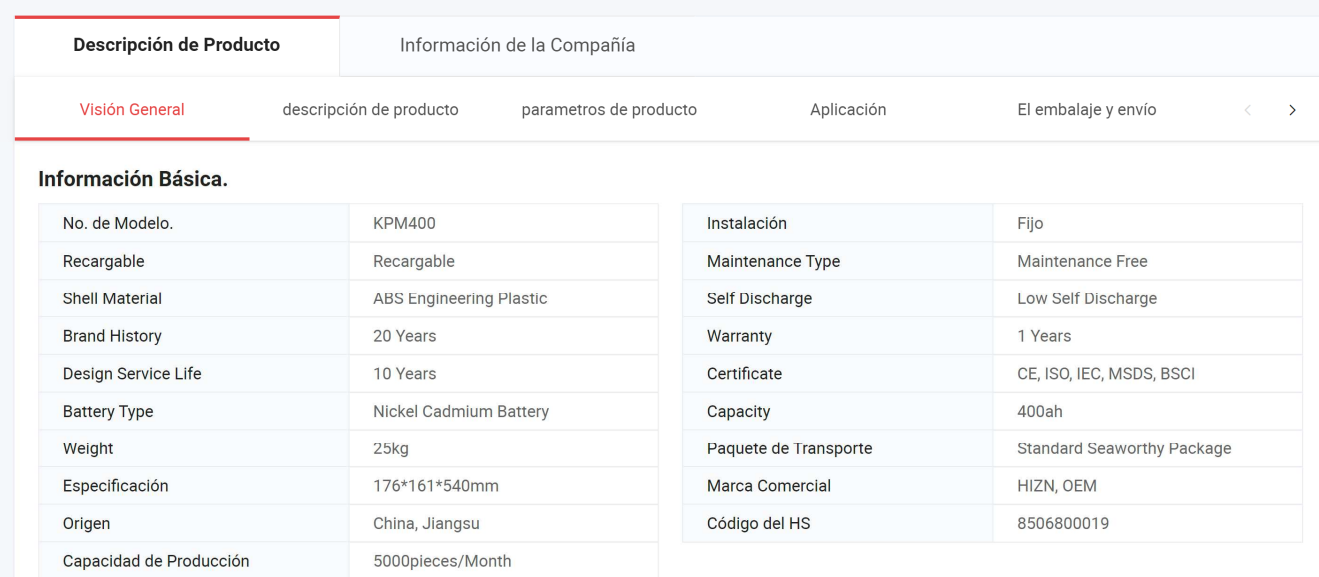